# $5$  and  $b$  u  $d$

 $590$ 

 $58$ 

## $D C B$

# Zubereitens und Aufbewahrens der Thiere aller Classen

welche fur

# Naturalienkabinette bestimmt find:

enthaltend

die Methoden des Bürgers Nicolas, der herren Schaumburg und hoffmann.

herausgegeben

## $b \circ n$

Karl Phil. Christ. Stein, der mineralogischen Societåt in Jena confespond. Mitgliede.

Mit Kupfern,

Frankfurt am Main 1802.bei Bernhard Rörner. © Biodiversity Heritage Library, http://www.biodiversitylibrary.org/; www.zobodat.at

AV ARRIVANCE CONTRACTOR

the first service and head

your live

**CONTRACTOR** 

The country of the last

The Contract Contract of the Con-

**A** 1977

Christine Carpenter 动力开关

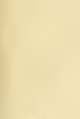

## Wohlgebohren Gr.

 $9410$ 

# Herrn Schaumburg,

Hofintendanten Sr. Hochfürstlichen Durchlaucht des Herrn Erbprinzen von Heffen : Kaffel, Mits gliede der naturforfchenden Gefellschaft in Jena,

#### $\delta$  e  $m$

# Kenner und Freunde der praktischen Naturgeschichte,

hochachtungsvoll zugeeignet

#### $0$   $0$   $n$

dem herausgeber.

Vors

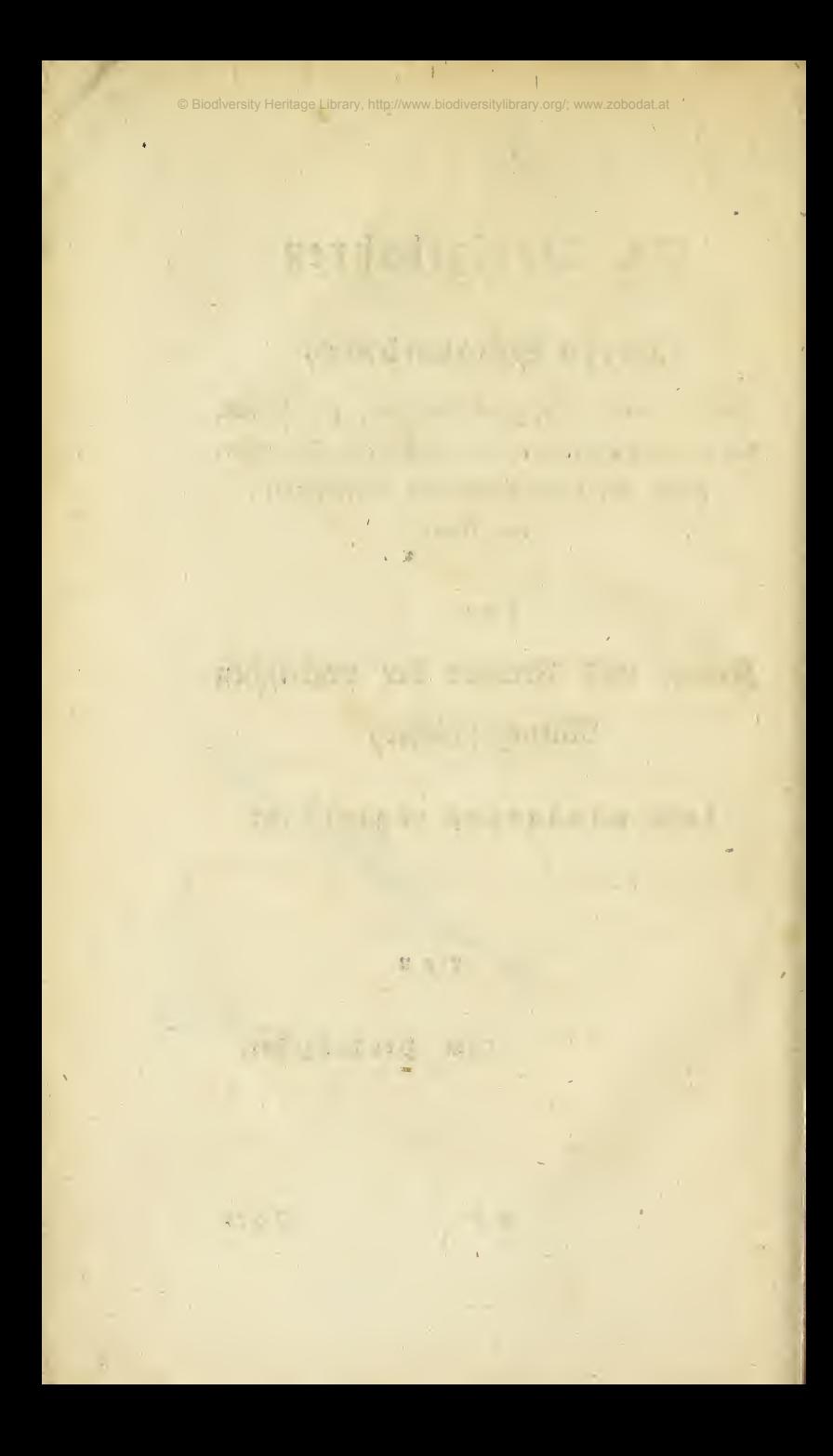

# Vorrede des Herausgebers.

Moher es eigentlich fam, daß man nicht zu allen Zeiten das Bedürfniß gleich stark fühlte, denjenigen Theil der praktischen Naturgeschichte, der mittelbar auf die Kenntniß und Beschreibung fämmtlicher Thiere abzweckt, oder das Zubereis ten und Aufbewahren derfelben betrifft, zu bears beiten; diese Frage wird sich leicht beantworten laffen, wenn wir bedenken, wie spåt man ans fing, brauchbare Verzeichnisse der Naturkörper

 $a<sub>3</sub>$ 

© Biodiversity Heritage Library, http://www.biodiversitylibrary.org/; www.zobodat.al

*Norrebe* 

zu entwerfen und ausführliche Spsteme zu bauen. Daß diese beyden Stücke nicht wohl getrennt ges dacht werden fonnten, daß man ohne eine aute Naturalienfammlung keine charakteristische Bes schreibung, wie sie für ein System gehört, zu machen vermochte, das fühlten Linne und andre grose Månner schon recht gut, und gaben nach Kråften Vorschläge, diesem allgemeinen Bedürfe nisse abzuhelfen. Was man mir dagegen sagen und einwenden mag, fühle ich wohl; aber man zeige mit erst einen grosen Naturforscher, der es ohne auschauliche Kenntniß ward, dem häufige Uebung nicht sein Auge im Vergleichen und Uns terscheiden der Naturkörper schärfte? Wahr ists, <u> Lvonet ward durch seine Weidenraupe allein schon</u> unsterblich; aber hat dieses nicht eine ganz andre Tenden;? Hängt nicht auch die Kenntniß des ins nern Baues der Thiere und Pflanzen mit der ges nauen

VI

© Biodiversity Heritage Library, http://www.biodiversitylibrary.org

des herausgebers. VII nauen und richtigen Kenntniß ihrer äuffern Bes schaffenheit zusammen, und wo lernen wir lestre beffer fennen, als durch das Zusammenstellen mehs rerer Naturkörper von einerley Art, Ordnung und Claffe? War nicht der Grund, warum bez fonders die Alten ben all ihrem Fleiße doch fo wenia Brauchbares in ihren naturhistorischen Werken lieferten, diefer, daß sie die anschaulis chen Kenntnisse zu sehr vernachläßigten, zu wes nig die Natur in der Natur studierten, und lies ber hypothefen schufen, anstatt der Wahrheit durch gründliche Untersuchungen, welche mit eige nen Augen angestellt werden, nahe zu kommen? Das Schickfal aller derer, welche andern nachzus beten, nicht aber einen eignen Gang zu gehen sich gewöhnen, wird immer das fenn, daß sie auf eis nem Punkte stehen bleiben, wenn sie weiter zu fommen wähnen.

 $a 4$ 

Aber

VIII

#### Worrede

Aber nicht blos für den, der Naturgeschichs te zu seinem Hauptstudium macht; auch für den, welcher sich die nothdürftigsten Kenntuisse darin zu erwerben wünscht, wie man sie von dem ges bildeten Menschen sowohl als auch von dem handwerker und Künstler erwarten darf, ist aus schauliche Kenntniß das einzige Mittel, etwas darin zu leisten. Selbst die besten Kupfer ersetz zen nicht immer die Natur, und wie viele giebt es deren, die wirklich gut find? Das wahre Ins teresse an Naturgeschichte wird nur durch Lutos psie geweckt und zweckmäßig unterhalten; dieses fühlten långst alle die, welche diese Wissenschaft andern vorzutragen hatten. Aber welche Hinders niffe stellten sich hier entgegen, die nur dadurch gehoben werden dürften, wenn uns ein gutes Naturaliencabinett zu Gebote stünde.

Cin

IX

## des herausgebers.

Ein solches, welches sich über alle sechs line  $P$  |  $\blacksquare$ neische Klassen des Thierreichs erstreckte, sollte billig in jeder etwas großen Stadt, wenn es auch blos für den Jugendunterricht wäre, anzutreffen Kür einen Pripatmann wäre dieses eine fenn. zu weitläuftige Unternehmung, und die Wiffens fchaft würde vielleicht mehr gewinnen, wenn der einzelne Liebhaber sich nur für einen befondern Zweig derfelben bestimmte, um diesen zu bears beiten: Wie mancher arbeitete auf einem felbst gebahnten Wege glücklich - aber oft unerkannt! Daher gingen auch wieder manche Entdeckungen verlohren, manche Versuche wurden nicht vervolls kommnet und manches Geheimniß starb mit dem Besiger. "Db es aber nicht (fagt herr Prof. S. Fischer in Mainz bey einer abnlichen Geles genheit) "ein größrer Gewinn für die Wissens " schaft wåre, das Nesultat so vieler Bemühuns

 $a<sub>5</sub>$ 

 $n$  gen

 $\overline{\mathbf{x}}$ 

## <sup>Morrebe</sup>

" gen nicht einem Einzelnen, der ben dem besten "Willen doch nicht über alle Theile Aufflärung " verschaffen fann, sondern öffentlich befannt zu "machen, zumal da felbst, mit der Kenntniß jener " Kunstgriffe, doch immer noch eigne Thåtigfeit " und eigne mechanische Fertigkeit erfordert wird, De die dann das jedem eigne Verdienst krönen "würde; dies ist eine Frage, welche ich aus eis "nem bittern, daben oft empfundenen Schmerze, " nicht beantworten mag. " (Siehe deffen nas turbiftorifche Kragmente. Kranffurt 1801. S. 226.)

Der vollständige Titel des französischen Wers fes, dessen Uebersetzung ich hier liefere, ist : Mèthode de préparer & conferver les animaux des toutes les claffes pour les cabinets d'hiftoire naturelle, par J. F. Nicolas, membre non - rèfident de l'Inftitut National, ancien Profeffeur de Chimie d'Hiftoire Naturelle. Avec dix planches,  $\lambda$ et Paris, An. IX.

 $\epsilon$  ,

# des herausgebers.

Anfangs war es meine Absicht, eine Uebers fesung deffelben mit Anmerkungen, welche befons ders auf die Methoden der Deutschen in diesem Fache Bezug håtten, herauszugeben. Allein durch die besondre Güte des Herrn Hofintendant Schaumburg, der in der Kunst des Zubereitens der Säugthiere, Vögel und andrer Thiere wohl alle seine Vorgänger übertrifft, erhielt ich, was hier als Anhang zu dieser Uebersetzung folgt. Er war nâmlich so gefällig, mir praktisch an mehr rern Individuen feine Behandlungsart und Hands griffe zu zeigen und jede meiner Fragen so ums ståndlich), wie möglich, zu beantworten. Dadurch wurde ich denn in den Stand gesetzt, das wichs tigste und Interessanteste seiner Methode zu bes fchreiben.

Daß die Methode des Hr. S. von der des Bürger N. in jeder Rücksicht sehr abweiche, wird  $bcp$ 

xI

XII

## Norrede.

ben einer kleinen Vergleichung einem Jeben leicht in die Augen fallen. Judeß der Erstre auf die einfachste Art und mit den wenigsten Materialien die Natur nachzuahmen und getreu darzustellen sucht; so behandelt der Letztre seinen Gegenstand weit umständlicher, gründlicher, benut die Ers fahrungen der Alten und Neuen, und wendet felbst die Chemie mehr auf die Taxidermie an. Bende Methoden haben ihre Vorzüge; der Liebs haber, der bende versucht und prüft, wird sich bald mehr fur die eine, als fur die andre erklas ren, fo wie Gefühl und Ueberzeugung ihn bestims men werden. Wäre es aber wohl gut, wenn wir eine und dieselbe Sache immer nur durch einers len Mittel und auf einerlen Weise zu erreichen fuchten ?

Es ist ferner nicht zu leugnen, daß wir jetzt schon mehrere Anweisungen, die Thiere in dieser Sinz

© Biodiversity Heritage Library, http://www.biodiversitylibrary.org/: www

des herausgebers.  $\frac{1}{2}$  xiii Hinsicht zu behandeln, besitzen. Das, was Bechs stein, Pistorius (Becker), Römer und andre über diesen Gegenstand geschrieben haben, verdient als lerdings einer Erwähnung; aber mir finden faum etwas Neues ben diesen Schriftstellern, was nicht in den vorliegenden Abhandlungen auch schon enthalten ware. Einen Vogel, ein Säugthier der Natur getreu auszustopfen und darzustellen, hångt freylich oft mehr von der Ues bung und Geschicklichkeit, so wie von der Dare stellungsgabe des Arbeiters, als von der Urt ab, wie und auf welche Weise die Drahte und das Werg in dem Thierforper geordnet werden. Wie aber das ausgestopfte Thier vor den Raubinsets ten hinlänglich gestchert werde, scheint mir noch immer die schwerste Aufgabe in dieser Kunst zu feyn. In diefer Hinsicht theilen aufbewahrte Thiere und Pflanzen ein und daffelbe Schickfal. Wir

© Biodiversity Heritage Library, http://www.biodiversitylibrary.org/: w

#### $XIV$

## $R$ orrede

Wir finden in der allgem. deutschen Bibliothef, (Jahra, 1801. 250, LXI. St. II. S. 225, des Intelligen;blattes) in einem Briefe des hr. Allex. p. Humboldt an Hr. Prof. Wildenow in Berlin, eine Stelle, wo es heißt: "Tåglich finden wir " (in Amerika) neue Insekten, welche Papier "und Pflanzen zerstören. Kampfer, Terpentin, " Theer, verpichte Bretter, Aufhängen der Kisten ,, in frener Luft, alle in Europa ersonnenen Künz " ste scheitern hier und unfre Geduld wird auf "eine harte Probe gesetzt. "

Wie wenig ferner felbst die Gifte in dieser Hinsicht Genüge leisten, hat der Bürger Nicolas so gut wie moglich (S. 16. folg.) zu beweisen gesucht und statt dieser, an und für sich schon ges fährlichen, Mittel andre vorgeschlagen.

Herr Schaumburg aber will von allen diesen fünstlichen Präservativen nichts wissen, und fins

det

des herausgebers. XV bet in der Reinlichkeit und genauen Aufficht noch immer das einzige Mittel, aller Verheerung der Infekten vorzubeugen. Die Art, wie er bas noch aufferdem zu erreichen sucht, findet man am Ende feiner Methode angegeben. Sicher ist das schon ein großer Beweis für die Nichtigkeit seiner Bes hauptung, daß sich, soviel mir befannt ist, noch Miemand gegen dieses, übrigens nicht unbekannte Verwahrungsmittel erklårt hat. Rennen doch die Kirschner selbst noch kein untrüglicheres Mittel, ibre Pelzwaaren von Motten zu befreyen!

Herr Hoffmann verzeihe mir, daß ich ohne fein Wissen — vielleicht ohne feinen Willen feine Methode befannt mache; Schaden fann es ihm nicht bringen. Ich hatte nicht das Glück, ihn, wåhrend seines furzen Aufenthalts in hiesis ger Gegend, zu sprechen; das Wenige, was ich aber von feiner Arbeit fah, erfüllte mich mit Bee wundrung

Vorrede des herausgebers. **XVI** wundrung und Achtung für feine Verdienste. Seiz ne Art, die Schmetterlinge abzudrucken, gehört nicht hieher, obgleich sie vortresich ist. Uebris gens rathe ich einem Jeden, wer Gelegenheit und Lust hat, seinen Unterricht zu benutzen, dieses nicht zu versäumen; es giebt nur zu viele Hands griffe, die fich nicht beschreiben, wohl aber zeis gen lassen.

Frankfurt am Main, im Decemb. 1SOI.

Metho:

© Biodiversity Heritage Library, http://www.biodiversitylibrary.org/; www.zobodat.at

# $\mathfrak{M}$  ethode.

# $D$   $e$   $\beta$

# Bürger P. F. Nicolas,

Mitglied des Nationalinstituts, ehemaligen Professors der Chemie und Naturgeschichte.

# $Die$

Thiere aller Klaffen für naturhistorische Kabinette zuzubereiten und aufzubewahren.

 $\mathbf b$ 

Nor

 $\circledcirc$  Biodiversity Heritage Library, http://www.biodiversitylibrary.org/; www.zobodat.at

k.

# Vorbericht des Verfaßers.

entråge jeder Art, wenn sie die Fortschritte der Naturgeschichte betreffen, dürfen sich ohne Zweifel eine günstige Aufnahme ben allen denen versprechen, welche sich dieser trefflichen Wissens schaft gewidmet haben, deren Rutzen nie besser eins gesehen ward, als heut zu Tage, wo sie einen Theil des Unterrichts ausmacht. Ju den Centrals schulen ist es bereits eingeführt, die Anfangsgrünz de derfelben den Zöglingen vorzutragen; bald wers den auch höhere Institute diesem Theile des Uns terrichts die größt möglichste Ausbildung geben.

Uns liegt es aber auch ob, den Plan zu dem Gebäude, das man zur Ehre unfrer Nation ers richten will, unvollständig zu nennen, infofern er wenigstens das Thierreich angeht.

 $b<sub>2</sub>$ 

Man

## Vorbericht

Man giebt nåmlich in allen Lehrbüchern der Naturgeschichte in der That nur fehr oberflächlis che Begriffe, über die Art die Thiere zuzubereiten, welche man in Kabinetten aufbewahren will; die wenigen Schriften aber, welche von diesem Gegens stande handeln, find mangelhaft. Sie geben Mits tel an, welche der Gesundheit der Arbeiter nachs theilig find, indem die darin vorgefchlagenen Prås fervative ein heftiges Gift enthalten, ohne darum die Präparate gegen die gefräßigen Infekten sicher zu stellen.

Man bemerkt nämlich nur zu oft, daß die auf folche Weife zubereiteten Thiere gar bald ein Raub. nagender Insekten werden, und in Stucke zerfals len. Daher rührt denn die Unmöglichkeit, volls ständige Sammlungen von Thieren lange aufzubes wahren, welche so nutlich für das Studium und die Fortschritte der Naturwissenschaft bleiben würden.

Es ist aber feineswegs hinreichend, ein eins zigesmal dem Liebhaber irgend ein Thier vor Aus gen gestellt zu haben, um ihn in Stand zu fetzen, es alsbald fennen zu lernen, und in die gehörige Klaße verfetzen zu können. Nur dann erst bes måch:

# Ses Verfaßers.

mächtiget er fich der charakteristischen Kennzeis chen, wenn er es verschiedene Mahle mit andern vergleicht; felbst die Nomenclatur wird feinem Gedächtnisse um so geläufiger, je ofter er den Segenstand wieder zu Gesichte bekommt.

Um beffer diese Absicht zu erreichen, hat man daber in den Centralschulen naturhistorische Samme lungen angelegt; doch bis jest hat der größte Theil derfelben nur einige mineralogische Produks te aufzuweisen, und fast allen fehlt es an Präpas raten aus dem Thierreich. Das Wenige aber, was die Lehrer jeuer Schulen sich etwa verschafz fen fonnten, reicht nur auf furze Zeit zum Gebrauch hin, weil man keine gute Methode der Aufbes wahrung fennt.

Richt in Thiergarten oder Vogelhäusern bes obachte man die Thiere, welche man ausstopfen will! Dort leben sie in einer Art von Sclaveren, fuhlen die Schwere ihres Drucks, und scheinen aleichsam beständig dem Menschen Vorwürfe wes gen feiner Ungerechtigkeit gegen fie machen zu müfz Bemerken wir doch, wie das stolzeste und sen. muthiaste Thier, im Stande der Knechtschaft, mit mats

## Vorbericht

mattem Quge uns anblickt, und statt jenes edlen Anstandes, den die meisten Vogel in der Frenheit beobachten, finden wir dort nur nachläßige Stels. lungen, und eine Art von Lebensüberdruß.

Die Natur studiere man in der Natur, wenn man fie will an denjenigen Thieren fenntlich mas chen, welche zum Aufstellen in den Kabinetten bes stimmt find!

Was nutste es auch wohl, wenn man die Thiere Auszubalgen und Auszustopfen verstände, man wüßte ihnen aber nicht die schickliche Form und haltung des Körpers zu geben? Man bräche te unvollkommne und ganz unkenntliche Dinge zur Welt.

Verhalten fann man sichs daher nicht, diese Art Arbeit erfordert eine geschickte und lange ges übte hand: felten wird der Liebhaber den ersten Thieren feiner Kunst die natürliche Stellung und Gestalt geben; fommt ihm aber der Unterricht das ben zu Hulfe, und sein Geschmack treibt ihn an, mit Aufmerksamkeit die kostbaren Muster zu bes trachten, welche er in des unsterblichen Büffons Werken gestochen findet, so wird er bald in den **Stand** 

© Biodiversity Heritage Library, http

# des Nerfaßers.

Stand gesetzt werden, den Thieren, welche er aufzubewahren wünscht, gleichsam ein neuts Les ben zu geben.

Wir alauben temnach den Liebhabern der Nas turgeschichte einen Dienst zu leisten, zumal denen, welche sich zu großen Reifen vorbereiten wollen, wenn wir ihnen ein einfaches, wenig fostspieliges und der Gesundheit gar nicht nachtheiliges Mits tel an die hand geben, alle und jede Individuen des Thierreichs so zuzubereiten, daß sie lange Zeit ihre Schönheit und Lebhaftigkeit behalten fonnen.

Wir werden zuerst die mancherlen Arten kens nen lehren, wie man bis auf unfere Tage ben der Zubereitung aller Thiere zu Werke gegangen, und die Erhaltungsmittel erwähnen, deren man sich bedient hat und noch jest bedient. Hierauf werden wir die Fehler der erstern, so wie die Uns zulänglichkeit und Gefahren benm Gebrauch der letztern darzustellen suchen. Wir werden ferner das Necept eines Liquors zur Beize der Thiers häute angeben, den man vor dem eigentlichen Ausstopfen gebrauchen muß, desgleichen dasjenis

ge

## Vorbericht des Verfagers.

ge Verwahrungsmittel, deffen wir uns seit låns ger als fünf und zwanzig Jahren mit gutem Ers folge bedienen. Auch werden wir einen bittern geistigen Liguor angeben, der von auffen auf die Felle gebracht wird, so wie die öhlichte Kampfers mischung, welche auffen auf die Pfoten der viers füßigen Thiere, auf die Beine und Rüße der Bos gel gestrichen wird, um diese Theile vor der Bers derbniß und Gefräßigkeit der Infekten zu sichern. Wenn das Ausbalgen der Säugethiere und Vos gel abgehandelt fenn wird, fo werden wir zur ahnlichen Behandlung der Fische, Amphibien, Jusekten und Würmer übergehen.

Um zuletzt diefer Kunst des Ausbalgens, Zus bereitens und Aufstellens aller Thiere überhaupt den möglichsten Grab von Vollkommenheit zu ges ben, werden wir die einzelnen Materien, so ums ftåndlich als nåthig ist, alle vortragen.

*<u>Neber</u>* 

# Ueber die Ort, die Thiere aller Classen zum Qlufbewahren zuzubereiten.

# I.

# Won den Saugthieren.

#### $\mathcal{S}_{\star}$ I.

**CONTRACTOR** 

 $\mathcal{L}^{-1}$   $\mathcal{L}_{12}$ 

La Steine

Vonden Mitteln, ihnen die Haut abzuziehen. 1. 1.01.

 $\mathbb{R}^n$ 

<sup>d</sup>err Mauduit, Mitglied der ehemaligen fönis alichen Gesellschaft der Arznenkunde zu Paris, fagt in einer Abhandlung, die im Journal der Physik (Jahrg. 1773. S. 181.) steht: "Mau "lege die Thiere auf den Rücken, und mache am "Bauche einen Einschnitt der Länge nach, von "der Mitte der Brust bis zum After. Dieser "Einschnitt, fährt er fort, ist für kleinere Thies  $n$  re

全

West or September 18

5年,

 $***$ 

"re schon binreichend; für größere aber, wie , etwa das Reh ift, muffen auffer diesem noch ,, andre der Länge nach über jedes Glied insbes " sondre gemacht werden, so daß diese vier letz "tern an dem des Bauches zusammen laufen, "und gleich vier Zweigen an ihren Enden rechte , winklicht auslaufen. Ift dieses geschehen, so " faffe man mit den Fingern der linken hand " die Ränder der Haut da, wo ein Einschnitt , gemacht worden, hebe sie in die Höhe und trens , ne fie fo vom Fleisch, indem man bald mit der " Klinge, bald mit dem Griffe eines Messers das ., zwischen fåhrt. Nach Verhåltniß der Größe "des Thiers bringt man bald dieses, bald die , Finger oder die ganze Hand zwischen Haut und "Fleisch, und trennt jene so weit wie möglich , erst auf der einen, dann auf der andern Seis "te los. Ift dieses gelungen, und so der große ", te Theil der Haut vom Körper losgemacht; so " wird fie nur noch längs des Rückgrats befestigt , sem, und wie ein Sack hängen; dagegen were "den auch noch die Beine, Schultern und was ), damit zusammen hångt, in ihrer Haut stecten. Zu Soem Ende faffe man einen dieser Theile mit der ;, linken hand und ziehe mit der rechten das Ins , wendige der haut nach auffen gekehrt, diesels , be fo über, indem man fie bald mit Hülfe der "Gchärfe und des Rückens vom Meffer, bald , mit den Fingern und der Hand nach Maasgas

t.

 $1.6e$ 

© Biodiversity Heritage Library, http://www.biodiversitylibrary.org/: www.

 $\overline{\mathbf{3}}$ 

 $=$ \*\* $=$ 

"be der Umstände, vom Fleische trennt. Hat "man, zum Beispiel, die Haut des Schenkels, " der nach innen zu gezogen wurde, übergestreift, , so wird man bis zum Beine gekommen senn, , welches wie ein Nal, dem man die Haut abs " streift, wie ein Strumpf oder Handschuh, wels "chen man umfehrt, sich behandeln låßt; (die , vier Querschnitte, die der Länge nach über die "Glieder der größten Thiere gehen, werden das "zu dienen, sie aus der Haut zu ziehen.) Vom "Beine geht es zum Fuße, wo man das Fleisch "weaschneidet, und die Knochen am Gelenke des " Sußes und Schienbeins von einander trennt. ", Auf diese Weise behandle man nun jedes Glied, ., und streife auch den Schwanz ab. Rande man "hier zu viel Schwürigkeit und Widerstand, so " schneide man inwendig den soweit abgestreiften , Schwanz an dem Orte ab, wo man den Wis , derstand gefunden hat, man könnte sonst leiche "ter die haut zerreissen als abziehen. Es blies " be nun noch der Kopf übrig, der noch in seiz , ner haut steckt; diese streife man ebenfalls so "über, und trenne sie soweit man kann, mit " der Schneide des Messers, (weil hier das Zells "gewebe dichter ist und fester anhängt), bis ges " gen die Augen und Kienbacken hin. Den Hals " schneide man da ab, wo er mit dem Numpf , verbunden ist, und bringe diesen ganz weg? ,, der Kopf aber wird bestmöglichst gereinigt, und " das Fleisch mit dem Meffer weggeschnitten.  $212$ ., Mit

Biodiversity Heritage Library, http://www.biodiversityl

 $=$  \* \*  $=$ 

4

" Mit irgend einem scharfen und verhältnismäse " fig starken Instrumente mache man hinten am " Kopfe eine Deffnung, durch welche das Gehirn "ausgeleeret wird. Hus dem allen aber folgt, , daß der Kopf mit dem was daran hångt, als " da find Hörner, Geweih, ferner Füsse und "Schwanz., oder andre dahin gehörige Theile "an der Haut bleiben muffen. Hieher gehört "noch die Erwähnung derjenigen Mittel, wels ", che das Beschmußen der Haut von aussen vers "håten follen, von denen ich erst jetzt reden kann. "Blut, Lymphe und Fett sind Materien, wels "che leicht hervor treten. Um sich nun benm ", Abziehen der Haut dagegen zu verwahren, muß "man Baumwolle, Werg oder andre ahnliche "Dinge in der Nåhe halten, eben so ein Ges " fåß mit einem Pulver aus gleichen Theilen ges "löschten Kalfs und Alaun. So wie man die "haut aufhebt, reibt man sie jedesmal mit dies " fem Pulver, das die Feuchtigkeit in sich faugt, "und zu gleicher Zeit den Rutzen bringt, daß "es trocknet, und vor Fäulniß bewahrt. Wenn " die gemachte Deffnung weiter wird, so versieht " man die Ränder der Haut mit Baumwolle oder , fonst einer Materie, daß diese nicht durchs "Berühren mit dem Fleische schmutzig werde; , daben vergesse man nicht, mit jenem Pulver ,, aus Alaun und Kalk die Haut zu reiben und "zu bestreichen, so daß der ganze inwendige , Theil davon bedeckt ist. Nicht weniger muß " dies

 $\blacktriangleleft$ 

 $=$ \*\* $=$ 

"biefes am Kopfe geschehen, und an allen dess " fen Vertiefungen, weil an diefen Theilen mehr " Fleisch bleibt, als am ganzen übrigen Körper, , daffelbe geschieht auch am Fuffe. Man nehme ,, jedoch feinen calcinirten Alaun oder lebendigen " Kalk, wie manche zu thun pflegen; diefes "Pulver ist caustisch und zerfrißt die Häute." Seite 483. fahrt derfelbe weiter fort : "Ganz , unnuse ist es, zur Erhaltung der Häute, zu , jenen gefährlichen und nur zu sehr beliebten , Mitteln seine Zuflucht zu nehmen, nach wels " chen man sich der schrecklichsten Gifte bedient. "hat sich doch diese Gewohnheit in mehrern Cos "lonien, unter andern in Cayenne verbreitet. "Kast alle Thiere, welche man von dorther ers " hålt, sind mit åkendem Sublimat ober Arfes " nik versehen, und zwar in so starker Dosis, , daß, wenn man diese Thiere in die Hände bes " fommt, sich durch die Hiße derselben schon ein "Knoblauchsgeruch entwickelt. Dieses bleibt "also somohl für den Verfender als Empfänger ,, eine gefährliche Sache, und ist für ihre Erhals "tung ohne Nußen, wenn man weiter keine Vors " kehrungen getroffen, um sie wohl zu verschlies " fen. Jch habe dergleichen Thiere oft erhalten, " die, wenn sie erwärmt waren, einen uners "träglichen Knoblauchsgeruch aushauchten, und " noch obendrein von lebendigen Insekten bedeckt 10 und angefressen waren. "

 $=\times \times =$ 

 $\delta$ 

hat gleich diese Methode, die vierfüßigen Thiere abzuziehen und ihre Relle zu bereiten, noch lange nicht den Grad der Vollkommenheit erreicht, der in dieser Art Arbeit zu wünschen ist, so has ben fie doch schon lange vor Mauduit alle Ras turforscher befolgt, und sie ist sogar noch heut zu Tage im Museum der Naturgeschichte zu Paris gebräuchlich. Es ist aber leicht begreiflich, daß der Einschnitt der Länge nach, welchen man auf dem Bauch der kleinen Thiere zu machen ems pfiehlt, so wie jeue, welche au den Gliedern größerer Säugethiere in der ganzen Ausdehnung porgenommen werden, eine fehr in die Augen fallende Mangelhaftigkeit zu wege bringen muß fen, und daß die Art des Ausstopfens und Aufs richtens dadurch äufferst schwierig gemacht wird. Nimmt man dann, nach jener Vorschrift, alle Knochen der Schienbeine und Schenkel bis auf die Fußgelenke weg, so wird es um so weniger möglich, allen diefen Theilen eine natürliche Form zu geben; man kann dann nicht mehr vollkommen den Ort der Gelenke bezeichnen, noch den Glies dern die ihnen natürliche Krümmung geben; es scheint dann alles von einerlen Gestalt zu senn, weil es unten fast eben so dick wie oben ist; die Schenkel find dann nicht in dem gehörigen Vers hältnisse gegen das Uebrige, und das Thier bleibt, foviel Mühe man sich auch daben giebt., ohne Gestalt und Ebenmaas.

Der

=\*\*=

Der Kalf und der Alaun reichen ebenfalls nicht hin, um der haut alle darin befindliche thierische Feuchtigkeiten zu benehmen; durch sie ware also der Keim des Verderbens nicht zers stört. Dieses fühlte der Abbe Manesse fehr wohl, als er den Vorschlag that, die häute vor dem Ausstopfen in eine Art Beize zu bringen. Man febe das Weitere in feiner Abhandlung uber die Art Thiere auszustopfen und aufzus bewahren. a)

Da dieser Schriftsteller die Bemerkung ges macht hatte, daß sich die fettesten häute oder diejenigen Theile der Haut, wo fich am meisten Fett befand, geschwinder veränderten, als die magern håute, und daß die Veränderung der Farbe der Haut durch das Ausfließen einer öhlichten, schmutzigen und stinkenden Klüßigkeit bewirft wurde; so dachte er auf Mittel, diefem Uebel abzuhelfen und diese Unreinigkeit wegzus fchaffen. Der Gebrauch des folgenden Mittels, glaubt er, fen im Stande, dieses zu bewirken:

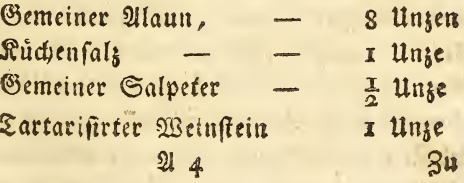

a) Diese Abhandlung findet sich deutsch in Bechsteins Disna, 1r Bb. 1797.

Ш. б. Пеб.

 $\overline{8}$ 

Zu dieser falzigen Mischung gießt man eine hinlängliche Quantität kochendes Waffer, um ihm die Consistenz einer etwas flüßigen Masse zu geben.

 $=\times \times$ 

M. empfichlt nun, mit dieser Mischung die häute zu reiben, sie ganz damit zu bedecken und fo zehen bis zwölf Tage hindurch dem Galz Zeit zu laffen, die Substanz zu durchdringen. Er fügt hinzu, man solle diese Mischung mit ein wenig lauem Waffer feucht erhalten; nach Verlauf dies fer Zeit aber das Salz von den Häuten abschüts teln, hierauf mit dem Wasser alle fettige und håutige Theile so weghringen, daß nichts als die bloße Haut zurück bleibe. Diese nun von dem Fette gereinigten Häute unterwirft man zum zwentenmale diefer Operation, und låßt sie so noch zehen Tag hindurch, nach welcher Zeit man sie ausstopfen fann, wenn erst jener unten anzus führende Präfervativliquor wird angewendet feyn. M. låßt noch ben fettigen Håuten eine Zubereis tung vorausgehen, ehe er sie in jene Beize bringt. Er reidt sie mit einer Auflösung der Soda in. Waffer, um das Fett in einen feifenartigen Zus stand zu bringen. Diese verschiedene, vom Abbé Manesse angeführten Proceduren, erfordern aber viel Zeit und Geduld, und da ihre Wirksamkeit den Erwartungen etwa nicht entsprach, so ist man seit einigen Jahren davon zurückgekommen, fie fernerhin zu gebrauchen. Dagegen können

mir

=\*\*=

wir unfern Liguor zur Beize ber Häute empfehe len. Auch der Ritter Türgot gab im Jahre 1751 zu Lyon heraus: Unterricht über die Art, die mancherlen Merkwürdigkeiten der Naturgeschichte zu fammlen, zuzubereiten, aufzuheben und zu verschicken. Ueber diese Abhandlung drückt sich der Doctor Coallan Lettfom in seinem reifenden Naturforscher so aus: "Die Methoden, welz "che dieses Werk enthält, sind weitschweifig und " in vieler Rücksicht untauglich: der Verfasser , versteht sich so wenig auf die wahre Art, die "Insekten aufzubewahren, daß er S. 88. den "Liebhabern von Sammlungen vorschlägt, sie , zwischen Blätter Papier, nach Petivers Art, " zu legen. "

Von den verschiedenen Arten, die Thiere zuzubereitem.

 $\sqrt{S}$  2.

Obgleich die Taxidermie oder die Kunst, die Felle der Thiere, welche man in naturhistorischen Cabinetten aufbewahren will, zuzubereiten und auszustopfen, fehr alt zu fenn scheint, so hat sie doch nur erst im letzten Jahrhundert einige merks liche Fortschritte zu machen angefangen. Die ers sten Mittel, die Häute der Thiere gegen die Ges fråßigkeit der Jusekten zu schützen, verdanken wir dem berühmten Reaumür; da man aber diese  $215$  $\begin{array}{ccccc}\n\ddots & & & & \\
\end{array}$ noch

 $\mathbf Q$ 

 $IO$ 

 $\equiv$ \*\* $\equiv$   $\equiv$ 

noch unzulänglich fand, so begnügte man sich das mit, alle fleine vierfüßige Thiere, so wie die meisten Vogel in Flaschen, mit Spiritus anges füllt, aufzubewahren.

Der Bürger Daudin fagt in feinem volls ftandigen Curfus der Ornithologie, daß Schöffer den Vorschlag thut, die Vögel der Långe nach in zwen Thèile zu schneiden, alles Kleisch herauszunehmen und die haut mit Gyys zu füllen, indem man ihn gehörig vertheilt: wie wenig Werth diese Methode hat, laßt sich leicht begreifen. Im Journal der Physik von Abbé Rozier (Jahrg. 1773. B. 2. S. 147.) steht eine Abhandlung in Brief Form, welche an den Präsident und die Mitglieder der königlichen Gefellschaft zu London von Herrn Kufhan gerichs tet ist, über die Art die Vögel auss zustopfen. Der Verfasser giebt gleich im Anfange feine Verwunderung darüber zu erkens nen, daß sich unter der großen Menge Liebhaber der naturhistorischen Sammlungen, noch feiner gefunden habe, der auf ein Mittel, die Bogel aufzubewahren, gefallen ware. So druckt sich der Verfasser aus: "hätte man dieses gethan "und dem Publifum seine gemachten Entdefs " kungen mitgetheilt, wie viele fostbare Stücke, " welche aus allen Theilen der Erde zusammens " gebracht waren, und in Staub übergegangen " find, wåren dann durch gute Beschreibungen

n bes

© Biodiversity Heritage Library http://www.biodiversitylibrary.org/: www.zobodat.at

 $=$ \*\* $=$ 

"bekannter geworden? Mit der gewissenhaftesten ", Aufmerksamkeit habe ich die seit einigen Jahr " ren bekannt gewordenen Mittel versucht, deren "Untauglichkeit sich aber ben verschiedenen Geles "genheiten gezeigt hat; daher ich michs nicht "verdrießen ließ, zu erforschen, welche Effenzen "tauglich find, diese Gegenstände zu durchdrins ", gen, und sie in ihrem Zustande zu erhalten."

Der Verfasser handelt nun dren Arten ab, die Bögel zuzubereiten. Die erstre besteht darin, daß man benm After einen Einschnitt macht, um von hier die Eingeweide herauszunehmen, und nun den Körper mit einem Pulver, das aus Alaun, Küchensalz und schwarzem Pfeffer besteht, zu füllen. Diese Methode aber, fagt er, hat grose Unbequemlichkeiten: jene Salze nämlich zers fressen das Fleisch der Thiere so wie den Draht, den man zu ihrer Aufstellung gebraucht, so daß fie bald nachher, wie man sie berühret, in Stuts fen fallen; aufferdem wird das Salz bald durch die Feuchtigfeit der Luft aufgelößt und in Salze waffer verwandelt, das durch den an der haut gemachten Einschnitt abtröpfelt und das Rell vers unreinigt. Durch eine daraus entstehende Qus: trocknung verlieren die so zubereiteten Thiere Fiz gur, Ausdehnung, Stellung und Farbe; ihr Fleisch verdirbt fruh oder spate, und sie werden zuletzt eine Beute der Insekten.

Die

 $=\times \times$ 

Die zwente Methode zur Erhaltung der Thiere ist nach eben diesem Autor, der Weins geist. Doch bemerkt er mit Grunde, daß durch diele Flüßigkeit das Fleisch zusammenschrumpft, und den Thieren Gestalt und Farbe raubt, fo daß sie jest nur noch Leichnamen abulich sind.

Die dritte Methode endlich, deren Herr Kukhau erwähnt, wäre, den Thieren die Haut abzustreifen, doch ist sie seiner Meinung nach nicht ohne Unbequemlichkeiten. Er glaubt, fie fen vorzüglich schwer ben kleinern oder mit der Klinte geschossenen Vogeln anzuwenden.

Wenn gleich die Methode, die Thiere auss zubalgen, einige Schwürigkeiten hat und in dem Arbeiter eine gewisse Seschicklichkeit, so wie Gez schmack und Beurtheilungsfraft voraussetzt, so kann er, wenn er nur mit Aufmerkfamkeit die Natur studiert und die Stellung und Beweguns gen lebendiger Thiere kennen gelernt hat, leicht dahin kommen, sie nach ihrem Tode ihnen wies der zu geben. Wir können daher versichern, daß das Ausbalgen der Thiere, welche für Samme lungen bestimmt find, die einzig gute Methode ift, und in jeder Rücksscher Vorzug vor allen übrigen verdient.

Sie wurde ja schon von den berühmtesten Naturforschern, einem Reaumur, Mauduit, Mas neffe, Daudin u. f. w. befolgt.

Maus

12
Library, http://www.biodiversitylibrary.org/: www.zobod

13

 $\rightarrow$  5

 $5 - 7$ 

Mauduit druckt sich in der trestichen Abs handlung, welche im Journal der Physik (Jahrg. 1773. B. 2. S. 480.) eingerückt ist, so darüs ber aus:

 $=$ \*\*=

"Dis jest beschäftigte ich mich nur damit, ., die Thiere in Spiritus zu verschicken; die Anas "tomen werden mich wegen der Zeit, die ich ,, darauf verwandt habe, entschuldigen; alle dies " jenigen aber, welche nur Thiere zum Ausstos " pfen verlangen, damit sie die Sammlung volls "zählig, oder damit Prunk machen wollen, wers " den die Zeit für verloren halten. In der That " verlieren auch die Thiere', welche man in Spie "ritus versendet, so viel Måhe man auch immer "anwendet, etwas von ihrer Schönheit. Will " man dagegen die gefammelten Stücke fo tangs , lich wie möglich zum Lusbalgen haben, so lasse " man sich die blossen Felle schicken u. f. w. " P.

 $S - 3 - 1$ 

#### Von den Erhaltungsmitteln,

Unter allen Gegenständen, welche auf die Nas turgeschichte Bezug haben, giebt es keinen, der die Liebhaber derfelben fo befchäftigt hätte, als die Entdeckung eines Erhaltungsmittels der Thiere. Man fiadet deshalb in vielen Werken verschiedne Recepte, welche man mit Zuversicht  $\sqrt{1+x^2}$  $a/s$ 

als ganz sichere Vorbauungsmittel empfiehlt, wos durch die Thiere insgesammt gegen die Gefräse figkeit der Insekten geschützt fenn sollten.

 $=$ \*\*=

Einige wollten bemerkt haben, daß übers haupt alle scharfe und herbe Substanzen, Gifte für alle nagende Würmer wären, und empfehe len daher, das Juwendige der Thierhäute mit einer Auflösung von Wermuth, Coloquinten, Tabak, Aloe u. f. m. zu bestreichen.

Andre hingegen wollten in gewisser Hins sicht die ägyptischen Mumien darin nachahmen, daß sie anriethen, eine Art Firnis von Tervens tin, Kampfer und atherischen Delen zu verfers tigen. In diesen Firniß wird ein Pinsel ges taucht, und um die innre Seite der Haut fomie die Vertiefungen des Schädels damit bestrichen, hierauf das Ganze mit pulverisirtem åtzenden Sublimat, Salpeter, Alaun, Schwefel, Tabak und Bisam bestreut.

Rach der Versicherung anderer darf man fich eine gute Wirkung von dem Gebrauch einer ftarken Alaun und Kupfervitriol: Anflosung vers fprechen, worin eine gewisse Quantitat Grünspan ift aufgelöset worden; die Erfahrung hat aber die Unzulänglichkeit dieser Mittel nur zu fehr bewiesen, daß alle diese ätzende Jugredienzien die haut zerfrassen und das Zellgewebe zerstörs tèn.

 $=$ \*\* $=$ 

ten, ohne die Thiere vor den Insekten 2u schützen. Noch andre Arbeiter, die auf die hefe tigen Gifte noch mehr Vertrauen hatten, haben den äßenden Sublimat und Arsenik in pulveris firtem Zustande, in ein wenig Wasser aufgelöst, empfohlen. Die Arseniks Seife von Bekoeur, ehedem Apotheker in Metz, ist auch in Sebrauch gekommen. Diese Seife ist nur eine Mischung aus acht Unzen Arsenikfalk oder weißem käuflis chem Arsenik, dren Unzen Potasche, einer Unze pulverisirten Ralis, acht Unzen Seife und zwen Unzen, zwen Drachmen, Kampfer. Man reibt anfangs den Kampfer im Mörser mit ein wenig Weingeist : ist er in einen Teig verwandelt, so thut man Potasche, Arfenik und pulverisirten Ralf, dann die in Stücke geschnittene Seife hins zu; mit etwas Wasser werden diese Materien so lange umgerührt, bis das Gauze eine zusame menhängende Maffe bildet.

Dieses ware nun die Verfertigung des Ers haltungsmittels, von dem man noch heut zu Las ge am Museum der Naturgeschichte zu Paris Gebrauch macht, der Gefahren ben der Behands lung ungeachtet.

Dieses vermeintliche Präservativ, das so heftig wirft, war lange ein Geheimnis und die Veranlaffung langer Streitigkeiten zwischen Bes coeur und Mauduit gewesen. Man sehe im Jours

Journal der Physik (Jahrg. 1774. B. 3. G. 360. und V. 4. S. 397.)

 $=$ \*\*=

Da wir an dieser Streltigfeit einigen Theil genommen haben, so wird man hier vielleicht nicht ungerne einen Auszug jener Abhandlung (im 4ten Bande des oben erwähnten Werkes) lesen. Diefer Auszug wird zugleich die Unzus länglichkeit der Sifte in thierischen Präparaten dieser Art darthun und beweisen, daß wir das mals schon ein Präfervativ besessen haben, wels ches das Becoeur'sche übertraf, selbst nach dem Berichte der Aufseher des Pflanzengartens. Wir haben behauptet, daß die mit den heftiasten Giften zubereiteten Thiere nicht vor den Raubs insekten in Sicherheit wären, und daß sie ihre Beute werden könnten, ohne daß die zu ihrer Erhaltung augewandten Gifte auf irgend eine Art die Jusekten håtten abhalten können. Der

Die ben dergleichen Arbeiten gewöhnlichsten Gifte find der åtende Sublimat, Grünspan, weisser rother und gelber Arfenik, die unter dem Namen Arseniffalke befannt find, gelbes und ros thes Rauschaelb. Diese Substanzen zerreibt matt in fehr feine Theilchen, um das Junere der Kelle, welche man bereiten will, damit zu bestreuen. Es list aber leicht einzusehen, wie unzureichend diese Methode ist, und wie wenig dadurch die Gifte fåhig werden, durch das innere Gewebe der Saut

C.Biodiversity Heritage Library, http://www.biodiversitylibrary.org/; www.zobodat.al

 $17$ 

 $=$ \*\*=

haut in die haare und Federn überzugehn, wos durch den Jusekten also noch hinlänglicher Stoff zum Zerfressen übrig bleibt.

Man founte uns den Einwurf machen, diese Art, die Gifte zu gebrauchen, nicht dak allaemein von allen Arbeitern angenommen ift, und daß manche unter ihnen fich dieser Materien bedienen, nachdem fie in Wasser aufgelößt wors den, wodurch sie geschickt werden, in den drüs fiaten Körper der haut einzudringen.

Hierauf werden wir nun antworten, daß zwar diese Methode vor der erstern Vorzüge has be, und den Arbeiter auffer Gefahr fetze, die feinsten Theilchen einzuathmen, welche nothwens dig aufsteigen müssen, wenn man von diesen in Pulver verwandelten Substanzen Gebrauch macht; wir müssen indeß auch ihre Wirksamkeit in Zweis fel ziehen.

Die eben erwähnten Gifte nähmlich find wirklich im Waffer schwer aufzulösen, welches noch besondere Vorsicht erfordert.

Der åtende Sublimat lößt sich nur in 16 Theilen Wasser auf, und es gehören 64 Theile kochendes Wasser zu einem Theil Arsenik, um dies fen aufzulofen. Das gelbe und rothe Raufchgelb find nur geschwefelte Arsenikfäuren und noch wenis

© Biodiversity Heritage Library, http://www.biodiversitylibrary.org/; www.

18

 $=$ \*\* $=$ 

ger auflöstich, eben fo wenig der Grünspan. Dies fes vorausgesetzt, so fragt es sich, ob es eine wahre Auflösung dieser Substanzen geben fonne, wenn der Verfertiger fich damit begnügt, fie zu permischen, zu zerreiben und in ein wenig Wasser aufzulösen.

Wir gehen noch weiter und nehmen sogar an, es fen eine Auflösung diefer Gifte so vollkommen wie nur möglich geschehen, so würde der Lis quor darum nicht mehr die innern Zellen der Haut bis in das feine Gewebe der Haare und Federn durchdringen, und diese könnten folglich nicht ges gen die Jusecten sicher gestellt fenn.

Dieses alles ist auf das genaueste durch haus fige Verluche von den gelehrten Naturforschern Mauduit und Daubenton ben verschiedentlich prås parirten Thieren geprüft worden.

Im September 1772. schickten wir an die Aufseher des königlichen Gartens ein Wiesel und einen Sperber, um sie der Flaschenprobe zu unz terwerfen, das heißt, man brachte sie in ein Ges fåß mit Raubinfecten aller Art, fowie mit auss gestopften Thieren anderer Arbeiter, &. B. von Viecpeur.

Bierzehn bis funfzehn Monate etwa daranf hatten wir Gelegenheit nach Paris zu reisen. Wir giengen

ł.,

© Biodiversity Heritage Library, http://www.biodiversitylibrary.org/: w

 $\equiv$ \*\* $\equiv$ 

giengen zu den Aufsehern des Kabinets um fie zu fragen, wie es mit unfern zwen Thierchen stehe. Daubenton der åltere autwortete uns, sie fenen in sehr autem Zustande und er fienge an, von unferm Verwahrungsmittel eine gute Meinung zu schöpfen.

Daubenton der Jüngere, den wir das Vers gnügen hatten, auf einige Augenblicke zu spres chen, versicherte uns, daß ihm bis jest kein wirks fameres Mittel der Art vorgekommen fen.

Nach diefer Erklärung kann man nun den Vorzug, den unfre Methode in Ansehung der Ers haltung der ausgestopften Thiere vor allen übris gen bat, nicht weiter in Zweifel ziehen.

Der Abbe Rozier machte folgende Rote ben unfrer Abhandlung:

"Die Methode des Bürger Nicolas zeugt "von einem åchten Freunde der Naturgeschichte; , er wurde fehr edel denken, wenn er diefelbe ofs ", fentlich bekannt machte, sie würde bald, da sie "an verschiedenen Orten zugleich geprüft und "bestätigt worden, den wahren Stempel ihrer " Rütlichkeit erlangen. "

Diese Aufforderung war wohl recht eigente lich im Stande, uns zur öffentlichen Befanntz  $232$ maz

 $\overline{\mathbf{A}}$ 

machung zu nöthigen, und wir würden uns dazu entschlossen haben, hätten uns damals nicht mehe rere Gründe davon abgehalten. Wir versichern indeffen, daß kein Privatintereffe daran Antheil hatte.

Mauduit, der nun einmahl kein Zutrauen zu folchen Verwahrungsmitteln hatte, weil er noch kein gutes kannte, giebt den Rath, man folle die ausgestopften Thiere in fleinen Schränz fen oder Kästchen von Glas, die recht fchliesen, aufheben. Hierüber crklart er sich in seiner alls gemeinen Abhandlung über die Natur der Vögel, (in der Encyclopedie par ordre de matieres, Liefes rung 5. Band 1. Theil 2. S. 458.)

"Srose Schränke taugen nichts für eine Samms " lung von Thieren: zwar find fie dem ersten Ans " blick nach vortreflich; da sie aber niemahls ganz ,, genau fchliefen, fo erreicht man feine Absicht nicht " daben. Auf Berzierungen muß man Verzicht " thun, um sich nur mit der Sicherheit zu bes " schäftigen, indem der Boden nebst den vier Seiten ), durch Zapfen und Zapfenlöcher in einander gefugt , find, daß es sich vorne durch eine Fugenrahm, " worin die Glåser in einer gehörig tiefen Falze " forgfältig eingefüttet werden, öffnen und schliesen , låßt. Diese Einrichtung möchte besser, als jes "de andre Art von Schrank, ihren Zweck erreis 60 chen. " u. f. m.

Die

© Biodiversity Heritage Library, http://www.biodi

 $=$ \*\* $=$ 

21

Die Vorsicht, welche Mauduit zur Aufbes wahrung der ausgebalgten Thiere angiebt, ift febr aut; und wir fönnen nicht genug empfehlen, fie nicht zu vernachläßigen, dienten sie auch zu weiter nichts, als die Thiere gegen Staub zu sichern, und die Schönheiten ihres Kleides zu erhalten.

Die Schränke und Kästchen sind doch nur schwache Mittel gegen die Gefräßigfeit der Jus fekten: die meisten dieser Thierchen find so klein, daß sie durch die kleinste Oeffnung ins Jnnere Dieser verschlossenen Oerter eindringen können. Unglücklicher Weise bewirft die Abwechselung von Keuchtigkeit und Trockenheit nur zu oft eine Trens nung und Spaltung, von der diese Thiere wiffen Vortheil zu ziehen.

Kührt doch öfters felbst das einzuschliessende Individuum den Keim seiner Zerstörung schon ben fich, nåmlich Eyer diefer Raubinfekten, wos raus bald Würmer oder Larven friechen, welche in der ganzen Sammlung Verwüstung anrichten. b)  $233$ Diese

b) Die Einwendungen, welche hier gegen die Aufbes wahrung in verschlossenen Kästchen gemacht werden, find nicht von solcher Erheblichkeit, daß sie den, wels cher fich ihrer bedient oder bedienen will, ganz ab= auschrecken fähig wären. Gegen das Eindringen der Insekten würde durch autes Verkütten der Fugen und

空空

 $=$ \*\*

Diese Unvollkommenheiten entgiengen dem gelehrten Mauduit nicht, und um auch diesen noch abzuhelfen, rieth er das Räuchern mit Schwes

und gegen Sprünge und Spaltungen des Holzes durch einen Firnis ober Ueberzug von Papier gesorgt wer: den können. Die Vorschrift eines guten haltbaren Kırnisies wåre folgende: man pulverisire gummi lacc, in tab. fese es in einem Topf über das Feuer und schütte Terpentin = Del dazu, indem man es be= stäudig umrührt. Hierauf wird diese Mischung auf eine faubere metallene Platte gegossen, wo sie bald trocknet und abgenommen werden kann. Auf 4 Loth Gummilak kommen z Loth Terpentinol. Um jenes als Kirniß zu gebrauchen, wird es von Neuem in einem Mörfer geftoßen, und foviel Alfohol dazu ge= goffen, bis es recht flußig ift. Nach einigen Stun, den macht man mittelst eines Tischpinsels Gebrauch davon.

Will man aber die Kästchen mit Papier überzie= hen, so wird dieses mit Stårkenkleister, der mit et= was pulverifirtem Allaun vermischt worden, be= schmiert und aufgetragen.

Aller dieser Vorsichtsregeln ungeachtet, können dennoch manche Jusekten z. B. die Papierläuse hins eindringen, wenn man jene Kåstchen nicht überdas hermetisch verschließt.

21. б. 11еб.

© Biodiversity Heritage Library, http://www.biodiversitylibrary.org.

 $\Rightarrow$  \*\*

Schwefel an. Eine mehr als zwanzigiährige Ers fahrung lehrte ihn, daß der gemeine und Kirschs ner: Speckfåfer, die Kabinettknollfåfer, porzügs züglich aber die unter dem Namen Todtenuhr bes fannte Holzbohrer und der Diebkäfer, sowie vers Schiedene Arten von Motten, die einzigen Jusecs ten in unferm Lande wären, welche unfre Thiers fammlungen anfielen.

Die Speckkåfer c) und ihre Larven laffen sich, nach demselben Beobachter, von Anfang Merz bis Ende Octobers sehen, die Bohrkäfer d) und  $254$ ibre

c) Der Speckfäfer Dermestes L. begreift nicht nur die schädlichste Gattung der eigentlichen Speckfäfer Dermestes lardarius L. fondern auch die mehr dem Pelzwerk nachtheilige, den Kirschner Speckfäfer Dermestes pellio L. Die Larve des erstern ift oben braun und gelb geringelt, unten aber weißgelb und verursacht den meisten Schaden. Wahrscheins lich kommt sie schon als En in die Jusekten.

21. D. 11eb.

d) Die Bohrfäfer Ptinus L. Anobium Fabr. wohin vor= züglich der Diebkäfer Prinus fur L. und der Holzboh= rer ptinus pertinax L. gehören. Erftrer, von der Gröse eines Flohs, geht Herbarien, Bögel und In= fektensammlungen an.

21. б. Исв.

 $2.4$ 

 $=$ \*\* $=$ 

ihre Larven erscheinen niemahls im Sommer, fons dern nur im Frühjahr, herbst und zumahl im Winter. Die Larven der Knollkafer e) find nur in den Monaten May, Juny und July zu fürche ten; in diefen Monaten nämlich legen sie ihre Ener; ihre Larven gehen nur im herbste aus, und keine wird vor Ende Winters zur Unpve.

Die Motten find bekanntlich Arten kleiner Schmetterlinge, welche aus ihren Huppen im Ans fange Mans, oder im Monat September auss friechen. Diese Insecten legen ihre Ener entwes der gegen das Ende des Sommers oder im herbe ste, und die auskommenden Larven richten, durch die Winterfälte erstarrt, anfangs wenig Verwüs stung an, welche erst im folgenden Frühjahr recht schrecklich wird. Da diese Zeit die Würmer ihre volle Kraft haben, und ihr Kopf noch mit zwen schneidenden Kinnladen, wie mit Schees ren, versehen ist, so schneiden sie die Federn der Bögel quer durch, um daraus nicht nur ihre Rahs rung zu ziehen, sondern sie auch zu hällen für ihre Wohnung zu verwenden. Mit Recht betrachs tet der Freund der Naturgeschichte diese Larven als den furchtbarsten Feind feiner Sammlungen.  $\mathfrak{D}a$ 

e) Knolltäfer, Kabinetfäfer, Anthrenus musaeorum L.

M. b. Ueb.

 $=$   $\frac{1}{2}$   $\frac{1}{2}$ 

Da die Kenntniß der Zeit, wann diese vers wüstenden Jufecten f) sich fortpflanzen, Herrn Mauduit befannt worden war, so war es leicht, den aünstigen Zeitvunkt anzugeben, um den Schwes feldampf zu machen. Er drückt sich hierüber in der Folge der oben erwähnten Abhandlung so aus: "Jch muß nun noch angeben, wie der Schwefel gebraucht wird. Am bequemsten und , besten wåre es, sich der Schwefelblüthe zu bes , dienen; man schüttet diese nähmlich in ein irs , denes Gefåß, und brennt fie an zwen oder dren "Drten mit einem angezündeten Papiere an; das , Gefäß wird jest unten in den Kasten gesetzt, , der die Vögel einschließt. und der Kasten wie "zuvor verschlossen. Die flüchtige Schwefelsäure "entwickelt sich in Gestalt eines Dunstes oder , Rauchs, der, indem er sich mehrt, weißlich "wird. Nur muß man Schwefel genug genoms "men haben, damit der sich während der Vers "brennung entwickelnde Dampf, den ganzen Kas , ften anfülle, und ihn so verdunkle, daß man Müs

 $255$ 

 $n$  be

f) Zu den Feinden der Naturaliencabinette gehört noch das kleinste unter den bisher genannten Insekten, die Papier oder Staublaus, Termes pulfatorius L. die, besonders wegen ihrer starken Vermehrung fo schädlich wird, aber auch einen Hauptfeind an dem Bûcherscorpion Phalangium cancroides L. hat. 21. b. 11eb.

"be hat, wenn man hinein fieht, die arößten "Vogel zu erkennen; das heißt, man darf ihn ., nur fehr undeutlich fehen können.

 $=$   $*$   $*$   $=$ 

"Man erhålt diese Dåmpfe aus einem Viers "tel Pfund Schwefelbluthe, für einen Kasten, "der 5 Fuß hoch, 3 Fuß breit, und einen tief "ware. Hald nach der Verbeennung senten sich " die Dämpfe herab, und man erkennet von Neus " em die im Kasten befindliche Gegenstände. Noch "låßt man ihn fünf bis sechs Stunden vers " schlossen, alsdann fann man das Gefäß, wors " in der Schwefel verbrannte, herausnehmen. ,, Beym Deffnen des Kastens beobachte man die "Borsicht, den Kopf wegzuwenden, damit man " die heraustommenden Dampfe vermeide. Dieses ,, wurde weiter feine Folge als startes husten "haben, es sen denn, daß man sich unvorsichtis "ger und unnützer Weise denselben zu sehr auss " fetzet. Ehe man daher den Kasten aufmacht, , bringe man ihn zuvor an einen luftigen Ort, " offne Fenster und Thüren, damit die austres " tenden Dämpfe durch den Luftzug sogleich zers " streut werden.

" Richt jeder Tag ist zu dieser Operation "gut; diejenigen, an welchen die Luft feucht ist, "taugen nichts; die flüchtige Schwefelsäure " fenkt fich auf die Vögel wie ein feuchter Dunft, "der zerfressend ist, und die Federn verdürbe, " weun

 $=$   $*$   $*$   $=$ 

 $27$ 

 $^{\circ}$ 

"wenn man dieses oft wiederholte. Dagegen " verdichtet sich an kalten und trocknen Tagen "der Dampf, und fällt in trockner Form als " fehr feine Schwefelblüthen herab, welches den "haaren und Federn nichts schadet: er bes "deckt sie mit einem glänzenden Staube, wel? "chen man mit ein wenig Baumwolle, oder eis "ner Feder abstreicht. Nicht so ist es mit den "Glåfern; man mag den Schwefel zu einer feuch: "ten oder trocknen Zeit verbrennen, so macht " sie der Dampf schmutzig und sehr trübe; man " säubert sie aber ohne Mühe mit sogenannter "weißer Schminke in Wasser aufgeloßt."

"Indeffen bleibt jene Schwefelsäure sehr " fest an den Thieren, an dem Kasten und allen "damit geschwängerten Körpern hängen, und " verdunkelt nach langer Zeit die Gläser, die ;, wegen einer einzigen Råucherung fünf bis sechs "Monate lang muffen gereinigt werden."

"Ein andrer Nachtheil des Schwefels ist "der, daß er die Blätter der Neste, worauf die "Vögel fitzen, schwarz macht; doch dieses ist "leicht wegzubringen, wenn die Dämpfe gänze "lich verflogen find; diese Nachtheile aber koms , men gegen den Nutzen der Erhaltung der "Sammlung in feinen Betracht."

 $\Rightarrow x \times \dots$ 

"Ich kenne übrigens kein Mittel, wodurch "berfelbe Vortheil auch erreicht würde."

"Der eben angegebene Gebrauch des Schwes " fels hat mir oft geholfen, die Bögel von Jas " fekten zu befrepen, wenn sie ganz damit bes "deckt waren, als ich sie kaufte. So befindet ,, fich in meiner Sammlung ein Rasuar, der von "Insekten aller Art wimmelte, welche ich durch " drenmaliges Nåuchern wegschafte; die erste ges " fchah im August, als ich ihn faufte, die zwens ,, te im September, und die dritte im folgenden "Monat Januar. Seit der Zeit find 7 bis 8 "Jahre versloffen, und ich habe kein einziges Ins ", felt weiter an diesem Vogel wahrgenommen. "Fast eben so gieng es mir mit einer Mönchss "taube aus Banda, die ben einer öffentlichen "Bersteigerung die Käufer verführte; aber es " wollte fie Riemand wegen der aller Orten hers "vorkommenden Juseften. Jch erwähne dieser "beyden Beyspiele, deren ich noch vieler anfühs "ren fonnte, um zu zeigen, daß hieben der "rechte Gebrauch des Schwefels oftere Wieders "holungen unnöthig macht. Es dürfen folglich " die Unbequemlichkeiten desselben, die gegen den " Nußen gehalten fehr gering find, vom Ges " brauch uns nicht abhalten. "

"hat man im Sommer Schmetterlinge oder " Knollfåfer in einem Rasten bemerkt, so muß man

© Biodiversity Heritage Library, http://www.biodiversitylibrary.org/; ww

 $29$ 

 $=$ \*\* $=$ 

"man damit bis zum December oder Januar , warten und hierauf zum Schwefel feine Zus " flucht nehmen; das Ende Decembers und der ", Anfang Januars ist hierzu die schicklichste Zeit. "

"Wäre indessen die Menge der Insekten " sehr beträchtlich, so wurde es rathfam senn, "zu welcher Zeit es wolle, die Vorhandenen " durch jenes Mittel zu vertilgen, das erste , Råuchern würde aber doch ein zwentes im Des " cember und Januar nicht überslüßig machen; "bas letztere würde im Gegentheil, gehörig ans , gewandt, zur Vertilgung der ganzen Generas "tion hinreichen."

"Sollten die Bohrkäfer zu häufig fenn, " so würde man mitten im Sommer räuchern " muffen. "

"Was endlich die Speckkäfer betrifft, fo "muß man sie, sobald man ihrer nur ges " wahr wird, sie feyen in welchem Zustande sie "wollen, ausrotten; das Räuchern sodann "einen Monat nachher wiederholen, und bis "weilen 3 bis amal alle vierzehn Tage oder " drey Wochen, so wie man etwa Spuren von " einer neuen Generation bemerkt u. f. w. "

So viel Rachtheile auch die Schwefeldams pfe mit sich führen, wie Mauduit selbst bemerks te,

© Biodiversity Heritage Library, http://www.biodiversitylibra

 $30$ 

#### $=\times \times =$

te, so rathen wir sie doch nur ben großen Thies ren zu gebrauchen; in Rücksicht der kleinern wers den wir aber ein fürzeres Mittel anführen, das weniger unbequem ist, und das Kleid und die Karben in Nichts verändert, und welches darum nicht minder wirksam ist. g)

### $\mathcal{S}$  4.

Ein Liguor zur Beize der Thierhäute.

### Man nehme:

Gerberlohe oder die pulverifirte Rins de junger Eichen -17 Pfund. Pulverisirten natürlichen Alaun 4 Unzen. Gemeines Wasser 20 Ofund.

Diefer ganze Aufguß bleibt zwen Tage lang falt stehen, indessen wird von Zeit zu Zeit das Gemische umgerührt, und dann davon Gebrauch gemacht, wie wir jest angeben werden.

Die

g) Um die Insekten aus den von ihnen augegangenen Eremplaren zu vertreiben, empfehlen Einige nicht ohne Grund den Gebrauch des Terpentinols. Sein durchdringender Geruch ist noch wirksamer als das Måuchern mit spanischem Pfeffer, Capsicum annuum L. den andre empfehlen, und seine Behands lung leichter als die der eben erwähnten Schwefels dâmpfe. A. d. Ueb.

 $=$ \*\* $=$ 

 $2I$ 

Die Erhaltung der Häute derjenigen Thies re. welche in naturhistorischen Cabinetten aufs gestellt werden, beruht auf der Wegschaffung ders jenigen Reize, welche die Infekten anlocken. Man nimmt ihnen aber diese Reize, wenn man den Geruch und Geschmack weg, und fremdartigen an deren Stelle bringt.

Alle Insekten, welche unfre Sammlungen verwüsten, sind durch Raturgesetze dazu bes Kimnit; fie wollen dafelbst ihren Unterhalt oder eine Stelle suchen, wo sie ihre Eyer hinlegen können, damit die auskriechenden Larven, die zu schwach und hülstos sind, um aufs Gerathes wohl ihre passenden Nahrung aufzusüchen, dies felbe nun hier gleich vorfinden. Ift es doch hier ganz gleichgültig zu wissen, ob das verwüstende Insett mit einem Rüssel oder mit Kinnladen vers fehen sey, nicht aber das, daß es Geschmackss finn und zur Verdauung dienliche Eingeweide hat.

Man stelle ihnen eine mit etlichen scharfen und bittern Materien geschwängerte Beute hin: eher werden sie vor Hunger sterben, als ein, ihs nen so unangenehm gewordenes, Nahrungsmitz tel aurühren. Hiervon überzeugt, dachten wir darauf, die Häute zuerst einer Art Beize zu unterwerfen, welche die Drüfen verengen, die Inmphatische Feuchtigkeit gerinnen machen, und den Fibern Festigkeit geben follte. Der oben ans

geges

 $3<sup>2</sup>$ 

gegebene Liquor aber bezweckt dieses alles; die so gebeizten Felle find in gewisser Rücksicht ges gerbt, ohne deshalb ihre Geschmeidigkeit verlohs ren zu haben, und die haare hången fester daran, als ben dem lebenden Thiere. Eben so erhalten die Bänder, (Ligamente) welche wir an den Knos chen der Beine und Schenkel der zuzubereitenden Thiere laffen, eine große Consistenz, welche die Bewegung darum nicht ganz und gar aufhebt.

 $=$  \*\*=

Dieser Liquor endlich widersteht der Fäulnis aller in der haut enthaltenen Säfte, als der ers sten Urfache der Zerstöhrung der ausgebalgten Thiere. Der gerbende Grundstof, den er ents hålt, wovon der Bürger Sequain für die Künz ste eine so aluckliche Anwendung machte, tritt in Verbindung mit dem fettigen Körper, der Enme phe, der Gallerte und bewahrt vor dem dliche ten, schmutzigen und übelriechenden Aussließen, welches man ben den meisten bereitenden Thieren findet, und das die Veränderung der Farben ihres Kleides bewirft.

 $S - 5$ 

Die seifenartige Salbe, welche auf das Ju= nere der haut gebracht wird.

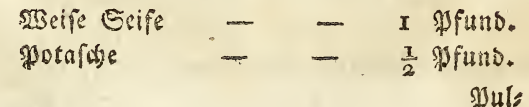

 $\Rightarrow$ \*\*=

 $33$ 

Wulverisirter Alaun Gemeines Wasser Naphtha Kampfer

a Ungen. 2 Pfund. 4 Ungen. 4 Ungen.

Wenn man die Seife in kleine Stücken geschnitz ten hat, bringt man sie in einen irdenen Lopf, welchen man in einem kleinen Ofen auf 'ein mås figes Reuer fett. Man gießt Waffer darauf und thut die Potasche hinzu; wenn das Ganze durch hülfe des Keuers einen weichen Brey gebildet hat, wirft man den Alaun hinein und schüttet die Naphtha dazu. Hierauf rühret man die Mis schung recht um, und nimmt das Gefäß vom Feuer weg. Ift diese Materie noch nicht ganz erkaltet, so fetst man den Kampfer hinzu, wenn er zuvor in einem Mörfer mit ein wenig Alcohol zu einem Teig versett worden. Die ganze Mis fchung wird jest noch recht gestampft, und dann in wohlverschlossenen aläsernen Gefässen aufs bewahrt.

Wenn man hiervon Gebrauch machen will, fo nehme man eine gewisse Quantität und lasse es in Wasser zergehen, bis es die Dichtigkeit eines hellen Brens oder der Sahne hat.

Diese Salbe, die, wie man leicht begreift, den Naturforscher keiner Gefahr aussetzt, ist dens  $-\mathcal{S}$ noch

© Biodiversity Heritage Library, http://www.biodiversitylibra

34

noch das Beste, was man ben Zubereitung der Thierhaute, die ausgestopft und aufgehoben wers den sollen, anwenden kann; sie erleichtert übers das die Arbeit durch ihre feifenartige Natur; sie unterhält die Geschmeidigkeit der Haut, und giebt sie fogar denen, welche sie durch Austrocknung verlohren haben, wieder.

一个米米

 $S. 6.$ 

Von dem bittern geistigen Liquor, der auf die auffere Haut der Saugethiere gebracht wird, um fie gegen die Infekten zu fchusen.

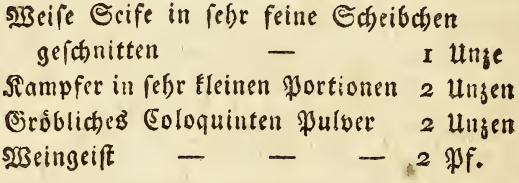

Diefen Aufguß stellt man vier bis fünf Tage lang in einer Flasche ins Kalte und rührt ihn nur von Zeit zu Zeit fleißig um. Hierauf filtris re man denfelben durch graues Papier, und hes be ihn in einer wohl verwahrten Flasche zum Ges brauch auf.

, Diefer Liquor, welchen man auf das Neufs fere der Håute bringt, wie weiter unten vorkoms men

© Biodiversity Heritage Library, http://www.biodiversitylibrary.org/; www.zob

 $35$ 

 $=$ \*\* $=$ 

men wird, ware denn das Letzte aller Präservas tiven unter denjenigen, deren wir uns seit Jahs ren mit gutem Erfolg zur Erhaltung der Thiere bedienen. Es folgt nunmehr die Art, wie die pierfüßigen Thiere abgezogen und ausgebalgt werden.

 $S.7.$ 

Bon der Urt, den Thieren die Haut abzuziehen.  $-500$ 

Mit Berwunderung bemerkten wir oft, wie alle Naturliebhaber, welche von der Art, den Thies ren die Haut abzuziehen, geschrieben haben, die Vorschrift gaben, den Thieren die haut unten am Bauche aufzuschneiden, und an den Schenfeln und Beinen Einschnitte zu machen, um den Körz per herauszunehmen. Diese Theile, woran die meisten Säugthiere fast von haaren entbloßt find, oder mo sie wenigstens nur mit wenigen und furz zen bedeckt sind, so daß die Naht nicht gehörig verborgen wird, muffen dem Auge einen sehr uns angenehmen Anblick gewähren.

Allen diefen Nachtheilen kann man nun leicht dadurch abhelfen, daß man die Oeffnung auf dem Rückgrath macht. Zu dem Ende wird das Thier auf den Bauch gelegt, indem man feine vier Beine zur Rechten und Linken ausbreitet;  $62$ hierz

hierauf beginnt man den Einschnitt mitten auf bem Rückgrath, derjenigen Stelle gegenüber, wo die Schenkelbeine am Hüftenbein eingelenkt find. Diese Deffnung wird gemacht, indem man die Spike eines Einschnittmessers in diese Stelle sezt, und den Einfchnitt nach der Mitte der benden Schulterblätter hin fortsett. Mit den Fingern der linken Hand faßt man den Saum der Haut an einer der Seite des Einschnitts, hebt dieselbe in -die Höhe, und trennt sie vom Fleische soweit als sich die Oeffnung erstreckt, indem man mit der Schärfe des Messerchens dazwischen fährt, und zwischen Fleisch und Haut Werg stopft, damit die Haare nicht schmußig werden.

 $=\times \times =$ 

Auf dieselbe Art verfährt man auf der ans dern Seite, und wann die Haut genugsam los gemacht ist, daß sie sich leicht mit der hand fas fen låßt, so trennt man sie noch vollends vom Körper und dem Halse, bald mit dem Griffe des Meffers, bald mit den Fingern und fogar mit der ganzen hand, wenn das Volum des Thiers es erlaudt. Hat man nun die vier Glieder vom Rumpf ben den Einlenfungen der Schulterblätter, der Knochen, der Schenkel und des Beckens loss gearbeitet, fo zieht man den Körper aus der Haut. h)

Man

h) Die Gründe, welche der Verfasser für seine neue Methode, den Thieren die Haut auf dem Rucken

© Biodiversity Heritage Library, http://www.biodiversitylibrary.org/; www.

 $37$ 

 $\Rightarrow$  x x  $\equiv$ 

Man streift hierauf den Schwanz ab, ins dem man den Bürzel mit der linken Sand faßt, die haut aber mit der rechten umkehrt und zus rückzieht, bis man an die Spitze gefommen ist, woselbst man sodaun den Schwanz abschneidet. Jest nimmt man den Kopf und schiebt ihn dnrch den Hals, indem man die haut darüber verdove pelt und an den Kinnladen ihn mit Gewalt forts stößt. Dieses geht aber ben allen vierfüßigen Thieren nicht an, da einige derfelben einen zu dicken Kopf haben; alsdann nåmlich erweitert man den Einschnitt bis zum Scheitel des Kopfs und trennt die haut mit dem Messer. Hier ist nåmlich das Zellgewebe gewöhnlich viel dichter, fester und zusammenhängender als an andern Theilen des Thieres. Ift man bis zu den Oh: ren gekommen, so schneidet man ihren Knorpel am hirnschädel ab, das heißt, ganz nahe an den Knochen. Bey den Augen zieht man die haut stark in die Höhe, und schneidet die Häutchen des Augenkreifes und der Augenlieder ab, und fährt mit der Trennung der haut vom Kopfe, fo weit wie möglich, fort. An den vier Beinen zieht man die Haut so ab, daß man sie umkehrt  $\mathbb{C}$  3 und

> zu offnen und sie ihnen so abzuziehen, anführt, scheinen doch keineswegs so wichtig zu seyn, daß man darüber die alte Methode ganz aufgeben folle. 21, d. Neb.

> > È

 $\Rightarrow$ 

38

und über sich felbst streift. So kommt man zu den Fersen, woselbst der schwieligte Theil abaes schnitten wird, damit die haut bis zu den Fers fen, und wo moglich noch tiefer, fonne herabges Auf diese Arbeit folgt die forge zogen werden. fältige Trennung der Glieder von allem Fleische und den mancherley Flechsen, so daß blos noch die Gelenke der Knochen übrig bleiben. Ein gleis ches geschieht benm Kopfe. Nachdem man ihn vom halfe benm hinterhauptsloche losgemacht, wirft man den Körper zurück, nimmt die Beins haut, die Zunge, die Augen, die innere haut des Mundes, furz alle fleischigten Theile weg, leeret den hirnschädel mit einem kleinen eifernen hafen, der gegen das Ende etwas platt zugeht, aus. Alles an der Haut befindliche Fett, fo wie alle fleischigten Häutchen, (Membranen) die daran noch hången, werden weggeschafft.

Es ist wohl nicht nothig, zu bemerken, daß dieses Geschäfte viel Reinlichkeit erfordert, und daß, um das Verunreinigen der Haut zu verhüs ten, man von Zeit zu Zeit das Jnnere derselben mit Puder bestreuen, und sich oft die Hände das mit reiben muffe.

6 8.

 $=$ \*\*=

# $S_{8}$ Von der Beize der Häute.

Wenn die Haut eines Säugethiers so weit zus bereitet ist, fo fann sie zur Beize in den oben erwähnten Gerbe: Liquor gebracht werden. Dies fes find aber handgriffe welche man wissen muß, um die Haut nicht zu verderben. Der gemachte Einschnitt wird so wie die Lippen und die Aus gen wieder zugenäht, doch ohne ben letzteren die Augenlieder zu beschädigen. In die Höhlen der Ohren werden gedrehte Stopfen von Baumwolle und in die Deffnung des Mundes Werg gesteckt. Jest wird diese Haut in eine hinlängliche Quanz titat des Gerbeliquors getaucht, so daß fie etwa einen Zoll hoch damit bedeckt ist. Die Häute aber läßt man bald långere bald fürzere Zeit in der Beize; vier bis fünf Lage find für kleine Thiere hinreichend, jehn bis zwölf Tage für Thiere mittlerer Große; die Größten aber, braus chen mehr als vierzehn Tage, diejenigen zumahl welche eine dicke und mit vielem Fette versehene haut haben.

Die Thiere mit einem fehr dicken Ropfe find nicht die einzigen, deren Zubereitung einige Schwüs rigkeit verursacht; die hörnertragenden erfordern noch befondre Behandlung. Hier muß man nicht blos den Långseinschnitt auf dem Rückgrath bis mits ten

 $64$ 

39

一个米

ten zwischen die benden hörner verlängern, sons dern es ist noch nothig, die haut an diefer Stelle in Geftalt eines Kreuzes zu spalten, und sie rings um die Hörner mit der Spiße eines starken Jus struments abzuschneiden, um sie völlig vom Kopfe zu trennen, und das Entkleiden des Kopfs zu beendigen.

Noch giebt es einige Säugthiere, die man fo nicht abbalgen fann, indem man den Einschnitt auf dem Rücken macht, z. B. diejenigen, welche eine knochenartige Haut haben, desgleichen dies jenigen, welche statt der Haare Stacheln haben, wie die Gürtelsund Panzer: Thiere, die Ameis fenbären, Stachelschweine und Wallfischarten. Diesen Thieren muß man den Bauch aufschneis den, und die Haut bis an die Schultern entblos fen, um die Schulterblätter vom Rumpfe nehe men zu können. Eben so verfährt man mit den Hinterbeinen, und wenn die hüftenbeine aus der Einlenfung des Beckens herausgehoben find, so zieht man die vier Glieder aus der haut, indem man diese zurückstreift, wie fchon oben angeführet worden.

 $S_{0}$ 

Von der Art, die Thiere auszubalgen.

Wenn die Haut der Thiere hinlänglich gebeizt ist, so nimmt man sie aus der Beize, und nachs bem.

 $=$ \*\*=

dem man mit einem Pinfel jene feifenartige in Waffer aufgelößte Salbe einmahl auf die innre Seite der Haut aufgetragen, fo wie auf alle knochenartige Theile, auf die Bander der Knos chen und ins Innere des Hiruschädels durch das Hinterhauptsloch, so füllt man nachher letztere mit recht trocknem Moose, bringt in die Augenz höhlen weichen Letten, und fetzt die fünstlichen glasirten Augen an ihren Ort. Den Faben, welcher die Deffnung der Augen an der haut zus hielte, schneidet man entzwen, bedeckt den Kopf mit feiner Haut, und öffnet die Augenlieder, so daß das Auge wie im natürlichen Zustand sich zeis ge. Vermittelft einer kleinen langgespitzten Holze gerte wird Werg fein geschlagen, zwischen die haut und die Knochen der Kinnladen gesteckt, um die Stelle der Kaumuskeln und anderer fleischigs ter Theile, welche jest weggebracht find, zu erfeze zen. Mit einer Art Bohrer wird ferner mitten auf der Hirnschale ein Loch gemacht, das mit dem Eifendrath, der hierzu paßt, proportionirt ist, und das nun zerstörte Knochengerüste durch etwas anders ersetzt.

Zu dem Ende nimmt man dren recht durchaes glubte Eisendrähte, deren Länge wenigstens noch einmal so viel beträgt als das Thier, welches man ausstopfen will, und deffen Dicke mit dem Umfang des Thiers in Verhältnis steht. Diese drey Eisendråhte dreht man mittelst eines Schraubs

 $65$ 

stocks

stocks zusammen, indem man an einem Drittel ihrer Långe anfångt, fo daß der gewundene Theil von den Schultern des Thiers bis zum Gelenke der Schenkelknochen fortgeht.

=\*\*=

Jene dren Eifendrähte müssen aber jest ein doppeltes Kreuz beschreiben, indem man vom Ans fang des gewundenen Theils an die zwen Aeste nach der Rechten und Linken rechtwinklicht biegt, den mittlern Aft aber in feiner geraden Richtung Mit einer Feile macht man die sechs Enden låkt. dieser Drahte spitzig, bedeckt nun die vier Glies der mit ihrer Haut, indem man sie hinein steckt. Kerner bringt man in jedes Glied einen der vier Nesten am Kreuze, so daß sie längs der Knochen hinlaufend durch die Fersen der Vorder zund Hins terfüße durchgehen. Den vordern Alt des Kreus res låfit man durch das Loch am Hirnschädel, den hintern aber in den Schwanz gehen, fo daß dies fe beiden Theile des Drahts an jeder Seite mes niastens um einen Zoll hervorragen.

hierauf fülle man die Beine mit recht fein geschnittenem Werg vermittelft eines spißigen Ståbchens, so daß man nur immer wenig auf einmal bineinsteckt, mit der Vorsicht, es nicht zu fest auf einander zu pfropfen, sonst möchten. diese Theile ihre natürliche Gestalt verlieren.

Die vier Eisendrähte in den Beinen des Thieres werden nunmehr in einem halskreis ges bogen,

© Biodiversity Heritage Library, http://www.biodiversitylihra

 $=$ \*\* $=$ 

© Biodiversity Heritage Library, http://www.biodiversitylibrary.org/:

43

bogen, um dem Körper feine Ausdehnung zu geben.

Unter dem gewundenen Eifendraht, der zur Rückensäule dient, wird ein ziemlich dickes Ges wolle, entweder von Werg, wenn das Thier nicht zu groß ist, oder von sehr trocknem Heu oder Moos, wenn es größer senu sollte, hins eingesteckt.

Die Schenkel, Schultern und der Hals werden gleichfalls damit ausgestopft, bis der ganze Körper damit angefüllt ist; überhaupt aber darf hierben die haut weder zu sehr ges fvannt werden, noch zu schlapp hängen. Die Rückensffnung wird so dicht wie möglich wies der zugenäht, so daß man sich in Acht nimmt feine Haare mit hinein zu nähen. Mit einem Kamme fåhrt man noch darüber hin, um die haare in Ordnung zu bringen, daß die Naht gånglich bedeckt werde, welches man mit einem warmen Eifen noch vollends bewerfftelligt.

Ift das Thier so weit fertig, so giebt man jest den Beinen ihre natürliche Stellung. Man messe ferner die Entfernung der Beine von eins ander und nach diesem Maase bohre man vier Löcher in ein Brettchen i), worin die vier hers porz

i) Wenn weiter auf nichts als auf vier Löcher über: haupt gesehen wird; nicht, in welcher Richtung gegen

vorstehende Drahte gesteckt werden. Diese wers den unten umgebogen, um das Thier auf dem Brette fest zu machen. Wenn es jest aufrecht steht, so hebt man den hals in die Höhe, und giebt dem Thiere die bestmöglichste Stellung und Haltung. Man offnet ihm auch die Kinnladen, um vollends den hals und den Mund mit Werg auszustopfen, nachdem man alle diese Theile mit einer Lage der feifengrtigen Salbe überzogen hat, dann bringt man die Lippen einander nås her, und paßt Rand auf Rand, mittelft stars fer dahin gesteckter Nadeln.

 $=$ \*\*=

Mit einem spitzigen Stäbchen fährt man jetzt in die Nafelocher, um sie in die Höhe zu heben, und steckt einen kleinen Pfropf, der in jene Seifenfalbe getaucht worden, hinein. Eben fo wird Baumwolle in die Ohren getragen; ben manchen Thieren muffen diese aufrecht, ben ans dern aber anliegend seyn, wonach man sich auch richten muß.

> gegen einander die Füße zu siehen kommen, so wird ben Såugthieren jeder Art die Natur wenig oder gar nicht nachgeahmt. Wer sich über die Fährten der Thiere weiter unterrichten will, findet sie in N. M. Bechsteins gemeinnusiger Naturgeschichte Deutschlands. Leipz. 1791, S. genau angegeben N. d. Neb. und abgebildet.

 $3u<sub>z</sub>$ 

**& Biodiversity Heritage Library, http://www.biodiversitylibrary.org/;** 

45

Zuletzt giebt man dem Schwanze feine nas türliche Stellung, so daß er entweder in horis zontaler, oder verticaler Linie liegt, oder vers fchiedne Krümmungen macht; dann folgt

 $=$ \*\*=

## $S.$  10.

## Der Gebrauch des bittern geistigen Liquors (S. 6.) fur die Saugethiere.

Man tauche einen kleinen Schwamm in den geistigen Kampfersviritus, und überstreiche damit verschiedenemal alle Theile des Thiers, damit Haare und haut recht davon geträuft werden. Jest umwickle man es mit leinenen Lappen, wels che in denfelben Liquor find getaucht worden, und laffe das Thier im Schatten trocken werden. If es aber trocken, so nehme man die Lappen heruns ter, und fahre mit einem Kamme über alle Theile, damit die Haare recht glatt werden, und die haut ihre natürliche Schönheit erhalte.

Sollte etwa der, etwas farbige, Liquor den Glanz der Haut, wenn sie zarte Farben håtte, geschwächt haben, so müßte man mit einem in reines Wasser getauchten Schwamm über diesels be leicht hinfahren, um das haar zu fäubern und das Thier recht zu känimen. Nachdem nun alles trocken geworden, schneidet man die Drahte,  $nele$ 

welche durch den Kopf und Schwanz gehen, ab. um das Ausbalgen zu vollenden.

 $=\times \times =$ 

## $S.$  II. Zusätze zu dem Bisherigen.

 $\mathfrak{D}$ ie größten Säugethiere können so ausgestopft werden, doch wird man ben diesen schon eine Form von fehr leichtem Holze nothig haben, auf welches man die vier, vordern und hintern, Ens den der Eifendrähte, welche durch die Beine ges hen und zur Stütze dienen, fest annagele, wors guf das Ausstopfen mit Werg oder feinem und trocknem heu vor sich geht.

Statt der drey zusammengedrehten Eifens drähte, welche ein doppeltes Kreuz bilden, um die Stelle des Knochengerüstes der Thiere zu ers fetzen, ist es noch bequemer, fünf Spitzen Eifens braht zu gebrauchen, welche man auf folgende Weise anbringt:

Man fpannt die Haut des Thiers in der ganzen Långe aus, nimmt einen Eifendraht, der mit der Größe des Thiers in Verhältniß ist, fångt ein ober zwen Zolle über der Stirne an, und geht bis eben so weit über die Spitze des Schwans zes hinaus. An beyden Enden dieses Drahts wird eine Spiße gefeilt, und das eine Ende mitten

pom

 $\equiv$ \*\* $\equiv$ 

vom halfe an durch den Schädel gestossen, ins deß das andre von innen her durch die Haut des Schwanzes durchgeschoben wird, so daß er au diesem Ende heraussieht.

Wenn diefer Draht, der die Rückensäule vertreten foll, recht gerichtet ift, fo muffen die beiden Enden beym Kopfe und Schwanz um zwen Zolle und darüber ben größeren Thieren hers porstehen. Man schneidet vier andere Stücke Eis fendraht, doppelt so lange als die ausgestreckten Beine betragen, und macht an eins der Enden eine Spike, zieht nachher ein Glied aus seiner haut, stoßt die Spitze eines dieser Eisendrähte. långs dem Knochen der Fußwurzel, und låßt fie mitten aus der Fußsohle herausgehen. Eben so verfährt man ben den dren andern Gliedern, und nachdem die Füße, so wie wir oben angeges ben haben, ausgestöpft find, fo biegt man die vier obern Enden der Eisendrähte rechtminflicht im gehörigen Verhältniß mit der Länge des Thies res. Dieses bildet nun eine Art von Winkelz maas, deren Zweige, weil sie im Körper des Thiers bleiben sollen, mit einer Zange wie ein fleiner Ring gebogen werden.

Damit man nachher alle diese Eisendrähte fest mache und dahin bringe, daß sie ein fünste liches ziemlich festes Serüste bilden, so muß man fogleich die Zweige beider Winkelmase von vors ne

ne nach dem Schwanze hin drehen, und nachs dem man den Drähten der Beine die natürliche Richtung gegeben hat, fo faßt man bende Zweis ge der Winfelmase mit einem Raden, und bindet fie mit dem Drahte, der durch den Körper geht, zufammen, fo daß man den Faden nahe ben dem Winkel knupft. Hierauf steckt man ein andres Stück Faden in einen der Ringe, indem man ihn unter den quer laufenden Draht und dann durch den Ring des andern Winkelmases steckt. Run knopft man die beiden Enden des Fadens fest zusammen. Eben so macht man es mit den Eifendrähten der Hinterbeine, mit der Vorsicht, daß die Zweige der Ninge nach dem Kopf des Thiers hin gedreht werden. Nach dieser Vers richtung geht man ans Ausstopfen.

 $=$ \*\*=

Wenn man die Haut von den Beinen, sos weit wie möglich, herabgezogen hat, das heißt, bis auf die Fußwurzel, so muß man, ehe man fie in die Beize bringt, einen an einem Ende ets was platt geklopften Eifendraht bis auf die Klauen einer jeden Zehe stoßen, um die Haut von allen Theilen der Füße ganz loszumachen, und eine gewisse Quantität eines Pulvers, das aus gleichen Thèilen Alaun und Gerberlohe besteht, hineinbringen. Dies ist durchaus nothwendig, damit die Enden der Pfoten nicht verderben, welches deswegen geschehen würde, weil die Gers bematerie, die in der Haut sich befindet, dahin nicht leicht gelangen fann.

II.
iversity Heritage Library, http://www.biodiversitylibra

## II.

Street's

# Von den Vögeln.

#### $S.$  12.

Ueber die Art, die Vögel auszustopfen.

Unstreitig ist eine Sammlung ausgestopfter Bos gel das Schönste, was man in diesem Theile der Naturgeschichte sich verschaffen kann. Die Verschiedenheit der Farben ihres Kleides, das frische und lebhafte Ansehen ihres Geffeders, so wie die Zierlichkeit ihrer Stellung ziehen die Blicke der gleichgültigsten Personen auf sich, und bes schäftigen ihre Aufmerksamkeit auf eine angenehe me Weise.

Die Klaffe der Vögel ist ausnehmend zahls reich, ob sie gleich noch nicht alle bekannt find; werden doch tåglich von Raturfundigen auf Reis fen neue entdeckt.

 $Die$ 

© Biodiversity Heritage Library, http://www.biodiversitylibrary.org/; www.z

 $50<sub>o</sub>$ 

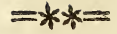

Die Taxidermie der Vögel oder die Kunst, fie auszustopfen, mußte nothwendig bald den Geschmack von fehr vielen Naturfreunden besitme men. Die Zahl der Bögelausstopfer ist auch sehr beträchtlich, aber nur wenige haben es darin zu einiger Vollkommenheit gebracht. Die meisten ibrer Arbeiten find fehlerhaft in Form und Stels lung, und im eigentlichen Verstande nur Arten von gefiederten Holzblöcken, ohne Ausdruk und Anstand.

Diese Fehler laffen fich meist aus einer fehs lerhaften Methode des Ausbalgens erklåren.

Ehe wir unfre Methode bekannt machen, werden wir erst verschiedner andern erwähnen. In einer Abhandlung des Hrn. Kuthan, welche in Briefform an den Präsident und die Mitglies der der königlichen Gefellschaft zu London gerichs tet ist, im Journal der Physik aber eingerückt. worden, (Jahrgang 1773. S. 147. B. II.) fins den sich sehr gute Bemerkungen über die Art, die Vögel auszustopfen. Nicht um der Methode wils len, die Vögel auszubalgen, welche uns darin ganz fehlerhaft zu fenn scheinet, wie der erste Anblick lehret, erwähnen wir diefer Abhandlung; sondern es betrifft blos denjenigen Theil derfels ben, der von den Vorsichtseegeln handelt, wels che man ben den auf der Jagd geschossenen Wös geln, ben ihrer Stellung und Haltung und der Zeit

 $=$ \*\*=

Zeit beobachten muß, welche die vortheilhafteste zum Ausbalgen ist. Hier empfiehlt der Verfasser den Jägern an, Baumwolle oder Werg ben fich zu führen, um die durch den Schuß entstandenen Löcher zu verstopfen, um ferner eine kleine Quans tität in die Kehle zu stecken, damit das Blut nicht absiieße und die Federn verdürbe.

In Fällen aber, wo der eben geschossene Vogel noch nicht gleich stürbe, fährt R. fort, muß man mit dem Ragel des Daumens die Lufts röhre, wie sie längs dem halse hingeht, zusams menvressen und die Flügel in derjenigen Stellung halten, die sie haben müssen, wenn man den Vos gel, mit dem Kopfe zuerst, in eine Papiertute steckt.

Diefer Naturforscher fagt ferner, man muß fe auch auf die Jahreszeiten Rucksicht nehmen, weil die Vögel zu einer Zeit mehr als zur andern verdienen aufbewahrt zu werden. In der Brüs tezeit hat der Bauch und übrige Körper wenige Federn, und die haut ist an biesen Theilen auss nehmend zart. Die Mauferzeit ist zu ihrer Ers haltung noch weniger günstig; die Röhren ihs rer Federn find dann mit Blut angefüllt, und die Farbe der Federn ist anders. Der Frühling und Herbst find für das Ausbalgen diefer Thiere die günstigsten Perioden. Nach demselben Schrifts steller gelangen die Bögel erst im Laufe des zwens  $\mathfrak{D}$  2 ten

 $55$ 

© Biodiversity Heritage Library, http://www.biodiversitylibrary.org/

 $5<sup>2</sup>$ 

ten Jahres zu ihrer vollkommenen Größe; vor jener Zeit aber haben fie weder Farbe noch nas türliches Verhältniß, und man verwechselt leicht die Arten miteinander, daher kommt die Schwüs rigkeit, das Geschlecht zu unterscheiden. k)

 $\Rightarrow$  \*\*=

"Was ich hier fage, fährt hr. R. weiter " fort, bringt mich natürlich zu dem sinnreichsten " und angenehmsten Artikel dieser Art von Bes " schäftigung, ich meine damit die Richtung und "Stellung der Bögel. Alles übrige ist mechas "nisch; dieses hier aber hängt von Geschmack "und Beurtheilungskraft ab. So gut confers " virt ein Vogel auch immer und so lebhaft sein , Gesieder fen, so bleibt er immer nur ein Cadas ., per.

k) Es fommt immer sehr viel auf die Zeit an, in welcher man Vogel ausstopfen will. Der herbst ift gar nicht, und ben gewissen Wögeln sogar auch der Frühling nicht dazu geeignet. Ersterer ist die Zeit der Mauser; bey den Wachteln, Schneehühnern und andern tritt das Maufern im Herbst und Frühjahr ein. Die zwente Hålste des Winters wäre daher die schicklichste Zeit zum Qlusbalgen, weil um diese Zeit die Karben der Federn am lebhaftesten find, und die Federn selbst fest in der Haut stecken. Doch fonnen Umstånde und Gelegenheit, wie billig, hier vieles åndern.

A. d. Neb.

 $=$ \*\*=

., ver, wenn man ihm die Stellung und Haltung .. wie er sie lebend hatte, nicht geben fann. "

"Dies müßte also, wie schon gesaat, ein "Gegenstand der Urtheilskraft fenn. Indeffen , fann Jemand, der aufmerksam die Natur stus , diret und mit Genauigfeit jede Stellung und "Bewegung der lebendigen Vögel studirt hat, "biefelbe ihnen leicht nach ihrem Tode erhalten."

"Die malerische und charakteristische Stels "lung des Körpers ist die Beste. Man deutet "auf die Stärke, z. B. des Adlers, des Falz " fen, wenn man sie mit ihrer Beute hinstellt; , man gebe hier auf den Theil acht, den sie ims "mer zuerst anfressen. Die schwachen Kräfte des " sich vertheidigenden Vogels, der Schrecken, " welcher ihn ergreift, die Kühnheit und triums , phirende Mine dessen, dem er zur Beute ges , worden, bilden bey beyden den gehörigen Cone , traft, und stellen ein Gemälde nach der Nas " tur dar. "

"Jus Unendliche gehen die Stellungen der "Vögel; doch ich fürchte, ich mache mich durch , das Wort Stellung noch nicht ganz verständs "lich. Hierunter verstehe ich nämlich die Lage " und Richtung der Beine, Flügel, des Kopfs, " des Körpers und der Federn; das schöne Ganz " ze, welches beym Vogel Leidenschaft und Thas "tigkeit ausdrückt."

 $\mathfrak{D}$  ?

., Ben

 $\equiv$ \*\* $=$ 

54

"Ben einem erschrockenen und bestürzten "Vogel find die Beine aus einander gestreckt, "der Körper, der nach vorne hin hängt, hat " nicht mehr fein Gleichgewicht, die Flügel find "halb ausgebreitet, der Schnabel feitwärts ges " kehrt, die Federn, zumahl am Halse, find ges " rade und steif stehend. Wenn ein Theil nicht " den gehörigen Ausdruck hat, verliert nicht nur " das Ganze an Kraft, fondern die falsche Stels " lung jenes Theils bringt eine Vorstellung zu "Wege, die derjenigen, welche man geben will, ,, ganz zuwiderlauft, und daß Ganze lächerlich und "widersprechend macht. Noch täglich trifft man " folche abgeschmackte Dinge an, welche das Kens "nerauge überraschen und beleidigen. Wenn man 1, 3. B. einem Vogel eine Stellung gegeben hat, " welche heftige Bewegung und Leidenschaft auss " druckt, fo stellt man ihn mit anliegenden Fes "bern und geschlossenen Flügeln dar! Diefer in die ,, Augen fallende Uebelstand ist um so unverzeihs "licher, da jetzt gerade diese Theile, Federn und " Flügel, viel ausdrucksvoller fenn müssen. "

"Ben einem ruhenden Vogel muß man vors "nåmlich aufs Gleichgewicht acht haben; im " Gegentheil wird ihm daffelbe nicht gegeben, , wenn er fich schlägt, oder sonst eine gewaltsame "handlung verrichtet. Dann ist nichts låcherlis "cher, als die Beine in gerader Stellung und , eins aus andre gelehnt darzustellen. So halten fie

 $=$ \*\*=

55

" fie nåmlich die Bögel niemals. – Um ihnen eiz<br>" neu beffern Unftand zu geben, muß man das "eine etwas mehr biegen, vor oder ruckwärts " stellen, als das andre. Eine folche Stellung , bildet fie gleichsam handelnd oder lebend. Man "wird bemerken, daß ein Vogel auf einer ebnen " Flåche immer dahin das Bein dreht, wohin der " Kopf gerichtet ist. Einen andern Fehler beges "hen manche Ausstopfer, nämlich den; sie vers "långern die Beine so fehr, daß sie mit den "Schenkeln in einer Linie stehen, welches nas "türlich eine üble Wirkung thun muß. Dieser " Fehler findet zumal ben einigen besondern Ars " ten statt. "

"Nie hat der Vogel mehr Anstand, als " wenn er feine Federn durch den Schnabel zieht. ,, Dann breitet sich der Schwanz aus; der Flüs " gel derjenigen Seite, wohin der Schnabel steht, " ist in die Höhe gerichtet, der andre aber halb ,, ausgebreitet, um den Körper in feinem Gleichs , gewichte zu halten. Diejenigen, welche sich " schlagen, verändern ihre Stellung ins Unends "liche, doch nie wird sie interessanter, als wenn " sie ihre Jungen füttern. Das Geschren des "hungers, das Schlagen ihrer Flügel, erregt "ben der Mutter eine freudige Ungeduld, das " durch die Bewegung ihres Schwanzes, ihrer "Flügel und ihres Kopfs angedeutet wird. "

 $\mathfrak{D}$  4

Wer

 $=$ \*\* $=$ 

Wer so sich ausdruckt, hat den richtigen Takt und ist Kenner der Natur; er und kein ans . drer weiß sie ben ausgestopften Vögeln richtig darzustellen.

#### $\mathcal{S}$ 13.

### Methode des Herrn Rufhan, die Bogel einzubalsamiren und auszustopfen.

Mach Herrn Kufhan muß man die Bögelrücklings auf eine mit einem einfachen oder in mehrere Fals ten gebogenen Tuche bedeckte Tafel legen, die Bauchfedern fachte auseinander bringen, und mitz ten auf der Brust einen Einschnitt in die Haut machen, fo daß man mit einer Federspule, worin geblasen wird, die haut ganz vom Fleisch absons dert. hierauf wird der Einschnitt von da längs des Bauches bis zum After fortgefeßt, sowie rücke wärts bis zum Kropfe. Man hebt nun die Haut bald auf der einen, bald auf der andern Seite in die Höhe, und bedeckt die Federn mit Baumwolle, damit sie nicht schmutzig werden. Wenn dieses geschehen ist, fo fahre man mit einem kleinen eis fernen Spieß oder Griffel mitten durch die Brust des Vogels, hebe fie mit der linken Hand in die Höhe, und schneide mit einer Scheere die Brust so wie die fleischigten Theile auf, doch so, daß die Eingeweide nicht mitgenommen werden. Nun nimmt

 $\equiv$ \*\* $\equiv$ 

 $57$ 

nimmt man auch diese weg, und wischt das Blut und die andern Flüßigkeiten mit Baumwolle ab, und nimmt andre Baumwolle um die nun entstans dene Leere im Körper auszufüllen. Vorne ziehe man die Haut über den Hals, bis man hinten an den Schädel komme, wovon man ein Stück wegs nimmt, damit man das hirn herausbekomme. Die höhlen deffelben werden wieder mit Baums wolle ausgewischt. Alles Inwendige wird mit Sulfe eines Vinsels, der in einen flüßigen, aus 2 Pfund Terpentin bereiteten Firnis getaucht wors den, bestrichen. Mit folgender Mischung wird hierauf das Ganze bestreut.

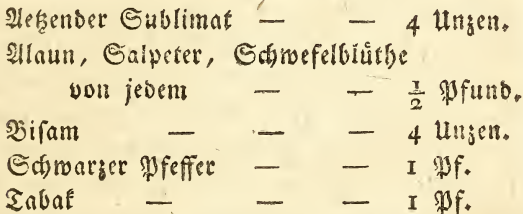

Diese werden unter einander gemischt und zu Pulver gerieben. Hierauf füllet man den Schäbel mit Baumwolle, reibt mit flüßigem Firs niß die ganze außere Hirnschale bis zur Wurzel des Schnabels, und bestreut ihn mit jenem Pulver. Mit dem hals verfahre man auf gleiche Weise, und bedecke ihn mit feiner haut, nachdem man das Junere gefirnißt hat.

 $D<sub>5</sub>$ 

Man

Man zieht hernach die Flügel nach inne zu, bis man das Ende erreicht hat. Man schabe alles Fleisch ab, trage den Firnis auf und streue wieder das oben erwähnte Pulver darauf. Die zurückgestreiften Flügel befestige man mit Draht oder einem gewichsten Bindfaden. Auf gleiche Art verfährt man mit den Schenkeln, indem man die Stelle alles weggebrachten Fleisches durch Baumwolle ersetst. Am Steiße mache man foviel Einschnitte, wie möglich, ohne ihn jedoch zu sehr zu schwächen.

 $=$ \*\* $=$ 

Wenn man hier den Firniß darüber gestrie chen und das Pulver recht eingestreut hat, so steckt man die Spike eines kleinen Eifendrahts hinein, den man am Rückgrad fest macht, und mit Bindfaden knupft. Diefer Draht dient zur Schwanzstütze. hat man den Rücken und die ganze innre haut gefirnißt, so bestreut man dies fe Theile mit Pulver, und füllt den leeren Kropf und Körper mit Wermuth, Rheinfarn, Hopfen und Tabak zu gleichen Theilen an; diese Kräuter muffen nämlich recht trocken und klein gehackt fenn. Von weichem Holz verfertige man jetzt eis ne fünstliche Brust, gebe ihr soviel möglich eine naturliche Form, und bedecke fie mit Baumwolle. Die innere Haut wird, fowie die Brust gefirnißt, Dann der Einschnitt zugenäht, und die Federn fo Darüber hingelegt, wie fie fenn müssen. Um die Augen nachzuahmen, wählt man Paternosterfors

ner,

 $=$ \*\* $=$ 

ner, die in die Augenhölen paffen. Mit einer langen Nadel, wodurch ein gewichster feidner Fas den geht, fåhrt man durch die Oeffnung oben am Schnabel, so daß sie durch eine der Augens hohlen durchgeht. Vorerst aber wird ein solches Körnchen eingesteckt, an das Ende des Kadens ein Knoten gemacht, und jenes in die Augenhöhle gezogen, so daß die Augenlieder in die höhe gez hoben werden. Was etwa dazwischen noch hohl ist, wird mit Baumwolle ausgefüllt, damit das künstliche Auge fest liege. Ein gleiches geschieht mit dem andern Auge. Damit die Beine die aes hörige Stärfe haben, den Körper zu unterstützen, durchstößt man die Fersen mit einem gespitzten Eifen z oder Meßingdraht, welcher längs dem Beis ne, dem Schenkel, der Brust und dem Halse fortgeht, bis er oben am Kopfe wieder herauss kommt, und zwar gerade über dem Schnabel. Jene Spitze biegt man in Form eines Hakens zurück, zieht den übrigen Draht nach, um den haken in den Kopf zu stecken. Das Uebrige bes trifft die Art, den Vogel auf dem Gestelle zu bes festigen, und ihm seine Stellung zu geben, mas wir für unnöthig halten, zu beschreiben.

(Der Berfasser dieses Auffaßes schließt mit folgenden Worten: ) ,, Wenn die Bögel auf obs bemeldete Art zubereitet find, fo erhalten fie sich volliommen. Da aber in den Federn noch ims mer eine ohligte Materie steckt, so find sie doch der

der Gefahr noch ausgesetzt von Milben gefressen zu werden, wenn man sie nicht recht verschließt u. f. m. "

 $=$ \*\* $=$ 

Diese Methode ist nicht nur sehr fehlerhaft, fondern sie ist auch den Arbeitern gefährlich, ohe ne darum die einbalsamirte Thiere in Schutz ges gen Juselten zu sotzen, wie der Verfasser felbst gesteht. Mit allen Mängeln andrer Methoden verfehen, verdient sie verworfen zu werden.

In einem englischen Werke, das den Titel der reifende Naturforscher führt, von John Coaflay Lettfom, Mitglied der foniglichen Ges fellschaft zu London, findet sich eine Art, die Vögel und andere Thiere aufzubewahren, vom Rapitain Davis. (S. 26. der französischen Uebers fetzung.) Da diefe Methode aber von der des herrn Kufhan wenig verschieden und eben fo mangelhaft ist, fo übergehen wir sie hier. Der D. Coaflan Lettfom ist erstaunt, daß folcher weits schweifiger Unterricht in den philosophischen Vers handlungen zu London eingerückt ist. Er giebt alsdann feine eigene Methode folgendermassen an. (S. französtsche Uebersetzung feines Werfs  $6.38.$ 

.,, Wenn ich den Vogel durch einen Långse einschnitt von der Brust zur Luftröhre geöffnet, die fleischigten Theile von den Knochen abgeschnitz ten,

 $=$ \*\*=

ten, die Eingeweide herausgenommen, die Augen, die Zunge und das Gehirn des Kopfs vom Bos gel weggebracht habe, ferner die Höhlen und das Juwendige der Haut mit einem Pulver, welches aus Alaun, Schwefelblüthe, Kampfer, schwarz zem Pfeffer und Tabak besteht, bestreut, die fünste lichen Quaen wieder eingesetzt und den Kopf mit Baumwolle und Werg ausgefüllt habe, so stecke ich einen Draht durch eines der Raselöcher in den hals des Vogels, und befestige ihn an den Brustknochen; abnliche Drahte bringe ich unten durch die Küße, Beine und Schenkel bis zu den Knochen der Brust, woselbst ich sie gleichfalls verwahre. Den Kørper verfehe ich nun mit Baumwolle, bis ich ihm feine natürliche Gestalt wiedergegeben habe, und nåhe die haut darauf zu. Endlich nehme ich noch auf Stellung Rücks sicht, und gebe meinem Thiere, das nun trocknen foll, gleich diejenige Stellung, welche es immer behalten soll. "

Wir find der Meinung, daß diese Methode vor den benden vorhergehenden wenige Vorzüge habe.

 $\mathbb{S}$ 

© Biodiversity Heritage Library, http://www.biodiversitylibrary.org

 $6<sub>2</sub>$ 

# $=$ \*\*=

#### S. 14.

Mauduits Methode beym Ausbalgen der Wügel.

Xu der Encyclopedie methodique, Naturgeschichs te der Vögel ( 5te Lieferung. Band I, Th. 2. S. 435.) empfiehlt Mauduit in einer Abhands lung über die Art todte Vogel für Sammlungen zuzubereiten und zu verschicken, den Vogel, wels chen man abziehen will, auf einen Lisch vor sich hinzulegen, fo daß der Schwanz deffelben nach dem Arbeiter hin, und der Kopf von ihm abgewandt liege, diejenigen Federn, welche das Untere des Bauchs bedecken, zur Rechten und Linz fen aus einander zu streichen, und mit dem. Mess fer einen Einschnitt auf die Haut zu machen, und zwar von oben bis nach unten des Brustbeins. Mit einer kleinen Zange faßt man nachher die Ränder der haut an einer der Seiten des Einschnitts. hebt fie allmählich in die Höhe und trennt sie mit Huls fe des Messers vom Fleische, so lange als der Einschnitt ist, und ein oder mehrere Linien tief, je nachdem der Vogel groß ist, und macht es auf der andern Seite gleichfalls fo. Hierauf legt man die Zange weg, und faßt mit dem Daumen und Zeigefinger der linken Hand die Haut der einen Seite, hebt sie in die Höhe, und macht sie mit dem Griffe des Messers vom Fleische los, ins dem

 $=$ \*\*=

dem man daffelbe leife, fo weit wie möglich, uns ter die haut steckt. Nach der Länge des Eins schnitts bringt man zwischen Haut und Fleisch, kartätschte Baumwolle. Auf der andern Seite ges fchieht nun daffelbe, und man trennt eben so die haut, welche die Schultern und einen Theil des Vogelhalfes bedeckt. Hierauf wird der Konf nach innen geschoben, damit der Hals einen Bos gen beschreibe; diese Krümmung faßt man mit dem Daumen und Zeigefinger der linken Hand und schneidet den Hals mit einer Scheere, da wo er am Körper eingefügt ist, ab, und mit dies sem die Luftröhre und den Schlund oder die Speiferohre. Das Ende des Halfes umwickelt man mit ein wenig Baumwolle, und zieht den Kopf wieder heraus, damit der Hals wieder in seine haut komme.

Wenn der obere Theil der Flügel fren steht, so zieht man die Haut nach und nach bis zum Gelent ab, wo man fie dann vom Rumpf mit einer Scheere benm Gelenk des letzten Flügelknos chens abschneidet. Dieses alles geschieht auf der andern Seite.

Nach diesem faßt man den Rumpf mit den Fingern der linken Hand oben an, hebt ihn in die Hohe und zieht ihn leise zu sich hin, wähz rend man mit der andern Hand sich auf die haut lehnt, um sie abzuziehen und zu verhindern, daß fie

 $=$ \*\* $=$ 

sie nicht der Richtung folge, welche der angezos gene Körper nimmt. Auch hute man sich, daß die Federn nicht mit dem übrigen Körper in Bes rührung fommen, und sehmußig werden, woges gen man fie leicht durch, in den Körper gelegte, Baumwolle schützt.

Wenn man an die Stelle gekommen ist., wo die Schenkel in den Rumpf eingreifen, so muß man den Vogel in eine ausgestreckte Lage brinz gen, die Schenkel und Schienbeine von der Haut die sie bedeckt so lostrennen, daß man mit der linken Hand die Pfote nach innen stößt, den Schenz fel leise zu sich hin zieht, und so die haut bis zum Kniegelenke abstreift. Dann schneidet man die Knochen des Schenkels ben ihrem Geleufe das feibst ab, fowohl auf der einen, als auf der ans dern Seite. Sind sie so von einander gebracht, fo faßt man den Runchf mit der linken Hand, hebt ihn in die Höhe und streift mit der rechten hand die haut völlig ab, bis man zum Steiße und After gekommen ist. Sind denn diese Theis le blos gestellt, und die Haut hängt nur noch mit dem Ende am Körper, so macht man mit der Scheere am Steiße Einschnitte, jo daß nur noch ein Theil an ber Haut hängen bleibt, und wirft den Körper weg.

Ift hierauf wieder die haut in ihre natürs liche Stellung gebracht, so wie sie namlich vor dem

=\*\*=

dem Abstreifen des Vogels ausgebreitet war, fo erareift man mit der linken hand den hals uns ten, wo er vom Rumpf ist getrennt worden, hebt ihn in die Höhe und zieht ihn nach innen zu, indem man mit der rechten Hand, die Haut wie einen Handschuh umkehret. Benm Kopfe nehme man sich nur in acht, daß man den hals nicht zu sehr anziehe, welche Vorsicht besonders ben dicktopfigen Vögeln, wie ben Elstern, Pas vagenen, Wasservögeln u. f. w. nöthig ist. Wenn man durch allmählige Behandlung fo forts geht, so gelingt es fast immer, bis auf die Grunds fläche des Schädels zu kommen, ohne die haut zu zerreissen. Nun trenne man den Kopf über den Augen von feiner Haut bis zur Wurzel des Schnabels. So ware denn der Kopf blos, welz chen man benm ersten Halswirbel vom halfe abs schneidet, hierauf die Augen herausnimmt, und den hirnschädel mit einem eisernen Löffelchen ausleert, entweder durch die hintere Deffnung der Augenhöhlen oder durch das zu dem Ende erweiterte hinterhauptsloch. Man nehme hiers auf die Zunge heraus, schneide mit einer feinen Scheere alles Kleisch weg, was am Kopfe hängt und schreite dann zum Ausstopfen.

Will man die haut nun ausbalgen, so bes ftreiche man sie inwendig mit pulverisirtem Alaun. Wäre diefelbe aber mit vielem Fette beladen, fo muß man vor dem Gebrauche des Alauns Afche

auf

auf daffelbe streuen, und mit einem Meffer die haut leise abfraßen.

W

 $=\times \times =$ 

Um einen Vogel auszustopfen, halte man sich eine Parthie Eisendraht, der nach Verhälts niß zu demselben die gehörige Dicke hat.  $\mathbb{G}_r$ darf daher weder zu fein noch zu starf, sondern muß gerade so fenn, daß er die Last des Vogels trägt. Auch muß er recht ausgeglüht senn, fest ist er schwer zu behandeln. Um diesen Draht aber gehörig zu legen, muß man die haut nach ihrer ganzen Långe auf einem Tifche ausbreiten, und mit dem Eisendraht, den man aufgewickelt. mißt man die Långe vom Scheitel bis zum Ans fang des Steißes, macht ihn allenfalls einige Zoll långer, so wie etwa die Haut größer ist. Diefer Ueberschuß in der Långe ist nothwendig, wie wir weiter unten zeigen werden. Man streckt diesen Draht recht gerade, und macht an das eis ne Ende eine Spiße mit der Feile. hierauf bebt man die haut am halfe in die hohe, und steckt den spitzigen Stahl långs der höhle, welche am halfe war, hinein; daben fehe man aber wohl zu, daß man nicht etwa die haut durchbohre. Zu mehrerer Bequemlichkeit aber kann man mit der rechten Hand ein Stäbchen vorangehen laffen, das dem Drahte, den man mit der linken Hand hålt, den Weg bezeichnet. Ift die Spiße bis zum Kopfe gefommen, so wird derfelbe mit der linken Hand in die Höhe gehalten, indeß man mit

© Biodiversity Heritage Library, http://www.biodiversitylibrary.org/: www.zobodat

 $=$ \*\*=

 $67$ 

mit der Rechten den Draht durch das Hinters hauptsloch in den Kopf stößt. Er geht ferner in der Mitte des Schädels durch, und wird fo weit fortgeschoben, bis dessen andres Ende am Kopfe ist, oder doch da, wo er gewesen.

Wenn nun die haut auf dem Tische auss gebreitet ist, so zieht man den Draht, indem man den Kopf hålt, nach inwendig zurück, und zwar immer nach dem Schwanze zu, ein oder zwen Kinger breit tiefer, als da, wo der Steik ans fängt. Diesen Draht läßt man durch eine rücks wärts gehende Biegung in der Querlinie, da wo Schenkel und Rumpf zusammen hängen, einen Ring bilden, deffen Durchmeffer in Anfehung der Gröse sich nach dem Vogel richtet. Ift dieser Ring gemacht und der Eifendraht recht gestreckt, fo muß man um das untere Ende Baumwolle wickeln, und es durch einige Råden daran fest mas chen. Die Haut wird der Länge nach sorgfältig ause gebreitet, der Ringüber die Haut des Vauches längs der des Steikes gebracht, so daß er bis zur Wurzel des Schwanzes reicht, wogegen man ihn mit etwas Gewalt andruckt. Auch vergesse man nicht, den Draht so zu drehu, daß der Ning oder das Dehr mit dem Kopfe, der Vorsprung aber daben mit dem Tische in verticaler Riche tung fen. Jetzt sucht man einen Draht für die Beine zurecht zu machen. Man messe die Entfernung vom Ninge des ersten Drahts bis

zur

 $\mathbb{R}H$  )

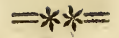

zur Spitze des Fußes, (Beine und Schenfel muffen daben ganz gerade liegen, ) und giebt noch vier bis sechs Zolle nach der Grose des Vogels zu. Man fchneidet fie nun da ab, und wenn fie recht gestreckt sind, macht man an jedes Ende eine Spiße. Hierauf nimmt man einen verhältniße mana grofen Pfriemen, hålt mit der linken hand den Fuß des Vogels, und stößt mit der rechten die Spiße des Pfriemens durch die Fußsohle in den Mittelpunkt des Knochens im Beine, welchen man mit ziemlicher Mühe durch eine halb cirkels runde Bewegung des Pfriemens durchbohrt. Sos bald der Knochen des Beins durchbohrt ift, fo macht man es mit dem Knochen des Schenfels eben fo; nach beyden Operationen nun, steckt man Draht in jene Löcher, fo daß er über dem letzten Knochen um einige Zolle hervorragt, um an dem Ende eines jeden einen Ring zu machen, der dem jenes ersten Drahts abnlich ist. Durch Rebens einandersetzung verbindet man diese drey Ringe den einen am andern und bindet sie recht fest. Wenn alles dieses so gemacht worden, so dehnt man die haut aus, und låßt die Dråhte, welche die Pfoten stützen, einen rechten Winkel neben jes nen Mingen bilden. Diefer Bogen muß nun ohngefähr die Länge des Schenkeltnochens haben. hierauf werden die zwen Pfoten zurückgezogen, bis fie wieder in ihre natürliche Lage gefommen find. Es ist durchaus nothig, daß die beiden Beine võllig einerley känge haben, ohne das wäre

 $ber$ 

 $=\times \times =$ 

ber Vogel niemahls im Gleichgewicht noch in eis ner auten Stelluna.

Zum Ausbalgen nimmt man Baumwolle, Werg und Moos; von allen drenen aber, fagt Mauduit, ist die Baumwolle am besten, weil sie geschmeidiger und leichter zu behandeln ist, sich beffer in enge Löcher stopfen låßt und ohne äuffere Unebenheiten bleibt, was ben dem Werg und Moose nicht der Fall ist. Indeffen låßt sich dies fes wieder ben größern Vögeln gebrauchen. Wenn man den hals und die Beine ausfüllet, nehme man Baumwolle. Ferner bedecke man mit einer dicken Lage desselben die ganze innere Seite der haut, fo daß das Moos und Werg gleichsam überall davon umgeben find.

Das Ausstopfen des Vogels selbst geht übrigens am halfe an; man fasse die haut, welche mit Drahten verfehen und auf dem Tische ausgespannt ift, mit der linken Hand da, wo der hals aufe hört, und schiebe mit einem Stabe oder einem ges raden Eifendraht Baumwolle in jene Deffnung, bis dieselbe den Kopf berühre. So fährt man allmåhlig fort, bis diefer Theil gang voll ift. Jms mer beobachte man hierben die Vorsicht, die Baums wolle nur nach und nach, und sowohl über als unter den Eifendraht zu stopfen, der durch den Ropf geht, damit derselbe ganz in der Mitte bleibe.

 $E<sub>3</sub>$ 

Dieser

=\*\*=

Dieser Schriftsteller macht ferner darauf aufs merkfam, daß alle hinein getragene Baumwolle weit genug fortgedrückt werde, und keine Lüfs fen bleiben.

Nach dem Halfe nimmt man die Schenfel vor, stopfet sie aus und macht es mit dem Steike eben fo, fo daß immer der Draht von allen Seiz ten von der Baumwolle umschlossen ist. Um ende lich auch den Körper auszubalgen, steckt man eine dicke Lage Baumwolle zwischen die Rückens haut und den Längsdraht; eben fo kommen auf die Seiten bald größere, bald kleinere Parthien dabon, welche man fest auf einander druckt, und forgfältig auf beyden Seiten gleichmäßig vers theilt. Die auf die Drähte getragene Baums wolle, schlägt man mit den händen platt, walft und formt sie auf eine gewisse Weise, damit das Ganze die Gestalt des natürlichen Vogels habe. Man empfiehlt den hals weich auszustopfen, dagegen muß die haut des Rumpfs fest anliegen.

Wenn die Haut so weit gefüllt ist, so nås hert man die benden Rånder des Einschnitts der haut, sucht die Naht mit hülfe der Nadel und des Garns zusammen zu bringen, indem man im zickzag immer von einer zur andern Seite abwechselnd längs der Deffnung der haut hin nåht. Hierauf ziehe man den Faden, der die beiden Rånder miteinander vereinigt, an, doch mit

mit der Vorsicht, daß man immer ein Stückchen deffelben nach dem andern ergreift, und nicht die locker und weiter gewordenen untereinander nermirre.

 $=$ \*\*=

sity Heritage Library, http://www.biodiversitylibrary.org/; www.zobodat.at

Nach der Naht lege man die, durch die mas nigfaltige Behandlung in Unordnung gerathenen Federn, wieder gehörig übereinander, welches mit Hülfe des Pfriemens oder des Zängelchens leicht von statten geht.

Jest muffen auch die Augen, welche man tem Vogel benm Abstreifen der haut weggenoms nen hat, wieder erfeßt und an die rechte Stelle alleat werden.

An ihre Stelle bringt man nämlich glasirte Auzen von gleicher Gestalt und Farbe. Man halt zu dem Ende mit einer kleinen Zange, wels che nan in der linken hand hat, die Ränder der Augerlieder, stopfe mit Sulfe eines Pfriemens der eine sumpfe Spiße hat, Baumwolle in die Aus genhöhlen, und stecke dann die fünstlichen Augen ein. Den äußern Rand der Augenlieder lege man un diese künstlichen Augen an, nachs dem man denselben mit einer leichten Gummiaufs losung in Waffer bestrichen.

Wenn man nun dem Vogel feine natürlis liche Stellung geben will, fo muß man ihm ein  $E_4$ fleis

fleines Brettchen unterstellen, wenn er fich zu feßen nicht gewohnt ist, sonst aber stellt man ihn auf einen Fuß oder eine Stange. Man befestigt ihn auf das Eine oder das Andre, wenn man die zwen Drahtspißen, welche an feinen Füßen herz vorragen, in zwen fleine Löcher gehen lågt, die nach der Richtung des Brettes oder der Stange bald gerade bald schief sind ; unten aber werden jeue Spizz zen umgebogen und fest gemacht, fo daß man dem Vogel jett noch feine gehörige Stellung geben fann. Die Schenkel muß man jest noch ein wel nig hervorziehen, um sie vom Körper wegzubiegen so daß sie etwas nach dem Kopfe zu stehen. Das Kniegelenk erhålt jetzt auch die gehörige Krünz mung. Die noch herabhängenden Flügel werder heraufgedrückt, und an ihre Stelle mit einem flas nen Papier oder Leinwandstreifen angeheftit. hals und Kopf werden ebenfalls noch in die ers forderliche Stellung gebracht. Zuletzt put nan noch einmal die Federn, und läßt so alles trocknen. "

 $=x$ 

Wir führen die Fehler aller diefer verschiedes nen Handgriffe nicht an, weil ihrer gar zu viel find, und dieses eine lange und wenig unterhals tende Abhandlung werden würde. Dies Unvolls fommenheiten find übrigens ziemlich allgemein von den Naturforschern gefühlt worden.

Hier ist noch dies, was B. Daubin in seiz nem vollständigen Cursus der Ornithologie (B. 1.

Sei:

© Biodiversity Heritage Library, http://www.biodiversitylibrary.org/; www

 $=$ \*\*=

S. 144. ) darüber fagt: "Mauduit hat in der Encoclopadie ein Kapitel über diese, allen Naturs fundigen wichtige Kunst geschrieben, doch sind die Methoden ben den verschiedenen Handgriffen alle mehr oder weniger fehlerhaft. "

#### $S. 15.$

Des Bürger Dufresne, Mitglieds der naturforschenden Gesellschaft, Methode die Wägel auszustopfen, welcher 3. M. Daubin, Mitglied der societés d'histoire naturelle et philomatique zu Paris, gefolgt ift.

Die Methode des B. Düfresne steht in Daus din's Cursus der Ornithologie, und giebt uns einen Beweis, welche Fortschritte die Kunst, Bos gel einzubalfamiren gemacht hat. Wirklich fommt dieselbe der Vollkommenheit schon ganz nahe. Wir wollen sie beschreiben und gelegentlich unfer Urtheil darüber beyfügen.

Die Vorsichtsregeln, welche B. Düfresne in Rücksicht der auf der Jagd geschossenen Vogel anzunehmen empfiehlt, sind fast dieselben, welche Kuthan und Mauduit vorschreiben. Davon also kein Wort mehr.

 $C_{5}$ 

73

 $\mathfrak{B}.$ 

Heritage Library, http://www.

74

B. B. Düfresne führt an, man fonne auch bie, auf Leimruthen gefangenen Bogel nehmen, wenn man nur jene Materie durch leine Lappen oder Baumwolle abwifcht, welche man in Alfohol oder Weingeist von 30 — 32 Grad Wärme (nach Dieses Mittel ist probat; Reaumur) taucht. wir haben mehrere glückliche Versuche auf diese Weise gemacht.

 $=$   $**$ 

Kerner bemerkt dieser Naturforscher, man muffe die Vogel im Sommer gleich den andern Tag, nachdem fie find getödtet worden, ausbals gen, den Winter fonnte man aber fchon mehrere Tage darüber verstreichen lassen. Er fåhrt fort: "Um einen Vogel auszubalgen, muß man mit einer Radel erst einen langen Faden durch die Naselöcher stecken, die beyden Enden mitten uns ter dem Unterkiefer zusammen binden, und am Ende noch eine andere Schleife anbringen.  $\gamma$ der Kolge wird gezeigt, wozu dieser Kaden dient. hierauf legt man den Vogel auf den Rücken, macht mit einem Meffer der Länge nach eine Deffs nung vom Brustbein an bis zum After. "

Diefer Schnitt ist nach unfrer Meinung zu tief, und erstreckt sich nicht genug nach dem hals fe hin, wodurch es unmöglich wird, dem Vogel die schöne Stellung, und dem Körper die gehös rige

 $=$ \*\*=

75

rige Form zu geben, wie wir zeigen werden, wenn wir auf dieses Kapitel kommen. 1)

"Man hålt dann mit dem Zängelchen den Rand der Haut in die Höhe, bald auf der einen, bald auf der andern Seite des Einschnittes, ins dem man von oben anfängt, und forgfältig die Brust : und Bauchfedern mit dem Zeiges und Mits telfinger der linken Hand wegdruckt. Jest wird die haut långs dem Einschnitte vom Fleische bez frent, wenn man mit Vorsicht den breiten Griff des Messers langfam und nach jeder Richtung hineinsteckt, wodurch man die Haut an die Seis ten und über die Schenkel losbringt. Damit aber das Blut nicht die Federn verunreinige, so legt man auf den offenen Theil Mehl oder eine leichte Lage Baumwolle. "

Richt Mehl, fondern Baumwolle gebraucht man ben diesem Geschäfte mit Vortheil, denn menn

1) Diese Behauptung des Verfassers, welche er weiter unten mit den nöthigen Gründen zu unterstützen sucht, möchte im Gauzen zu weit gehen. Wir haben  $\bullet$ Wögel, deutscher Ausstopfer gesehen, ben denen der Einschnitt auch vom After bis in die Gegend des Brusibeins e uge, und die dennoch, was Haltung und Fülle des Körpers betrifft, schwerlich der Natur getreuer dargestellt werden fonnen.

 $41.2$ 

**21. 5. Ucb.** 

wenn gleich die Wärme des Bluts und andrer Feuchtigkeiten im Thierkörper nicht so beträchte lich ist, um das Mehl zu einem Kleister oder Leim zu machen, so kann sichs doch zusammenbals len, und einen Teig formiren, der sich ziemlich fest an die Federn hängt.

 $=$ \*\*=

"Wenn man bis zur Verbindung der Schens fel mit den hüften gekommen ist, so entlleidet man Schenkel und Schienbein von ihren Häuten, indem man am Fuß diese Knochen nach auffen zu stößt, und mit der andern hand die haut nach sich hinzieht. Um Gelenke des Fußes und Schiens beins, bringe man forgfältig alles Fleisch von diesen Knochen herab, und trenne Schenkel vom Schienbein los, indem man ihre Bånder durchs Schneidet; auf der andern Seite geschieht ein Gleis ches. Nach diesem Geschäfte zieht man die haut bis zum Steiße ab, so daß letzterer auch abges schnitten wird. Mit einer Radel, in der ein mehr oder weniger starker Faden ist, fåhrt man durch den hintern Theil, der fchon von der haut getrennt ift, hångt ben Faben an einen Ragel oder hafen, nach der Grofe oder dem Gewichte des Bogels. Hierauf wird die Haut fehr forge fältig abgestreift, fo daß man sie nach vorne hin zieht; man vergesse daben nicht, alle Augenblicke unter die haut zu pudern, oder ein wenig feine Baumwolle dahin zu legen, die Federn aber mit den Fingern zurück zu halten, fo daß fie weder

an

=\*\*=

an das Juwendige der Haut, noch an den Köre per des Vogels streifen, und fo durch Fett, Blut und andre feuchte Theile unrein werden. "

Der Verfasser hat nicht Unrecht, wenn er fehr forgfältig über letztern Punkt wacht. Denn wenn der Vogel am hintern Theil feines Kors pers durch einen Bindfaden aufgehäugt ist, fo werden die mancherlen Flüßigkeiten, welche in der Bauchhöle des Thieres enthalten find, hers abgetrieben. Diese Methode hat übrigens mehr Schwürigkeiten, als die, welche wir unten anges ben werden.

**The Motor Comments** 

"Wenn man ben obern Theil der Flugel abgestreift hat, so schneide man an jeder Seite die Schulterblätter ab, da wo sie an die Schuls ter grenzen; mit dem Daumen und dem Zeiges finger der linfen Hand, faßt man den Hals, da, wo er am Rumpf hångt, desgleichen die Lufte rohre und den Schlund, und zieht sie mit dem Kopfe zu sich hin, indem man die Haut immer weiter abstreift, bis es möglich wird, die Aus gen inwendig herauszuhohlen. hiernächst trennt man die halswirbel vom Kopfe, so wie die Luftrohre und den Schlund; erweitert das hins terhauptsloch, um das ganze Gehirn herauszus hohlen, das mit einem eifernen Justrumentchen in Gestalt eines langen Ohrlöffels geschieht. Durch diese Deffnung geht noch der Draht, wenn man

 $\mathbb{R}^n$ 

man den Vogel ausstopfen will. Die Augens hoblen werden gleichfalls mit Baumwolle oder feinem Werg gefüllt, wozu man sich eines Zäns gelchens bedient. "

 $=$ \*\* $=$ 

", Auch die Methode des Bürger Levaillant, um mit dem Kopfe fertig zu werden, wenn der Vogel abgestreift ist, ist ebenfalls einfach und vortheilhaft. Er offnet nämlich den Hirnfasten, fo, daß er in zwen Theile gespalten wird, etwa wie eine Tabafsdose, woben das Gelente nach der Stirne zu fommt. Hierauf hohlt er das Hirn heraus. "

Wir verfahren fo fchon feit langer Zeit, und wir müssen noch gestehen, lange vor dem Bürs ger Levaillant. Diese Methode aber, den Hirns fasten in zwey Stücke zu spalten, um ihn auss zuleeren, ist nicht ganz so vortheilhaft, als Bårs ger Daudin denft; denn mehreremale widerfuhr es uns, daß der obere Theil des Schädels mitz gieng, wenn wir die haut über den Kopf zogen; vorzüglich aber geschahe es dann, wenn wir alle Bedeckungen des Schenkelknochens wegnahmen. Von einer andern Seite nahmen wir wahr, daß der Draht, der den Kopf in feiner natürlichen Lage halten sollte, nicht sehr feste war, weil er nur an diefer fchwankenden hülle gehalten wurs de. Diefer Umftand bewog uns auf diese Art, den Schädel zu leeren, verzicht zu thun, und die erstre beyzubehalten.

" Benn

 $\equiv\ast\ast\equiv$ 

"Benn der Kopf des abzuhalgenden Vos lgels zu dick ist, als daß er in die Haut des Halz fes ohne diese auszudehnen oder zu zerreissen ges hen fonne, wie dieses ben den Enten, dem Flas mant u. f. w. der Fall ift, fo schneide man den hals nur immer, fo nahe benm Kopfe, wie mögs lich ab, mache nachher einen Einschnitt in die haut, der Långe nach von hinten nach dem Kopfe zu, und durch diese Oeffnung hohlt man das, Hirn und die noch übrigen Halswirbel heraus, schneidet diese ab, und zieht jenes durch das hinterhauptsloch auf obbemeldete Art hervor, und nåht dann die haut forgfåltig wieder zu. "

Diese Net den Kopf ben benjenigen Vögeln zu enthäuten, ben denen er sehr dick, der hals dagegen fehr dünne ist, verdient vor jener den Vorzug, deren Mauduit in der Encyclopädie ers wåhut. Denn so fehr man die Anstrengung, die haut über den Kopf dieser Vogel zu ziehen, auch mildert, so ist es doch unvermeidlich, daß die Federn an diesem Theile und am Halfe nicht beträchtlich verschoben, und die haut ausgedehnt werde, welches benm Vogel eine gewisse sehr schwer zu verhindernde Verunstaltung zu wege bringt.

. "Man streift nun die Flügel, so gut, wie möglich, über Oberarm und Vorderarm; man bringt mit dem Meffer alles Fleisch und alle Muss felu

© Biodiversity Heritage Library, http

80

keln der Schulter, Speiche und des Ellbogenfnos chens ab, ohne die Ligamente dieser Theile zu verletzen. Man legt ein wenig fein gehackte Baumwolle auf diese Stellen, und trägt etwas von jenem Pråfervative mit einem Pinfel, nach Verhåltniß der Größe des Vogels, auf. " Uns ter diesem Pråfervative wird die Arsenikseife von Vecoeur verstanden, wovon oben das Recept gez geben werden. (S. 3.)  $\mathbb{R}^n$ 

 $=$ \*\* $=$ 

" Eben so verfahre man mit Schenfel und Beinen, woben wieder jenes Präservativ nebst Baumwolle, welche um das Schienbein gewickelt wird, wie es die natürliche Dicke dieses Theils benm Vogel mit sich bringt, gebraucht wird. Wenn man nun überall Fleisch und Fett forgs fältig weggeschafft hat, fo muß die haut des Vogels in diesem Zustande ganz wie ein Hands fchuh umgekehrt werden, daß alle Federn nach innen hin fommen. Um die haut aber wieder in ihre schickliche Lage zurückzubringen, fo zieht man vorsichtig den Kopf, der in der haut des Salfes steckt, zurück, indem man mit der einen hand den zuvor am Schnabel geknüpften Faden anzieht, und den Kopf mit der andern fort fchiebt. So fommt die haut sehr leicht wieder in ihren natürlichen Zustand, und man ordnet nun genau alle Federn wieder nach der natürlichen Lage.  $\mathfrak{Ben}$ den Kopffedern erfodert dies zumahl viele Aufs merkfamkeit. Man giebt ferner den Augenliedern  $\frac{1}{2}$ ihre

ihre runde Form, und zieht die daran befindlis chen haare und Federn heraus: je nachdem es nun noch nothig ist, thue man feine Baumwolle hinzu, suche sich glassite Augen, jenen des Vos gels gleich, sowohl was Größe als Farbe betrifft, welche man mit einem Leim aus arabischem Gums mi in Wasser aufgelößt an ihrer Stelle fest macht; dazu nehme man noch Puder, fehr wenig Zucker, viel feine Baumwolle, und etwas von jenem Präs fervativ. Diefen Leim bringe man auf die Baums wolle in jeder Augenhöhle, und lege die Augens lieder, so aut wie nur möglich, um jedes Quae herum."

Diese Art, die künstlichen Augen einzusetzen, wenn die haut des Vogels über den Kopf ges streift ist, scheint uns sehr mangelhaft zu senn. Es ist porerst schwer, sie recht in die Mitte bens der Augenhöhlen zu fetzen; gefetzt, sie wären auch da, so würden sie doch noch immer in Gefahr fenn, verfchoben zu werden; denn da fie auf eis ner weichen und flüßigen Masse zu liegen kome men, fo würden fie doch unfehlbar den Bieguns gen, welche die Haut beym Trocknen erhält, nachgeben müßen. Ein andres wichtigeres Hinz derniß stellt sich uns hier dar, da man nämlich genöthigt ist, die Augenlieder weiter aufzuspals ten, um die Augen in ihre Höhlen zu stecken; denu sie find und mußen schon zu dick fenn, als daß fie natürlich in diese Deffnungen gehen könne

ten.

81

ritage.Library, http://www.biodiversitylibrary.org/: ww

ten, deswegen wied es schwer, diesem Einschnitz te vorzubeugen. Wir fetzen daher lieber die Que gen, che die haut wieder über den Kopf gestreift ist, in ihre Höhlen, wie wir feit fehr langer Zeit her es thun, und bringen sie in kleine Wachskus geln, gleichfalls nach der Methode des B. Les vaillant.

 $\equiv\star\star=$ 

hier folgt nun die Art, eine haut auss zustopfen.

"Man nehme zuerst einen geglühten und zur Stütze des Vogels hinreichend starken Draht; und nachdem man ihn doppelt fo lang, als dies fer ift, abgeschnitten, so macht man mit dem Dritz tel desselben ein großes Doal, der Große des Vogels angemessen. Ben einer Amsel mußte es etwa groß genug fenn, um zwen Finger hineins stecken zu können. Dieses Oval muß aber so ges dreht feyn, daß das lange Ende des Drahts an einem von deffen Enden stehe, und daß noch ein Heines ziemlich langes Ende übrig fen, um eine Zunge zu bilden. Dieses Ende wird zwenmal um das lange Ende gedreht, dann ins Oval ges stedt, an der andern Seite umgebogen, und zum zwentenmale um jenes lange Ende gebogen, doch fo, daß es an der Grundfläche einen kleinen Ring bildet, der weit genug ist, um zwen Dråhte für die Füße durchzustecken. Das lange Ende muß gerade und spitzig feyn, daß es unter der haut des

 $=$   $**=$ 

des Halses ins Hinterhauptsloch gehen, und den Schädel durchbohren fönne: das Opal stößt mitz ten im Körper gegen die Lenden. Die Drähte der Beine müssen fast eben so lang, als diese, gerade fenn und am Ende spik zugehen. Sorgs fältig müssen fie an der Fußsohle durchgestossen werden, unter der Haut des Schienbeins und Schenkels durchgehn, und wenn bende gehörig weit im Körper vorgedrungen find, fo steckt man zuerst jedes Ende zurück in den kleinen Ring, der uber dem Oval ist, dann legt man beyde, den einen zur Rechten, den andern zur Linken, und bindet fie mit einem Faden am Oval fest. Ein andrer Eifendraht, genannt der Schwanzträger, muß zuerst an feinen benden Enden zugespißt werden; man biegt ihn nun in der Mitte zu eis nem Oval von derfelben Figur und Größe, wie das benm ersten Draht ist. Die benden Enden biegt man aber fo, daß sie sich in der Länge gleis chen und eine Gabel bilden, welche in den Steiß geht, um den Schwanz zu stützen. Bende Ovas le aber werden auf einander gelegt, und mit eis nem Faden an einander gebunden. "

Diese Lirt, die Dråhte anzubringen, welche das Knochengerüste vorstellen und dem Vogel zur Stutze dienen follen, kommt uns allzu verwickelt vor; dagegen diejenige, welche wir angeben wers den, viel einfacher und leichter auszuführen senn wird, und vollkommen den Absichten entsprechen

 $83 -$ 

 $$2$ 

mag,

© Biodiversity Heritage Library, http://www.

84

 $=$ \*\* $=$ 

mag, welche man ben diefer Art Arbeit zu ers reichen strebt.

"Um einen Vogel, der auf die vorbeschries bene Art ist abgestreift worden, auszustopfen, legt man auf den Schwanz eine Platte von Bley, und überzieht dann das Junere mit dem Präfers pativ. In den Kopf und Hals steckt man Baums wolle oder feines Werg, doch ohne es mit dem<br>Stopfer fest zu drücken. Der Hals darf nåms lich gerade nur so viel davon erhalten, als nos thia ist, um feine runde und natürliche Gestalt wieder herzustellen. Den Rumpf füllt man nur mit der hålfte so viel an als er fassen fönnte, fo, daß man die Federn rechts und links zur Seite schucht. Man muß auch acht haben, die nackte haut nicht zu fehr gegen den Kropf hin zwischen die Schlüsselbeine zu stopfen. Nach diesem letztern Geschäfte stößt man den Kopfs draht in den Hals, mitten durch das Werg, indem man ihn leicht nach jeder Richtung mit den Fingern dreht, bis er durch den Schädel des Vogels geht, woben sich nun das Oval im Körper befindet. "

Wir müssen hier wieder bemerken, daß dies fe Methode unthunlich ist; denn wenn man eis nen Draht nach allen Richtungen in einer kleis nen Parthie Baumwolle oder Werg herumdreht, fo ist es unvermeidlich, daß die Fasern dieser  $\mathfrak{M}$ as
© Biodiversity Heritage Library, http://w

 $=$ \*\* $=$ 

Materien fich nicht an den Draht befestigen und anhången, daher er nicht durch den Schädels fnochen dringen fann.

.. Das Uebrige diefer Operation besteht darin, daß man die Fußsohle mit einer langen stählernen Nadel durchbohrt, in die dadurch ents standene Löcher aber die Drahte der Füße steckt, und fie mit dem Ovale des Körpers auf die oben beschriebene Art verbindet. Die Gabel des Schwanzträgers wird durch den Steiß gesteckt, so, daß jede Spiße unter dem Schwanz hervors gehe, und sich unter den Bedeckungen des Afs ters verliere: die beiden Opale aber werden auf jeder Geite mit einem Faden zusammen gebunden, und der Vogel mitWerg über und unter dem Drahtgerüste pollends ausgestopft, so daß dieses gerade in die Mitte kommt. Hierauf geht man aus Zunähen des Vogels, vermittelft Schnuren, woben man oben an der Brust aufange, und ben jedem Stich die Kedern vorsichtig außeinander biege, daß sie nicht im Faden sich verwirren. Dann stellt man ihn auf die Füße, biegt die Beine ein wenig benm Kniegelenke, hebt ihm den Kopf und giebt ihm eine feiner Art eigenthümliche Stellung. Hat man die Federn, um sie dicht zu machen, geords net, fo umwickelt man ihn mit kleinen Streifen Leinewand, die man mit Nadeln befestigt u. f. w. "

 $$3$ 

Mir

 $\Rightarrow$   $*$   $\equiv$ 

Wir kommen zu

 $6.16.$ 

Unfrer Methode, das Ansbalgen der Wögel betreffend.

Diese ließe fich auf drey Arten zurückbringen; unter der erstern find die frischen Vögel begriffen, das heißt folche, welche erst ganz kürzlich umges fommen sind:

Unter der zwenten werden die getrockneten Vögelhäute verstanden, welche aus der Fremde zu uns geschickt werden.

Bey der dritten kommen nur Ueberreste vers schiedner Vögel derfelben Art in Betracht, wors aus ein Ganzes hervorgebracht werden foll.

Wir wollen jest, der Ordnung nach, von diesen dren befonders handeln.

## $S. 17.$

Das Ausbalgen frischer Vogel.

Wenn man einen frischen, oder mit andern Wors ten, einen noch nicht lange getödteten, oder ges storz

© Biodiversity Heritage Library

 $87$ 

in.

 $\Rightarrow$ \*\*=

storbenen Vogel besitzt, so legt man ihn vor sich hin auf einen Tisch, und zwar auf den Rücken, fo daß der Kopf nach vorne, der Schwanz aber nach dem Arbeiter zu gekehrt ist. Wenn man nun mit den Fingern rechts und linfs die Federn, welche den Bauch und übrigen Theil des Körs pers bedecken, von einander getrennt hat, so hebt man diejenigen, welche nach dem Brustbein zu gehen, in die Höhe und macht mit Hülfe eis nes Meffers einen Längseinschnitt, von der Spizz ze des Brustbeins an bis zur Mitte des Bauchs.

Fast alle Schriftsteller, welche von der Taxis dermie der Vögel schreiben, haben die Regel ges geben, man folle diefe Deffnung bis zum After hinmachen; diese Methode aber ist fehlerhaft und trägt viel zur Unformlichkeit der meisten ausges stopften Vogel ben. Da die ganze Bauchhaut offen bleibt, so bildet sie nicht mehr jene Art von fleinem Gack, der dazu bestimmt ist, diejenigen Dinge zu fassen und aufzunehmen, welche zum Ausfüllen des Körpers gebraucht werden; der Bauch bleibt platt, an statt die, ihm natürliche, sphärische Gestalt zu behalten.

Wenn auf jene von uns empfohlne Weise der Einschnitt gemacht worden, so hebt man die Rander der Haut mit einem Zängelchen in die Höhe, und durchbricht mit dem Griffe des Mesferchens ihren Zusammenhang mit dem Fleisch,

 $$4$ 

 $=$ \*\* $=$ 

88

indem man bald auf der einen, bald auf der ans dern Seite arbeitet. Dann steckt man Baumwols le unter die losgetrennte haut, um die Redern zu verhindern, daß sie nicht in die Deffnung ges rathen und dadurch schmußig werden. Jest wird auch die haut auf den Schultern und am halfe fo viel möglich losgearbeitet, und wenn durch diese Operation der größte Theil des Vogelfors pers blos ist, fo wird vermittelft einer Nadel ein ziemlich dicker Faden durch die Rasenlöcher gesteckt, unter dem Unterkiefer geknüpft, indem man die benden Enden des Fadens, der doppelt so lana als der Hals ist, herabhängen låßt. Hiers auf ergreift man den Vogel und hålt ihn schwes bend, den Rücken nach sich gekehrt, faßt mit den Fingern die Federn an beyden Rändern des Eins schnittes, so wie die, welche die Brust bedecken, zusammen, stößt den Kopf des Vogels mit dem Daumen zurück nach innen zu, wodurch der Hals einen Bogen beschreibt. Diesen schneidet man dicht am Rumpfe mit Schlund und Luftrohre ab, nöthigt sodann den Kopf wieder durch den Hals zurück zu gehen, indem man die haut umkehret und nach und nach von Kleisch und Membranen befrent; worauf der Kopf wieder mit dem Daus men hineinwärts gestossen, und das Ende des halfes ohne große Anstrengung nach sich hin ges zogen wird. Wenn man bis zu den Ohren gefommen ift, so hohlt man mit einem kleinen Pfriemen die häutigen Såcke heraus, welche das Junere dies

 $\Rightarrow x \times x$ 

diefer Organe bekleiden, und zieht die Haut bis an die Augen herunter. Diese nimmt man aus eihren höhlen, trennt sie von der haut und schneis det die um sie herum befindlichen häutchen ab. Jest wird das Uebrige des Kopfs bis zum Schnas bel abgestreift, und wenn man benm Hinters hauptsloch den Hals abgeschnitten hat, so ers weitert man mit Hulfe eines fcharfen Instruments diese Oeffnung etwas, leeret den Schadel mit einem vorne platten Drahthafen aus, der die Gestalt eines Ohrlösfelchens hat, und säubert ihn noch vollends mit Baumwolle, welche man in dieses knocherne Behälter hineinsteckt, dann wieder heraus nimmt, und dies so einigemale wiederhohlt.

Ift dieses geschehen, so umwickelt man mit Baumwolle oder Werg den Kopf und hals und beschäftiget sich jetzt damit, den Körper auszus balgen. Zu dem Ende nun wird die Haut, wels che die großen Muskeln der Flügel überdeckt, mit einem Meffer weggeschnitten. Hierauf trennt man diese so vom Rumpfe, daß man die Gelens fe der Schultern durchschneidet, und find die benden Flügel weggebracht, fo greift man den obern Theil des Rumpfes mit dem Zeigefinger und Daumen an, wenn das Thier flein ist ; ift es aber groß, so stupe man feinen Steiß auf ben Tifch, nachdem man den Schwanz aufges fülpt, und die Füße nach vorne gezogen hat;  $\sqrt[3]{5}$ unb

 $=$ \*\*=

 $QO$ 

und trenne hierauf die haut vom Rücken mit dem Ragel des Daumens los, indem man damit ein wenig auf dem Fleische hinreibt. Wenn aber die Haut zu fest anliegt, so nehme man bald die Klinge, bald den Griff des Messerchens, der zu dem Ende platt und an seinem Ende wie ein Meffer geendet ift. Wenn man die Schenfel blos gestellt hat, so schneide man sie im ersten Gelens fe mit einer Scheere ab. Man fähret nun mit dem Abziehen bis zum Steißbein fort, indem man die Haut über den Bauch streift. Am After fchneidet man die Häutchen ab, trennt den Rumpf von der haut, indem man ihn nahe benm Schwanzbein abschneidet; und wenn alles Fleisch, das diesen Knochen bedeckt, weggebracht ist, so streift man die Schenkel ab, indem man die haut umfehret und bis zum Kniegelenke herab zieht, fo weit sichs nur thun låßt. hat man aber als les Fleisch und alle Muskeln ganz weggebracht, fo gehe man zu den Klügeln, um sie abzuziehen, indem man die Schulterfnochen nach innen und die haut bis an die Einlenkung der großen Fes dern am Speiches und Ellbogenröhre hinzieht. Es gehört, zumahl ben großen Vögeln, schon ets was Kraft dazu, um die Federn von den Knos chen loszubringen ; bey kleinen nåmlich geht es mit dem Nagel des Daumens, ben größern aber gebraucht man ein etwas stumpfes, aber starfes Meffer. Man bringt aber, so viel Mühe man sich auch giebt, die Flügel nie ganz von der Haut 108,

© Biodiversity Heritage Library, http://www.biodiversitylib

. =\*\*=

los, und weiter als zum letzten Flügelfnochen fanu man sie nicht abziehen, ohne sie zu zerreis Doch ist auch dieser Knochen sehr wenig sen. mit Fleisch verfehen. Hierauf bringt man auch die Muskeln und Flechsen der andern Flügelfnos cheneweg, doch fo, daß man die Gelenkbänder daran låßt. So wåre also der Vogel ganz abs gezogen, feine Haut ganz wie ein Handschuh ums gekehrt, woben alle Federn nach innen zu stehen. Man nåht jest mit einem recht feinen Faden als le naturliche Oeffnungen des Thiers zu, z. B. den After, die Augen, Ohren und alle übrigen Locher, welche etwa durch den Schuß u. f. w. entstanden find, fåhrt bann einmal über die auss gespannte Haut und Knochen mit einem Pinsel, der in einer Auflösung von Gerberlohe mit ets was Alaun versetzt, getaucht worden, und steckt die Haut in ein verschlossenes Gefäß, damit sie nicht zu bald trockne. Nach Verlauf von zehn bis zwölf Stunden wird diese Operation noch ein oder zwenmal wiederhohlt, welches für einen Vogel von der Größe einer Droffel und daruns ter hinreicht. Ben größeren Vögeln wird die gerbende Beize zwen Tage lang gebraucht, wennfie mittlerer; vier, fünf und mehrere Lage aber, wenn sie erster Größe find. Man begreift wohl die Rothwendigkeit, auch jenen Längseinschnitt zuzunähen, damit der Liquor nicht hineindringe und die Federn beschmutze. Ben folchen Vogeln aber, deren Flügel so lang find, daß fie ohne **Friction SERVICE** 

Friction nicht in die umgekehrte haut eingeschloss fen werden konnen, muß man sich begnügen, so viel davon hineinzubringen als angeht, und die Ränder der haut über dem hervorstehenden Theis le zuzunähen oder zu schnüren. Jest taucht man fie in den Gerbeliquor, fo daß die Ränder am Schnitt zwen bis dren Linien über die Flüßigkeit hervorstehen, auf diese Ränder aber fährt man mehreremale mit einem in diese Materie getauchs ten Pinfel berum, wodurch auch dieser Theil der haut gånzlich gegerbt wird.

 $\Rightarrow$ \*\*=

# $\int_0^2 18.$ <br>  $\int_0^2 16.$

Auf die oben beschriebene Weise können alle Vôgel, sie mogen so groß sen als sie wollen, abgezogen werden, diejenigen etwa nicht mitges rechnet, welche auf dem Kopfe hornartige oder konchichte hervorragungen haben, wie z. B. die Rasuare, ferner die, deren Kopf im Berhältniß zum halse fehr dick ist, unter welche Abtheilune gen einige Entenarten, die Spechte, Flamingo's gehören. Eher würde man die haut zerreissen, als den Kopf durch ihre Halshaut zurückschieben. Man muß sich daher ben diesen schon etwas vors fehen. Oben auf dem Schadel macht man einen Einschnitt, und zwar einige Zolle weit nach dem Halfe, worauf alle haut um diesen Theil losges arbeis

diversity Heritage Library, http://www.biodiversitylibrary.org/

93

 $\Rightarrow$  \*\*=

arbeitet und das Zellgewebe, das mit dem fleischis gen Körper zusammenhängt, durchschnitten wird. Ift nun der Hals aus der Haut losgearbeitet, fo fchneide man ihn nahe benm Kopfe ab, und fahz re fort, ihn gånglich auf die oben beschriebene Art abzubalgen. Wenn man den Schadel ganz leer und rein gemacht und alles Fleischige abges fchabt hat, fo zieht man den Hals aus feiner haut, indem man letztere umfehret. An jenen Kopfeinschnitt wird jest noch eine Raht gemacht, und das übrige wie bey andern Vögeln abgebalgt.

Da die Schönheit der ausgestopften Thiere von der vorzüglichen Reinlichkeit ihres Abbalgens abhânat, fo vergeße man nicht, ehe man noch die haut des Kopfs umdrehet, ein wenig Baumwolle in den Schlund des Thiers zu stecken, damit die darin beftadliche zähe und oft blutige Feuchtigfeit nicht durch den Schnabel und die Nasenlöcher ausfließe, und sich über die Federn des Halses und der Brust verbreite. Das Junere der haut bestreue man gleichfalls mit Kleyen, zumahl wenn sie fettig ist; auch reibe man sich damit die Håns de. Eine andre Vorsicht wäre daben zu beobachs ten, wenn die Ränder des Längseinschnittes an der Haut, nach dem Brustbeine und Bauche hin, fich über einander rollten, und in Gestalt eines Stricks auf einander leimten. Diese Rander muß man daher von Zeit zu Zeit ausspannen und aufs wickeln, damit sie zu der Naht, welche man an der

der haut vornimmt, tauglich find; fonst würde man fich genöthiget fehen, die Nadel durch einen Theil der Haut, der mit Federn bedeckt ist, zu stecken, wodurch diese nothwendig sich sträubten, und dem Ganzen Verunstaltung zu wege bringen mußten. Ein andrer Grund zur Erhaltung dieser Rånder ist der, daß die Haut hier stärker ist, und die Naht beffer als an irgend einem andern Orte des Körpers aushält.

=\*\*=

### $\mathcal{S}$ 19.

Bon der Art, die Bögel auszustopfen.

Wenn die Häute mit jenem Gerbeliquor, entwes der durch Hineintauchen in denselben oder durch Ueberfahren mit dem Pinfel, recht angefeuchtet find, fo giebt man ihnen nun einen Anstrich von jener feifenartigen mit etwas Waffer verdünnten Salbe. (S. 5.) Hierauf verfertige man zwen Kugeln aus Wachs, im Verhältniß der Größe der Augenhöhlen, fo daß sie sich darin herumdrehen können. Diese Kügelchen hohlt man mit der Spizz ze eines Federmessers aus, und befestigt darin die glasirten Augen, wodurch denn der Augapfel ziemlich natürlich dargestellt wird. hat man nun den ganzen Kopf vorher recht gefalbt, fo bringt man die fünstlichen Augen in ihre Höhlen, und bebeckt den Kopf mit feiner Haut, indem man ihn wieder durch den Hals schiebt, was man mit

*ein* 

 $=\times \times =$ 

ein wenig Geschick leicht bewerkstelligt. Mit den Fingern der einen hand hålt man nun die Kedern der Brust zusammen, giebt dem Schädel mit dem Daumen einen Druck nach innen zu, und zieht mit der andern hand leife den am Schnabel befestigten Faden nach sich hin. Ist man so mit dem Kopfe fertig, fo geht man zu den Flügeln, welche man auch mit jener feifenartigen Salbe überstreicht, und wenn man das Fleisch, das auf diesen Knos chen war, durch ein wenig feine Baumwolle ers fest hat, so giebt man ihnen noch einen Anstrich jener Salbe, so wie der sie bedeckenden Haut. Hierauf faßt man mit der einen hand das Ende des Flügels, hålt die Ränder des Långseinschnitz tes; mit der andern aber bringe man die Knochen an ihre Stelle, indem man sie in die haut zurücks zieht. An den Schienbeinen und am Schwanze macht man es eben so, und so ware der Vogel ganz umgekehrt.

Um nun auch das verlorne Knochengerüste wieder herzustellen, so verschaffe man sich zu dem Ende recht durchgeglühten Eifendraht und verfahr re damit folgendermassen. Man nehme ein Stuck Draht, doppelt so lange als der vorliegende Vos gel, und im Verhåltniß zu feiner Große stark ges nug, damit er ihn stätze. Diesen verbindet und befestiget man an einen andern, der nur den dritz ten Theil so groß ist, indem man sie sieben bis achtmal um einander dreht, so daß das eine Ens be

 $=\times \times =$ 

96

de des Drahts auf den zwen Dritteln seiner Länz ge einfach zu liegen kommt, auf dem andern Dritz tel aber doppelt. Man bringt jest diese zwen Dråhte auseinander, frümmt sie da, wo die Winz duna anfängt, so daß sie eine Art von ziemlich weitem Ringe bilden, worin man bey einem fleis nen Vogel einen Finger, ben einem größern aber zwen Finger stecken kann. Am untern Theile muß diefer Ring offen bleiben, so daß die beiden ihn bildenden Drähte zwen Theile eines Kreifes vors stellen mit zwen kleinen geraden Enden, wodurch sie ziemlich einer Gabel gleichen. Man muß nun die dren Enden dieser Gabel mit einer Feile zuspizz zen, und mitten durch den Schädel des Thiers das obere Ende diefer Gabel stecken, so daß sie mitten durch die Haut des Halses geht. Da dies fes aber mit einigen Schwürigkeiten verbunden ist, so bediene man sich daben des folgenden eins fachen Mittels: man fahre mit einem weichen hölzernen Stäbchen, das am Ende etwas zuges rundet ist, durch den Schnabel des Vogels bis mitten in die Brusthöhle herab; an dieses runde Ende des Stäbchens befestige man den spitzigen Eisendraht, daß er durch jenes Mittel bis in den Schnabel fonne gezogen werden, bringt nun das Ståbchen weg, ergreift mit den Fingern der eis nen hand den Kopf des Vogels, mit der ans dern aber den Draht, der mitten im Körper ist, und zieht ihn hervor, bis die Spiße unter dem Schädel angekommen ist. Man verfenft ihn fers ner,

 $\equiv$ \*\*

ner, fo viel möglich, mitten im Kopfe, indem man ihn quer durch Knochen und haut bis das hin, wo die Windung oder die Vereinigung der beiden gewundenen Drahte aufängt, gehen läßt. hierauf läßt man unter dem Schwanzfüschen die benden Enden der Gabel durchgehen, fo daß fie die großen Schwanzfebern bedecken, zieht dann den Kopf hervor, daß sich die haut aänzlich ente wickle, mit der Vorsicht, daß der Ring, der eine künstliche Rückensäule bildet, sich in dem Bauche des Vogels befinde. Hierauf nimmt man zwen andre Eisendrähte zur Stütze der Beine; diese muffen gerade, am Ende spitz und um ein Dritz tel långer als Heine und Schenkel senn. Mit einer stählernen Spike durchbohrt man die Fuße fohlen, zieht sie wieder heraus und steckt in die dadurch entstandene Oeffnung die Spitzen diefer Dråhte, indem man sie zwischen den Fingern dreht und sie unter der Haut der Füße und Beis ne so lange treibt, bis sie weit genug im Körper vorgedrungen find. Jest biegt man jede Spise der Dråhte rechtwinklicht, das eine rechts das andre linfs, und zwar so lang, als der erste Knos chen des Schienbeins ist. Mit einer Drahtzauge biegt man jedes Ende ringförmig, lågt einen ges hörig starken Faden in einen der Ninge gehen, dann unter die fünstliche Rückensäule und von da endlich in den zwenten Ring. Man knüpft nun die beiden Enden des Fadens fest zusammen, wos durch das Ganze vereinigt, und ihm eine Art

 $\mathbb{G}$ 

21022

98

von Festigkeit gegeben wird. Ift nun das künstliche Knochengerüste in der Ordnung, so zieht man die Pfoten nach innen zu, bis der Kopf des Schens fels in jenem rechten Winkel des Eifendrahts ans gekommen. Jest bindet man die Enden der Dråhs te und die Knochen zusammen, und knüpft die beis den Euden fest. Nun geht es ans Ausstopfen felbst.

 $=$ \*\*=

Zu dem Ende nimmt man Dråhte von vers schiedener Lange und Dicke, deren eines Ende zugespißt wird; das diesem entgegenstehende faßt man mit dem Zeigefinger und Daumen der rechs ten hand, dreht die vorher angefeuchtete Spitze in feines und klein zerzaustes Werg, das man zw:schen den Fingern der linken Hand hålt. Hat sich nun eine kleine Quantitat dieser Materie hierdurch an die Spitze angehängt, so wird es in die Schenkel so lange gestopft, bis diese volls gefällt find. Eben so wird es auch durch die! Brust in den hals gebracht, aber hierben so viel möglich darauf gesehen, daß das Werg immer zwischen Haut und Draht, dieser dadurch also in die Mitte komme. Ganz voll darf der hals aber auch nicht gefüllt werden, wie mehrere Ars beiter anempfehlen. Hierdurch nämlich wird der hals gewöhnlich gar zu dick, wodurch denn dies fem Theile des Thiers diejenige Stellung und Haltung benommen wird, deren es fahig war. Der Hals wird nämlich vollends durch den Mund volls

© Biodiversity Heritage .biodiversitylibrary.org/; www.zobodat.at

 $99$ 

 $=$ \*\*=

pollacfüllt, wie weiter unten vorkommen wird. Man wendet sich vorerst zum Schwanze, und wenn man die Gabel, welche ihn stützen soll, ein wenig in die Höhe gehoben hat, so steckt man feines Werg darunter, welches zwischen Draht und haut eine Art von Polster bildet. Von der nåmlichen Materie bringt man um die fünstliche Ruckensäule herum, und füllt dann die Bauchs höhle und den übrigen Körper; man sehe aber noch darauf, daß man die Brust etwas mehr als die übrigen Theile fälle, weil die Muskeln der Brust ben den Vögeln überhaupt fehr groß und fleischig find. Ist man endlich mit dem Ausfüls len fertig, fo mache man eine schnurformige Naht långs des Einschnittes, so daß man am Brusts fnochen anfängt, sorgfältig die Federn auf jeder Seite der Raht auseinander biegt, und Acht giebt, baß sie sich nicht im Faden verwirren. Wir ems pfahlen daher schon oben, die Stiche nur an die Rånder der Haut zu machen. Ist man damit fertig, so gjebt mån den Federn wieder ihre vorige Lage, dem ganzen Körper aber wieder diejenige Dichtigfeit und Glätte, deren er fähig ist. Man stellt den Vogel auf ein freuzförmiges Fußgestell, bas seiner Größe angemessen ist. Er wird hier auf eine ziemlich feste Art angebracht, indem man durch zwen kleine Löcher, welche am obern Afte des Kreuzes angebracht find, die benden nicht zus gespitzten Euden des Drahts, welche von außen durch die Fußsohle gegangen, hindurch gehen läßt

 $632$ 

und

© Biodiversity Heritage Library, http://www.bio

 $=$ \*\* $=$ 

100

und nun das hervorstehende des Drahts um jenen Aft biegt. Hierauf werden die Beine benm Knies gelenfe ein wenig gebogen, der Kopf des Vogels in die Höhe gehoben, damit er die feiner Art eis genthümliche Stellung erlange, und jest füllt man den Hals, indem man durch den Schnabel, mits telft eines Eifenstäbchens, nach und nach feines Werg stopft. Zulet muß man noch die Augens wimpern ordnen und die Augenlieder runden, um die Glasaugen sichtbar zu machen. Stehet jetzt das Thier auf feinem Fuße, fo breitet man feine Klügel aus, biegt sie wieder zusammen, indem man die großen Federn so legt, daß sie sich zum Theil bedecken, wie im natürlichen Zustande. Dies fes geschiebt, wenn man fie eine über die andre gleiten låßt, etwa wie die Theile eines Fåchers. Diesen Flügeln gebe man nun diejenige Stellung, welche dem Vogel zukommt, und man erhält sie darin mit einem dünnen aber schmalen Blättchen Bley, ohne daß dadurch die übrige Arbeit in Rück sicht der Flügel unterbrochen werde. Mit jenem Streifen umgiebt man den ganzen Körper des Vogels, låßt nachher eine lange Radel mit Garn durch die Brust, ganz nahe bey den Schultern und unmittelbar unten an den Flügeln durchgehn, knüpft die beiden Enden des Fadens über dem Rücken zusammen und nimmt dann den Bleystreifen hinz weg. Damit aber der, den Vogel umgebende Faden, welcher seine Flügel fest hâlt, verborgen werde, fo darf man nur unter dem Faden einige **Federn** 

© Biodiversity Heritage Library, http://www.biodiversitylibrary.org/;

三米米三

**TOI** 

Kedern mittelft eines Griffels hervorhohlen, um ihn ganz zu verstecken. Man könnte auch ein wes nig starken erwärmten Leim unter die Flügel brinz gen, damit sie am Körper fest auliegen, noch befz fer eine gewisse Quantitat jenes Gummi: Teiges wovon wir noch unten reden werden. Da die Austrocknung den Schwanz des Thiers noths wendig verunstalten würde, wenn man die Federn nicht in die ihnen natürliche Lage bråchte, so muß man fie zusammen halten, und zwischen zwen Stücks chen platten Holzes legen, deren bende Euden man mit Kaden bindet und wenn der Schwanz zwischen die beiden Aeste gekommen ist, die man zu dem Ende ein wenig eins vom andern entfernt hat, fo bringt man fie durch einen Faden, der an ihren andern Enden geknüpft ist, zusammen. Es fommt nur darauf an, von jenem bittern geistigen Liquor Gebrauch zu machen, welcher auf folgens de Art gebraucht würde. Man hebt mit einem fpitigen Eifenstäbchen alle Federn des Vogels, Lage für Lage auf, und zwar am Kopfe zuerst, und streicht mit einem kleinen Haarpinsel, den man in diesen Liquor getaucht, leicht über der Haut da wo die Federn anfangen, hin. Ift man fo auf der ganzen Oberfläche des Vogels herumges kommen, so muß man ihn wieder putzen, das heißt, die Federn mit einem Zängelchen ordnen.

Um die Füße und Beine der Vogel zu ers halten, nimmt man ein Pfund Leinol, worin man  $63$ zwen

 $\rightarrow$  \*\*

 $IO2$ 

zwen Unzen Kampfer aufgelößt hat. Man bringt dieses nämlich mit einem Pinfel etwas warm auf alle diese Theile, und dieses reicht für alle die Bos gel hin, welche dunne und trockne Beine haben; ben denjenigen aber, welche fleischige Beine has ben, schneide man sie von hinten mit einem schars fen Mefferchen auf, nehme alle Musteln und Flechs fen weg und bestreue das Junere mit calcinirtem Alaun oder schwefelgesäuerter Alaunerde (Girtans ner) welcher das Erystallisationswaffer genommen worden. In das Schienbein bringt man weiches, mit ein wenig Terpentin geschmolzenes, Wachs. Wenn man nun die Ränder des Schnittes einans der nahe gebracht hat, fo druckt man sie gegen das Wachs, damit fie daran fest hången, man ummickelt sie mit einem leinenen Båndchen, bis die Beine ganz trocken geworden, worauf man ihnen wieder einen Auftrich von gekochtem Leinol giebt, dem man jedoch vorher diejenige Farbe ges geben hat, welche diesen Theilen natürlich ift. Man gebe ferner den verschiedenen håutigen Theilen, welche gewisse Vögel auf dem Kopfe, nahe benm Schnabel, unter dem Halfe u. f. w. haben, ihs re naturliche Farbe.

Man lege nun noch die letzte Hand aus Werf, und umwickle die so zubereiteten Vögel mit Streifchen Leinwand, nicht blos, um die Federn während des Trockneus an ihrer Stelle zu erhals ten, fondern um fie auch mit dem bittern Liquor © Biodiversity Heritage Library, h

**EXX=** 

102

zu tränken, ohne ihrem Geffeder zu schaden. Man nimmt zu dieser Absicht für kleinere Vögel Streis fen von Musselin, für grössere feine Leinwaud. Diese taucht man in den bittern Liquor ein, druckt sie aus, so daß sie noch feucht alle Theile des Thiers bedecken. Man fängt daher vom Schnabel an, legt fie auf und befestigt fie mit feinen Stecknadeln.

Man låßt hierauf den Vogel im Schatten trocknen, und wenn dieses geschehen, so macht man jene Sachen los und schneidet den Draht ab, der am Kopfe hervorsteht. Que Besoranis, der Schnabel möchte offen oder die beiden Kinnladen aus einander stehen, die eine mehr nach rechts die andre mehr linfs, so ist es rathlich, eine Stecks nadel durch die zwen Nasenlöcher zu stecken und den Schnabel zuzumachen, indeß man über der Nadel ihn mit einem Faden zufnünft.

> $\sqrt{20}$ .  $3$ u $66$ e.

 $\mathfrak{B}$ enn man den Vogel will im Fluge vorftellen, fo muß man feine Flügel mittelft eines gehörig dicken Eifendrahts ausgespannt halten, fo, daß feine beiden Enden, die spitzig fenn müssen, einis ge Linien tief in die letzten Flügelknochen eindrins gen fönnen, doch müssen sie noch lange genug  $634$ feyn,

104

fenn, um zum gånzlichen Ausbreiten dieser Theis le mitzuwirken.

 $=$  \*\*=

Wenn das Thier nur erft bis zur hålfte angefüllt ist, fo steckt man das eine Ende dieses Drahts in das Junere der Haut des rechten Flus gels, und låßt sie mit Gewalt in den Flügelfnos chen gehen. Man biegt hierauf den Draht in der Mitte, damit sein andres Ende auf dieselbe Weis fe in den linken Flügel gehe; jest wird der Draht fo gestellt, daß er in gerader Richtung die künsts liche Rückensäule kreuzt, und verbindet diese das mit, indem man beyde an ihrer Vereinigung mit Bindfaden fest auf einander knüpft. Man fåhrt jest mit dem Ausfüllen, Zunähen und Eintaus chen in den bittern Liquor fort, und beffert aus, wie wir ben den Vögeln überhaupt angegeben haben. Das Thier wird nun auf ein dünnes Brett von weichen Holz auf den Rücken gelegt, einige Stecknadeln werden hin und wieder durch die Flügel ins Brett gesteckt, um sie während des Trocknens recht in der Lage zu erhalten. Man bedeckt hierauf das ganze Thier mit stücken Leins wand, welche in den bittern geistigen Spiritus gesteckt worden. Um aber die großen Federn des Schwanzes und Flügels recht fest zu halten, bes schwert man sie mit einigen Blenplatten, und låßt dann den Vogel im Schatten trocknen. Ift er jest ganz trocken und zum Aufhängen in der Luft geschickt, fo nimmt man Radeln und Leins mand

 $=$ \*\* $=$ 

 $IO<sub>5</sub>$ 

wand wea, und steckt mit hulfe einer Rähnabel einen Kaden durch die Brust des Vogels. An das Ende des Kadens mache man jest einen Knos ten, damit er unter den Flügeln bleibe, fåhrt aber mit der Nadel durch den Rucken und mitten durch den Körper, nimmt die Nadel heraus und macht eine Schleife über dem Rücken des Thiers in Gestalt einer Handhabe, woran man jest den Vogel beliebig aufhängen fann. Sollten bende Flügel nicht in einer ganz horizontalen Lage fenn, fo bringt man sie ins Gleichgewicht, indem man ein Plättchen Blen auf den Flügel legt, der durch das Gewicht des andern gelitten hatte.

Ein fo zubereiteter Bogel fann auch auf ein Kußgestell gesetzt werden, woben er die Klügel mehr oder weniger geöffnet hat; man muß nur den Querdraht am Gelenke der Flügelfnochen bies gen, damit diese die erforderliche Gestalt und Stellung haben.

## $S. 2I.$

Von der Urt die Vögel, welche wir aus fremden Låndern erhalten zuzubereiten und auszustopfen.

Man schickte sonst aus entfernten Laudern die meisten Vögel in Gefässen, welche mit geistigen  $\mathbb{Z}_2$  .  $635$ Mates

106

Materien & B. Brandtemein, Taffia, Rum, oder felbst mit Weingeist angefüllt waren; aber da diese verschiedne Liquors die Schönheit ihrer Fars ben entstellten, ohne die Vögel jedoch ganz vor einer Art Fäulniß zu bewahren, fo hat man fast allgemein dieses kostspielige und wenig zu empfehz lende Mittel verlassen; indeffen fonnten doch dies jenigen, welche noch dergleichen Vögel in Gefäs fen bewahren, oder fie aus der Fremde erhalten, davon Vortheil ziehen, wenn sie ihnen nach unfs rer Methode wollten die Haut abstreifen, und sie dann so ausstopfen, wie wir oben ben frisch ers haltenen Vogeln angegeben haben. Doch muffen wir die Liebhaber noch versichern, daß das Haupte abziehen ben folchen Vögeln, welche in geistigen Liquors gewesen, viel schwüriger als ben jes nen ist.

 $\Rightarrow$   $\ast \times$ 

Der Alcohol namlich, besitzt die Eigenschaft, das Fleisch und die Fibern des Zellgewebes zus fammenfchrumpfen zu machen, wodurch die Haut fich so fest anhängt, daß man sie nur mit der Schärfe des Mefferchens vom Fleische trennen fann. Oft wird es felbst unmöglich, den Kopf zurückzuschieben, ohne die Haut bis zu den letze ten Halswirbeln aufzureiffen ; wir wiederhohlen aber, diese Vögel erlangen niemals die Schöns heit, Frische und den Anstand frisch Setodteter.

 $\mathfrak{Die}$ 

 $IO7$ 

 $\Rightarrow$  \*\*=

Die meisten heutzu Tage aus fremden Lans dern zugeschickten Vögel find schon abgehalgt, das heißt, wir bekommen nur ihre getrockneten und mit Baumwolle, Werg oder Moos angefüllten häute. Um diese nun zuzubereiten und auszus stopfen, muß man zuerst den Faden abschneiden, welcher die Rander des Längseinschnittes zusamz menhålt, den man zum Abziehen an Brust und Bauch gemacht hat, und leert nun alles aus. Diese Operation aber, so einfach sie an und für fich felbst ist, erfordert dennoch viel Vorsicht.

Da die meisten Ausstopfer fehr heftige Jus gredienzien gebrauchen, und das Junere der Håus ete vergiften, um sie aufzubewahren; da ferner diese Materien des Ausstopfens einen stinkenden Schimmel hervorbringen, so wurde das Lluslees ren dieser Thiere mit unbedecktem Gesichte einis ger Gefahr aussehen; denn es ist unvermeidlich, daß nicht ein Theil des Staubes, der nothwens big ben dieser Arbeit sich erhebt, während des Athemholens in den Mund, Schlund und die Nas · feulöcher desjenigen, der fie bearbeitet, eindringe, wodurch er nöthwendig fehr belästigt werden und Schmerzliche Geschwüre an diesen Theilen ben fich hervorbringen würde. Man schützt sich aber leicht gegen diese Veschwerden, wenn man das Gesicht mit einer Art Maske bedeckt, welche aus einem Stucke fehr feinen Flor's bereitet worden, der um einen Eifendraht geht. Man habe darauf Acht, Dies

108

 $=$ \*\* $=$ 

diesen Flor etwas feuchte zu erhalten, indem man mit einem, von Zeit zu Zeit, in Waffer getauche ten Schwamme darüber hinfahrt. Will man nun den Rumpf des Vogels ausleeren, so nimmt man dazu ein Zängelchen, benm hals und den Schens keln aber kleine spißige und in einen Haken ges frümmte Eisendrähte.

Wenn der Vogel nun ganz ausgeleert ist, so feuchte man die ganze innere Haut mittelft eis nes in den Gerbeliquor getauchten Pinfels an und stecke Baumwolle, welche darin gelegen, hinein, doch zuvor nåhe man die etwa in der haut bes findlichen Löcher wieder zu. Mit Vortheil bedient man sich statt der Naht eines andern Mittels, da letzere nicht immer anwendbar ift. Man fchneidet nåmlich Stückchen feiner Haut, die man Golds fchlägerhäutchen nennt, ab, giebt der einen Seite einen leichten Anstrich Terpentin, und legt sie dann auf die Deffnungen. Jetzt steckt man mit Hülfe eines Drahts kleine Flocken Baumwolle, welche in den Gerbeliquor getaucht worden, in hals und Schenkel; hierauf wird an die Augenlieder ein kleiner Einschnitt gemacht, um einen Theil der Llugenhöhlen aufzudecken und Baumwolle, welche in denfelben Liquor getaucht worden, binein zu stecken. Wenn man die Füße mit naffer Baums wolle umwickelt hat, fo bedeckt man den ganzen Vogel mit feuchter Leinwand, um das Austrocks nen der haut zu verhindern, was nothwendig, zumahl TW.

. © Biodiversity Heritage Library.

 $=$ \*\* $=$ 

zumahl ben warmem Wetter, sich zutragen müßte. Man fest nun das Ganze dem Schatten, oder fonst einem frischen Ort vier und zwanzig Stuns den lang aus, nach der Zeit aber wird die Baums wolle meagenommen, und der ganzen innern Obers flåche der haut ein neuer Anstrich von jenem Gers beliquor gegeben, die Baumwolle wird von neus em angefeuchtet, und eben so wie vorher vers fahren, nachdem man den Vogel noch zehen bis zwölf Stunden im Schatten gelaffen hat. Diese bende Behandlungsarten reichen gewöhnlich hin, um den Håuten kleiner Vögel die gehörige Biegfame feit zu geben, größere bingegen verlangen mehr Zeit und öfteres Anfeuchten.

Wenn folcher Gestalt die Haut recht erweicht worden, so überstreicht man die ganze innere Oberfläche mit Seifenfalbe, welche in ein wenig Waffer anfgelößt ist. Was nun das übrige Auss stopfen betrifft, so verfährt man' damit, wie ben frischen Vögeln gelehrt worden; die Augen auss genommen, welche durch die Augenlieder in die Augenhöhlen müssen gesteckt werden. Zu dem Eus de steckt man ein wenig weiches Wachs in diese höhlen, befestigt das Glasauge darin und ziehet nun die Augenlieder drüber, fo daß der Augas pfel, wie im natürlichen Zustande, fren steht.

Wenn man hierben ein wenig Geschickliche feit zu Hülfe nimmt, so wird dieses keineswegs fehler:

fehlerhaft; denn man fann den Einschnitt, den man in die Augenlieder zu machen genöthigt ist, leicht unmerklich machen, wenn man ein wenig Gummi: Teig dazu gebraucht, wovon wir bald das Recept geben werden. Mit mehr Schwürigs keiten ist es auch verbunden, wenn man durch die Kuke eines getrockneten Vogels die Eisendrähte steckt, als ben einem noch frischen der Fall ist. Man durchsteche zuerst die Fußsohle mit einer stähz lernen Spiße, daß sie längs dem Schienbein bis zu den Knochen des Knie's fortgehe, ehe man die Eifendrähte dazu nimmt.

=\*\*=

Wenn der Vogel auf feine hölzerne Stange gesetzt worden, so fann man oft die Flügel nicht in die gehörige Lage bringen, die üble Gestalt, welche ihnen während des Trocknens zu Theil ges worden, fann durch ein blosses Erweichen nicht wieder hergestellt werden. Man schneidet fie das her hart am Körper ab, und trennt daben die Deckfedern von einander; hierauf werden die Schwungfedern in die gehörige Stellung gebracht, die Knochen ben ihrem Gelenke, wenn sie follten zu sehr geöffnet senn, zurückgebogen. Jetzt streicht man über die innere Fläche des Flügels etwas starken gewärmten Leim, bringt sie an ihren Plat und läßt sie so, indem man sie mit einer Bleys platte beschwert. Sind sie fo befestiget, so leimt man gleichfalls die Deckfedern darauf, und bringt nun auf die oben beschriebene Art, den bittern geistis

 $=$  \*\*=

III

geistigen Liquor auf alle Federn des Vogels. Solls te man nun noch an einigen Federn bemerken, daß sie falsche Stellungen augenommen, so schneis de man fie ab und leime fie wieder auf, fo daß man sie wieder in ihren natürlichen Zustand vers fest. Hierauf puße man den Vogel mit einem Zängelchen, und umwickle ihn mit Streifchen Leinwand, wie schon ben frischen Vögeln gelehrt morden.

 $\sqrt{22}$ .

Der Gummiteig.

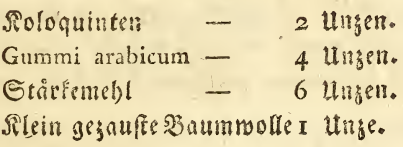

Zuerst låßt man die in kleine Stückchen zerz fchnittene Koloquinten in einem Pfund Waffer fochen, filtrirt das Ganze durch einen leinenen Lappen, und zerläßt nun darin die Stärk und den pulverisirten Gummi. Dieses focht man, unter beständigem Umrühren, über einem mäßigen Feuer, und wenn die Mischung einen ziemlich dicken Bren bildet, fo wirft man die befagte Baumwolle binz ein, und rührt das Ganze recht um. Damit sich dieser Teig recht erhalte, so thut man zulest ein wenig Brandtewein binzu.

 $S. 23.$ 

112

 $***$ <br> $\frac{7}{5}$ . 23.

## Ueber die Urt, Wogel aus mehrern Studen ausammenzuseken.

Nur zu oft trägt es sich zu , daß die Vögel, deren håute man zu uns fendet, ben ihrer Ans tunft fo von Jusekten zerfressen sind, daß es wurs de unmöglich senn, fie auf die gewöhnliche Weis se auszustopfen. Denn bald ist es der Kopf eis nes Bogels, bald feine Flügel, bald fein Schwanz, der angefressen worden, oft find es sogar mehrere Theile auf einmal; daher man, um die Ueberreste nicht ganz Preis zu geben., auf ein befonderes Mittel denken muß, mehrere einzelne Stücke ders felben Art zu einem känstlichen Ganzen zu zus hereiten.

Zuerst fetze man dem Uebel dadurch Grens zen, daß man die nagenden Jaselten, ihre Lars ven und Eper tödtet. Seit langen Zeiten bedient man sich zu dem Ende des Räucherns mit Schwes fel, so nâmlich, daß man die Schwefeldunste durch Verbrennung erhält. Diese Säure zerfress fen frenlich ofters die Federn und verändern ihre Farben, zumal dann, wenn die Feuchtigfeit der Luft dieses begünstigt. Wir bedienen uns seit langen Zeiten eines Mittels, das uns unfer Freund, der Bürger Levaillant, mitgetheilt hat, und das darin besteht, in einer wohl verschloss **fenen** 

© Biodiversity Heritage Library, http://www.biodiversitylibrary.c

 $=$ \*\* $=$ 

113

fenen blechernen Buchfe die von Infecten anges griffenen Thierhäute zu verschliessen, diese Buchs fe unter Wasser zu bringen, und dieses mit Suls fe des Feuers mehrere Stunden lang kochend zu erhalten. m) Diese Hitze, welche übrigens nicht im Stande ist, die Kedern zu verändern, reicht dem ungeachtet hin, alle Insecten zu tödten und ihre Ener so auszutrocknen, daß sie ganz unfruchtbar werden. Nach diesem hohlt man die Buchse wieder aus dem Wasser, und nimmt die häute heraus, um damit die folgende Arbeiten vorzunehmen.

Qus einem Stücke Korfholz mache man nun eine Art von Gestell, indem man so lange daran schneidet, bis es die Gestalt des porliegenden Vos gelførpers, doch noch etwas kleiner, hat. hat man dieses mit einem scharfen Instrumente bes werkstelligt, so ebnet man es mit einer Holzfeile nech

m) Möchten doch alle Ausstopfer sich dieses ganz uns schädlichen und doch so einfachen Mittels bedienen, um ihre Sammlungen vor den fchablichen Feinden der Thierhäute zu verwahren. Um dieselbe zu ent= decken, darf man nur die ausgestopften Exemplare. der Ofenwärme eine Zeitlang aussetzen, und dieses reicht oft allein schon hin, sie und ihre Brut zu vertilgen. 21. б. 11сб.

## **IIA**

noch fertig ; mitten in diesen Kork siecht man eis nen spißen Draht und befestigt ihn wohl darin. Diefer Draht dient dazu, den Hals zu bilden und den Kopf des Vogels zu tragen. An das andre Ende des Korks aber wird noch ein folcher Draht in Gestalt einer Gabel, um den Schwanz zu tragen, gesteckt. Man belegt fodann den Kork mit feinem Werg überall gleich dick, und drückt forgfåltig jede Lage mit der Hand an, wozu man ein wenig in Waffer aufgelößten Gummi gez Man überzieht jetzt von Reuem das braucht. Ganze mit jenem gummiartigen Teige, und låßt es trocknen.

 $\Rightarrow$  \*\*

Wer nur einige Kenntniße in der Naturges schichte der Vögel besitzt, wird selten das riche tige Verhältniß, das er jenem Gestelle, fowohl! was Sroße als Länge betrifft, geben soll, vers feblen. Aus der bloßen Ansicht der Haut läßt sich schon jenes leicht beurtheilen. Daben habe man denn immer Acht auf die Lage und Länge der Flügel in Rücksicht des Schwanzes; aus dies fem sich immer gleichbleibendem Wegweiser schließt man mit ziemlicher Genauigkeit auf die Länge des Judividuums.

Wenn man aus den, von den Insekten zers fressenen Häuten, einen Kopf und Hals, zwen rechte und linke Schenkel und Füße, so wie eis nen Schwanz unversehrt erhalten hat, fo erweicht

man

 $=$ \*\* $=$ 

man alle diese Theile auf die oben berührte Weis fe, und sucht nun jedes Gestell damit zu überdetz fen. Um aber die Kedern darauf recht fest anzus bringen, so muß man zuvörderst die Kiele abs Schneiden, und auf das obere Ende der Federn etwas von jenem Gummi:Leig streichen, und sie bann an den, ihnen zugehörigen, Theil des Vos gels anlegen, woben man sich wieder vorsehen muß, daß der Bart der Federn zur Rechten und zur Linfen nach der ihnen zufommenden und nicht in einer verkehrten Richtung stehe. Eben fo forgs fåltig beobachte man die Abwechselung der Fars ben, um dem künstlichen Vogel die größtmögs lichste Aehnlichkeit mit dem natürlichen zu geben. Wenn man das Gestell auf die Seite hingelegt, welche die Rückenfeite des Vogels vorstellt, so trägt man, mittelft eines Vinfels, ein wenig Gums mi:Teig auf das fleischigte Ende des Schwanzes, und låßt die zwen Spisen der Gabel durchges hen. hier am Ursprunge des Schwanzes, der, das Unterste zu oberst gefehrt liegt, leimt man die Federn an, die ihm zur untern Decke dienen follen. Nåchst diesen leime man auch die After, Bauchs und Brustfedern fo an ihre Stelle, daß fie sich immer, wie im natürlichen Zustande, eins 'ander bedecken. Wären fie endlich ganz trocken, und hiengen alle fest am Gestelle, so fetze man auch die Beine an. Man durchbohre baher zuerst die Fußwurzel mit einer Stahlspitze, treibe diese durch die Schienbeine und Knochen der Knie,  $\mathfrak{H}$  2 indem

·II5

 $=$ \*\*=

116

indem man sie in der Hand immer umdreht. Hiers auf wird diese Spike wieder herausgezogen, statt deffen aber werden spitzige und durchgeglühte Eis fendråhte hineingesteckt, so daß ihre spitzige Ens den über die Knochen der Schenkel hinlänglich hervorgehen, um von da aus das Gestell zu durchs bohren, und über dem Rücken herauszugehen, wos ben man sie umbiegt, und im Rücken felbst bes Jest werden die Beine zurückgebogen, festiat. bis die Schenfel zum Theil von den Bauchfedern bedeckt find; ferner biegt man die Beine ben dem Kniegelenke, und giebt ihnen die natürliche Stelz lung.) Man fetze jett das Gestell auf eine Stans ge, und fahre fort, es mit Federn zu überdecken, indem man zuerst die den Schwanz bedeckenden Res dern aufleimt, dann die Seitens und Rückenfes dern, und nun alles trocknen låßt. Ift dieses geschehen, so leime man auch die Flügel an, und gebe ihnen ihre Stellung, entweder durch einen Streifen Leinwand, oder eine Blepplatte. Hiers auf stopfe man hals und Kopf aus, setze die glasirte Augen in die Augenhöhlen, wie dieses oben ist beschrieben worden. Durch das im Halz fe befindliche feine Werg aber stecke man den Draht, der zur haltung des Kopfes dient, und führe ihn durch den Schadel, damit der Kopf an feiz ne rechte Stelle und Richtung komme. Hat man jetzt die Blenplatte weggenommen, und alle Fes dern mit einer eisernen Spiße und einem Zanz gelchen geordnet, daß jene so dicht, wie nur möge

lich

三米米二

lich werden, fo umwickelt man den Vogel mit feis nen Streifen Leinwand oder Musselin, die zupor in den bittern geistigen Liquor getaucht worden. Daß diese Art Arbeit viel Geschicklichkeit und Ues bung erfordert, und daß man nur dann einen gewissen Grad von Vollkommenheit darin erreis che, wenn man auf diese Weise erst eine gewisse Anzahl Vogel bereitet habe, ist leicht begreisich.

III.

Amphibien.

 $S. 24.$ 

Von ihrer Zubereitung.

Um die Amphibien zum Aufbewahren zuzubereiz ten, bedienen wir uns der Methode, welche von Bucquet, ehemaligem ersten Arzte der mediciniz schen Facultät zu Paris angegeben, und auch von Mauduit befolgt worden ist. Sie besteht darin, daß man die Haut dieser Thiere umkehrt, indem man den Rumpf durch den Mund oder die Kehle zurück zieht. Zu dem Ende macht man inerhalb des Mundes dieser Thiere einen freisförmigen Einschnitt, der dem Gelenke der Wirbelfäule mit dem Kopfe entspricht.  $\mathfrak{H}$  3

 $\equiv x \times \equiv$ 

entspricht. Dieser Einschnitt wird mit der Schare fe eines Messers gemacht, und wenn man alles an der Haut befindliche Fleisch losgemacht hat. fo zieht man den Kopf rudwärts uber fich felbst, daß der Rumpf herauswärts kommt, faßt mit der linken hand das Ende des Rumpfs, und zieht nach sich hin, indeß man die Haut mit der reche ten hand überstreift. So fommt es denn, daß das Thier ganz abgezogen wird, indem fein Körper durch den Mund fährt.

Benm Abziehen der Häute einiger Thiere dieser Art finden sich indessen Schwürigkeiten; der Rumpf wird bisweilen gegen die Mitte hin fo weit, daß er nicht wohl durch den Mund gehen könne te, ohne diesen aufzusprengen. Denn wenn das Thier mit Nahrungsmitteln oder Eyern angefüllt ift, so bildet fein Bauch eine Art von sehr dickem Sack, der durch die natürliche Deffnung des Muns des zu gehen nicht vermögend wäre. Man öffne also die häute, welche diese Dinge in sich fassen, und ziehe diese mit den Fingern oder der Zange heraus, wodurch denn natürlich das hinderniß fogleich gehoben ist, und das Abziehen völlig gut von statten geht. Ben Fröschen, Kröten und Salamandern schneide man die Glieder. ab, fobald sie in die Mundoffnung treten, und zwar da, wo fie mit dem Rumpfe verbunden find, und zies he sie nun gleichfalls nach der Mundoffnung hers aus, daß sie aus ihren häuten gehen.

y.

Wenn

 $\equiv\star\star=$ 

119

Wenn man das Thier so abgebalgt hat, so muß man die Haut ausbreiten, und an einer Kinns lade in der Luft aufhängen, durch welche man zus por einen Kaden gezogen, der an der Decke des Zimmers an einem Haken hängt. Judem fo der Kopf nach oben gekehrt ist, schüttet man durch den offen gebliebenen Mund recht feinen und trockenen Sand, fo daß er auch in die vier Beis ne, wenn das Judividuum damit verfehen ist, hers abfällt. So wäre denn das ganze Thier damit angefüllt. Man binde ihm jetzt den Mund mitz telft eines kleinen Leinwandstreifens zu, und lass fe es auf einem Brette austrocknen, doch fo, daß man, fo lange die haut noch ihre Biegfamfeit besitt, ihm die nothige Stellung giebt. Ift die haut ganz trocken, fo leert man den Sand aus, und füllt es mit Baumwolle, die in den bittern Kampferliguor getaucht worden, an, und streicht nun einen weißen Firniß darüber. Manche Ams phibien, 3. B. Schlangen, könnten auf diese Weise dennoch nicht zubereitet werden: die meis sten haben einen so großen Körper, daß er gar nicht durch den Mund kann gesteckt werden, ohne Diesen aufzureissen. Diesem Umstand hilft man dadurch ab, daß man am Bauche des Thiers eis nen Långseinschnitt an der Haut macht. Sier wird denn die haut rings um den Körper abges loset, fomohl mit der Schärfe als auch mit dem platten Griffe des Meffers. Kann man zwischen haut und Körper den Finger stecken, so schneide

 $$4$ 

man

## $120$

 $\equiv x$ 

man die haut mit einer Scheere in zwen Theile, binde hierauf einen Faden ans Ende einer dieser Theile, und hånge fie an einen Ragel. Nunmehr låßt sich die Haut leicht abziehen, welches bey dem einen fowohl als benm andern Theile vors genommen wird. Ift nun das Thier ganz abges balat, so nåhet man den Einschnitt wieder zu, und fetst die oben angegebene Behandlungsart weiter fort.

IV.
$\Rightarrow x \times \equiv$ 

### $\mathfrak{F}$  $f$   $c$  $\mathfrak{h}$  $\mathbf{t}$

TV.

liefer Theil der Naturgeschichte ist in sofern am meisten vernachläßigt, als die mehrsten Liebe haber fich nicht damit abgeben, Sammlungen von Kifchen anzulegen. Dennoch ist gerade dieser Theil nicht weniger dazu geeignet, für den Wachse thum der Naturwissenschaft nützliche Benträge zu liefern.

Die Naturgeschichte der Fische lehret uns in der That allein alle Gesetze, denen die Natur ben der Bildung der übrigen folgte.

Emige unter ihnen find, wie die Landthiere, mit einem Knochengerüste verfehen, das aus Grås ten besteht; andre haben, gleich einigen Würmern, nur Knorpel, woran sich ihre Muskeln anlegen: einige haben eine weiche und nackte haut, wie

 $25$ 

ber :

der Mensch; ben andern ist dieselbe mit Schups ven bedeckt; ja man kennt andre, die mit stachliche ten Spitzen, wie der Jgel und das Stachelfchwein, ausgerüstet find. Einige unter ihnen athmen durch Lungen, wie der Mensch, die Säuge thiere und Vogel; dieses find die Wallfischarten. Andre haben nur Kiefer; ja es giebt fogar folz che, die nur durch Luftlocher oder Deffnungen, welche an den Seiten des Körpers angebracht find, Athem holen.

三米米二

Ben einigen findet benm Fortpflanzungsaes schäfte Paarung statt, ben andern nicht.

Die Weibchen legen ihre Eyer oder Rogen an Felsen, die am Ufer stehen, oder auf Pflans zen, welche unter dem Wasser wachsen und das Månuchen befruchtet sie nachher, wenn es feine Milch darüber gießt.

 $S. 25.$ 

Ueber die verschiedene Arten, die Fifche für Rabinette zuzubereiten.

Man findet in dem reifenden Naturforscher (Voyageur naturaliste p. 42.) einem Heinen, aus dem Englischen übersetzten Werke, eine folche Methode, welche der Verfasser aus dem dritten Bans

© Biodiversity Heritage Library, http://www.biodiversitylibrary.org/:

 $=$ \*\* $=$ 

123

Bande von Linne's Amönit. academ. genommen hat. Hier find feine Worte:

"Wenn man den Fisch fo lange der Luft auss gefest hat, daß er in eine Art von Fåulniß übers gegangen, welche die Haut fähig macht, fich vom Körper des Fisches zu trennen, so darf man nur lånas dem Bauche einen Einschnitt machen, und indem man vorsichtig die fleischigten Theile der-Haut wegschneidet, die zu Folge ihres jetzigen Zus standes, nur noch schwach an einander hängen; fo füllt man hierauf die Haut mit Baumwolle und einem antifeptifchen Pulver, welches aus Maun, Schwefelblüthe, Kampfer, schwarzem Pfeffer und Tabak besteht, und näht an dem Ors te, wo der Einschnitt gemacht worden, die Haut wieder zu u. f. w. "

Diese Methode ist in Absicht der Ausführung nicht blos abschreckend durch den håßlichen Geruch, der sich aus dem faulen Fische verbreitet, sondern wir halten fie auch in allen Rücksichten für uns tauglich; dagegen verdient Mauduit feine, wels che wir jest beschreiben werden, allen Vorzug.

"Die beste Art die Fische abzuziehen, ist, fo find feine Worte, die, wenn man es, ohne die haut zu spalten, thut, wozu Geschicklichkeit und Geduld gehört. Man hebe einen der Kiefer in die Höhe, und uehme mit einem Mefferchen oder einer

 $=\times \times =$ 

einer Scheere die nachsten darin befindlichen Ges genstände weg. Hierauf trenne man die Rückens fäule von ihrer Verbindung mit dem Kopfe, les ge dann, bald an der einen, bald an der andern Seite, indem man den Fisch umfehret, zwischen haut und Fleisch, ein Stück plattes holz, das scharf und an seinem Ende wie ein Spatel ges staltet ist. Dieses Stuck Holz, das man nach der Größe des Fisches verhältnismäßig groß schneidet, stößt man bis zum Anfang des Schwaus zes. Wenn man nun durch ofteres herumbewes gen, sowohl auf der einen als auf der andern Seite, die Haut vom Körper getrennt hat, so schneidet man von innen mit einer Scheere auf beyden Seiten, so weit es angeht, die angrenzens ben Floßen ab, deren Franzen fich von auffen an der haut befinden, und welche inwendig eine gelenkt find. Hierauf zieht man mit einem Zäns gelchen oder hafen das Fleisch heraus, zerbricht, fo wie man immer weiter fommt, das Rückgrad und die Gråten. Wenn man nun alles, was rechts und linfs, vom Anfang der Floßen anges legen, weggenommen hat, fo greift man mit der hand in den leeren Raum, den die weggebrache ten Theile zurückgelassen haben, und fährt fort, mit einer Scheere den Ursprung der Floßen zu beiden Geiten wegzuschneiden; man zerbricht Rücks grad und Gråten, låßt das Fleifch ab, und gez langt fo bis zum Schwanz. Sind die Fische fos weit abgebalgt, so muß man die Häute wieder zusamz

© Biodiversity Heritage Library, http://www.b

=\*\*= -

zusammenbringen und so fauber wie möglich wies der zunähen. Man umgebe hierauf die Häute der Kiemen mit einem Band, und halte fie vers schlossen. "

"Wenn alles so weit gediehen ist, so hånge man die Kische nach Verhältniß ihres Gewichts mit einem starken Bindfaden an stumpfe haken. Das Thier muß aber an feinem Rachen aufgehans gen werden, den man so viel als moglich offen erhålt: hierauf zieht man die Haut nach unten zu ab, und breitet sie mit den Händen aus. Ju den offenen Rachen schütte man recht trocknen und feis nen Sand, der durch feine Schwere die Haut ausdehnt, sich leicht überall gleichstark hinzieht und verbreitet. Die Haut der Fische ist aber so zahe, daß das Gewicht des Sandes sie nicht mehr ausdehnt, als sie während der Lebzeit des Thieres war. Jft die Haut gefüllt, und das Maul und Kiemen durch Bånder zugebunden, so ist für das herausfallen des Sandes kein Ause weg. Man trågt nun das Thier nach Belieben weg, fett es auf ein Brett, breitet seine Floßen aus, befestigt sie oder sucht sie durch Drahthaken anzulegen, und fetst die Haut der Luft oder Sons ne aus, daß sie bald trockne. Bemerkt man nun, daß sie trocken ist, so bringt man die Riems chen, welche auf der Mundöffnung waren, weg, öffnet diese mit Gewalt, wenn es durch das Qustroks nen anfångt steif zu werden, und hångt das Thier-

mit

mit dem Kopfe nach unten. Alsbald fängt der Sand durch fein eignes Sewicht an herauszufallen, es bleibt nur noch etwas weniges davon an der haut hången, welche durch eigne Kraft sich fehr gut erhält, und einen gleich dicken und leichten Körper abgiebt. Man darf ihm jest nur durch einen leichten Anstrich von austrocknendem Kirs niß wieder Leben geben, der sowohl zu seiner Erhaltung, als dazu dient, den beym Trocknen verlohrnen Glanz wieder zu geben. Doch hoffe man ja nicht, am Fische die lebhaften Farben, welche ihn zierten, wieder prangen zu sehen; das, was sie hervorbrachte, ist nicht mehr, und die Farben haben mit dem Leben aufgehört. "

 $=\times \times =$ 

Mauduit giebt noch eine andre Art an, wie die Fische, welche eine länglichte und fast walzens förmige Gestalt haben, abzubalgen fenen. Man hebt nämlich die fnochenartigen und beweglichen Riemendeckel auf, und zieht durch diese Deffnung alles, mas darin fich findet, heraus; hierauf trens ne man mit einem scharfen Messer die Haut vom Kleische, indem man unter der Haut arbeitet. Von da gehe man zum andern Kiemen, behandle ihn eben fo, und trenne nachher mit einer starken Scheere das Rückgrad vom Kopfe, da, wo es eingeleuft ist. Wenn man nun die haut rings um vom Fleische getrennt hat, so streife man den Konf über den Rumpf, indem man den Körper nach aussen treibt und die Haut losmacht, so wie jener

© Biodiversity Heritage Library, http://www.biodiversitylibrary.org/; www.zobodat.at

 $I27$ 

 $\Rightarrow$  \* \*  $=$ 

jener durch den Mund herausgeht. hat aber der Kilch einen engen Mund, so muß man, um den Körver durchzutreiben, die Haut guer unter den Kiemen aufschneiden, und wenn das Fleisch in der Nåhe des Kopfes weggeschafft ist, so trennt man mittelft eines schneidenden Instrus ments die Rückensäule, wirft den Kopf über den Rücken, und zieht den ganzen Körper durch die Queroffnung unter den Kiemen. Dies geht von statten, wenn man die Haut über sie hinaus rücks wårts zieht, den Körper aber nach vorne stößt, und entweder mit der Schärfe, oder mit dem Griffe des Messerchens die Haut vom Kleische lostrennt.

Bende Methoden find fehr gut. Wir haben darnach viele Fische abgebalgt; doch erfordern fie auch wieder viele Geschicklichkeit und eine lans ge Uebung. Wir werden daher noch eine andre angeben, die uns leichter und bequemer vors fommt, was zumal das Abbalgen platter Fifche, deren Auzahl doch die größte ist, angeht.

Man mache zuerst unter dem Bauche des Fisches mit einer Scheere einen Einschnitt der Långe nach, vom After bis zum Unterkiefer, fass fe sobann mit einem Zängelchen die Haut beym Anfange des Einschnittes, und mache mit dem Meffer nach und nach das Kleisch von der haut los, das Uebrige verrichtet man mit dem plats ten

 $\mathbf{S}$ 

### $\equiv x x =$

ten Griffe der ganzen Långe des Einschnittes nach, bis man eine Seite des Thiers ganz blos gestellt hat. Auf der andern 'Seite verfährt man mit Wegbringung der Haut eben so, und schneidet dann mit einer Scheere das Rückgrad ben feiner Einfügung am Kopfe, so wie alle daran befinds lichen fleischigten Theile ab.

Ift der Kopf los, fo lågt man ihn långs des Körpers herabfallen, und fåhrt fort, die haut des Rückens bis zum After loszugrbeiten; ist man bis hieher gekommen, fo legt man das Thier auf einen Tisch, und fährt mit dem Griffe des Meffers zwischen die Haut des Schwanzes und das Fleisch, um sie vollends loszubringen. Man drückt hierauf den Schwanz von auffen nach ins nen hin, um ihn ganz umzuköhren, was mit hülz fe eines Messers und durch fortgeletztes Ucbers streifen der Haut ohne viel Anstrengung bewerks stelligt wird. So fommt man endlich zu den leze ten und in Gestalt eines Fåchers ausgebreiteten Gråten. Hier schneide man ganz nahe am Schwans ze mit einer Scheere Gräten und Fleisch ab, wodurch denn die haut gånzlich vom Körper ges trennt wird. Hierauf nimmt man die Kiefers blåtter und Augen weg, und macht den Kopf ganz rein.

Wenn auf diese Art die Haut vom fleischige ten Körper getrennt ist, so muß man sie einige  $\sqrt{2}$ age

© Biodiversity Heritage Library, http://www.biodiversitylibrary.org/; www.zobodat.at

 $=\frac{1}{2}$ 

129

Tage hinter einander in die Beize des Gerbelis quors legen; man holt fie von da heraus, um ihr die natürliche Gestält zu geben, woben man folgender Maßen zu Werke geht. Man breite diese Haut auf einem Lische aus, und wenn man dem Kopfe feine rechte Lage gegeben, so füllt man die eine Seite der Haut mit weicher Thouerde, wors unter viel feiner Sand gemischt worden, und giebt ihr durch Kneten mit den Kingern die natürliche Gestalt des Thierkörpers. Jest bedecke man diese Form mit dem andern Theile der haut, bringe die Ränder des Einschnittes einander so nahe wie méglich, und wenn das Ganze mit fleinen Streifs chen Leinwand umwickelt worden, fo läßt man es trocken werden. Durch das Austrocknen wird die haut fest, und behålt ihre vållige Gestalt; indefz fen ist das Thier in feinem jetzigen Zustande noch nicht vor der Gefräßigkeit der Insekten verwahrt, weswegen noch andre Vorsichtsregeln hierben zu beobachten find. Man nehme mit einem Zängels chen durch den Längseinschnitt, indem man ein wenig die haut in die höhe hebt, alle im Körper verschlossen gewesene Thonerbe heraus. Dieses geht fehr leicht, wenn man mit einem Messer die Erde in kleine Stücken zerschneidet. 

us oft dieses fertig, so uberzieht man das Jus nere der Haut und des Kopfes mittelst eines fleis nen Pinsels mit jener seifenartigen Salbe, und wenn man mit feinem Werg den Körper ganz aus- $\tilde{\mathcal{S}}$ gefüllt

gefüllt hat, so nåht man den Långseinschnitt saus ber und fein wieder zu, daß die Naht so wenig sichtbar, wie möglich, sen. Man lege hierauf die fünstlichen Augen in die Augenhöhlen, und mas che sie mit etwas weichem Wachs darin fest; über die ganze Oberfläche der Haut aber streiche man weißen Firniß, der aus vier Unzen hellem Terpentin, drey Unzen Sandarak, einer Unze Mastix: Firnis, acht Unzen Terpentinol und vier Unzen Weingeist von 30 - 32 Grad, besteht, welches alles zusammen in einer Bouteille im Mas rienbad, das heißt im kochenden Waffer, aufges lößt wird; doch ware es noch beffer, eine blose Auflösung von arabischem Summi zu nehmen.

 $=$ \*\* $=$ 

# $\mathbb{S}$  26.  $3u$  få $8e$ .

11 手

 $\mathfrak{B}$ enn man will, fann man die Lettenform wege laffen. Man braucht daher nur die Häute, wie sie aus der Beize kommen, wenn sie mit jener seiz fenartigen Salbe recht überzogen find, sogleich auszustopfen; doch ist hieben zu fürchten, daß sie benm Trocknen einige Runzeln befommen.

Um den Fischen ihre natürliche Farben zu erhalten, oder wenigstens zu verhüten, daß sie durch das Austrocknen nicht zu schwarz werden, so muß man sie einige Zeitlang in einen Liquor mit

三米米三

mit dephlogististrer Salzsäure (übersäurer Kochs falzsäure) beladen, stecken, fobald fie aus der Beize des Gerbeliquors fommen; durch diese Operation werden die håute vorzüglich weiß, und erhalten gewisser Maßen dadurch ihr natürliches Leben.

Diesen Liquor, der zum Bleichen der Kischhäute dient, erhålt man, wenn man gewöhnliche Kochfalzs fäure über Braunstein gießt, und in einer gläsernen Retorte mit einem frummen am Ende zugefütteten halfe destillirt. Die Retorte wird in ein Gands bad gelegt, und wenn man das gefrümmte Ende des Halses in eine gewisse Quantität Wasser ges stellt hat, fo macht man Feuer in den Ofen und fchreitet zur Destillation. Acht Unzen einer Saus re und vier Unzen käuflicher Braunstein reichen hiu, um zwanzig Kannen Wasser zu orpgenesiren oder mit dephlogistisirter Salzsäure zu sättigen.

 $\frac{\alpha}{2}$ 

V. Tus

 $1.12$ 

mats Mes Reide 

s le manifestación de la

When the common the common

The Light of

 $1.124 - 1.7$ 

 $=$   $\sqrt{1-x}$ 

 $\lambda$   $\lambda$ 

# Snfeften.

 $-51$ 

 $\sqrt{27}$ 

Von den Insekten uberhaupt.

Diefer Theil der Naturgeschichte ist ohne Zweifel der ausgedehnteste; die Anzahl der Individuen, welche darunter begriffen find, ist fo groß, daß das Studium dieser Thierchen äufferst schwierig geworden wåre, wenn die neuere Entomologen diese Klasse des Thierreichs nicht in mehrere 216: fchnitte eingetheilt håtten.

Die ältern Naturforscher, welche hierüber etwas geschrieben haben, z. B. Aristoteles und Plinius, haben sich nur im Allgemeinen, und oft fehr unrichtig darüber ausgelassen.

Die Engländer Muffet, Rai und Lister has ben uns einige gute Beobachtungen und Beschreis bungen der Juseften hinterlaffen; fie haben aber den

 $=$ \*\* $=$ 

133

ben Fehler der Mangelhaftigkeit ihres Systems und der charafteristischen Merkmale.

 $\mathcal{L} = \mathcal{L} = \mathcal{L} = \mathcal{L} = \mathcal{L} = \mathcal{L} = \mathcal{L} = \mathcal{L} = \mathcal{L} = \mathcal{L} = \mathcal{L} = \mathcal{L} = \mathcal{L} = \mathcal{L} = \mathcal{L} = \mathcal{L} = \mathcal{L} = \mathcal{L}$ 

Noch mehr Fortschritte machten Swammers dam, Malpighi und Ballisnieri; sie untersuchten nicht nur sorgfältig verschiedene Insetten, sie lehrs ten uns auch ihre innere Organe kennen, und hinterließen uns sehr gute Bemerkungen über ihre Defonomie.

Der berühmte Reaumur, deffen Frankreich unter seinen großen Geistern ehrenvoll erwähnt, ist der erste Naturforscher, der einige allgemeine Merkmale zur Bestimmung der Jusekten festgesetzt, und eine allgemeine Eintheilung in Abschnitte und Gattungen eingeführt hat. Die Abhandluns gen zur Geschichte der Jusekten, welche er uns überliefert hat, find die Quellen gewesen, aus denen die mancherlen Schriftsteller dieses Fachs nachher aeschöpft haben.

Seiner Methode folgte der gelehrte Entomos loge Degner; der noch viel Reues hinzufügte.

Linné, dem die Botanif das scharffinnige System verdankt, das von den Gelehrten aller Nationen ist angenommen worden, fieng an, über diesen Theil der Naturgeschichte dieselbe Ordnung und Deutlichkeit zu verbreiten; dankbar erkennen wir die Verdienste dieses berühmten Lehrers, der

 $\mathfrak{F}$  3

ung

uns die Bahn vorgezeichnet hat, auf der wir weis ter gehen muffen. Unter allen nachherigen Naturs forschern, welche die Inseltengeschichte nach Line ne's Methode bearbeitet haben, hat Geoffron seis nen Zweck am besten erreicht. Dieser geschickte Beobachter hat nicht blos den Plan jenes nordis schen Entomologen sehr erweitert, fondern auch vervollständigt, indem er neue charafteristische Merfmale der Jusekten angegeben hat. n) Er theilte die Klaffe der Jusekten in sechs Abschnitte, davon begreift:

 $\Rightarrow x \times$ 

- Der erste, die Kåfer, oder die Insekten mit. Flügelscheiden;
- Der zwente, die halbstügler, welche nur halbe Flügelscheiden haben;
- Der dritte, die Schmetterlinge, welche bestaubte (fchuppigte) Flügel haben;

Der

n) Der Verfasser erwähnt hier nicht der Verdienste des Fabricius, ter in Bestimmung ter charackteristis fden Kennzeichen, doch ben weitem am scharfsinnigsten gewesen ist. Freylich erhalt das Studium seines Sy= stems eben dadurch unleugbare Schwürigfeiten, weil diese Kennzeichen selbst dem gewaffneten Auge oft nicht fo leicht, als die Linneischen dem unbewaffneten sich barstellen.

 $\mathfrak{A}_1$   $\mathfrak{d}_2$   $\mathfrak{leb}_3$ 

 $=$ \*\* $=$ 

135

Der vierte, die Vierflügler, welche mit vier nackten Flügeln verfeben find:

Der fünfte, die Zwenstügler, oder Insekten mit zwen Flügeln; und

endlich der sechste, die Ungeflügelten, denen die Flügel ganz fehlen.

Alle Juseften find überhaupt eperlegende Thiere, das heißt, sie pflanzen sich nur durch Ener fort, welche im Bauche der Weibchen eingeschlose fen find, und welche fie legen, fobald fie durch die Begattung von dem Männchen find befruchtet morden.

Gewisse Insekten begeben sich unter die Ers de, um ihre Eyer hinein zu legen; andre legen fie auf die Blåtter und Zweige der Båume und Sträucher, felbst auf Kräuter; wieder andre vers bergen fie unter die Rinde und in die höhlen alter Däume; noch giebt es einige, welche sie in feidens grtige hüllen oder Såcke verschliessen, die fie felbst verfertigen, fo daß sie ihre Eyer und die jungen auskriechenden Raupchen dadurch vor übler und falter Witterung sichern.

Aus allen Eyern der Insekten aber friechen nach Verlauf von mehr oder weniger Zeit kleine Würmer, Larven genannt. Diese nähren sich von allerlen Dingen und wachsen allmählig, indeß sie verschiedenemal ihre haut ablegen. Nach der

letzten

letzten häutung gehen fie in den Zustand der Nomphen uber: diese durchbrechen nach einiger Zeit ihre hüllen, und gehen unter der Gestalt eis gentlich vollkommner Infekten aus ihrem Gefängs niffe heraus. Dieses wären die verschiedenen Vers wandlungen, welche diese Thierchen leiden.

 $=$ \*\* $=$ 

Obgleich die Jusekten Binmphen sehr zahls reich find, so ist es demungeachtet fehr schwer, fich diefelben zu verschaffen. Selbst dann, wenn man fie schon besitzt, ist es darum noch nicht so leicht, fie ben ihrer letzten Verwandlung glücklich zu erhalten: hohlt man sie an dem Orte, wo sie fich eingesponnen haben, so sterben sie fast alle, ehe sie den Zustand vollkommener Jusekten erreis chet haben.

Man mußte demnach, um sich die Juseften zu verschaffen, sie da aufsuchen, wo sie sich ges wöhnlich aufhalten, nåmlich ba, wo sie ihrer Nahrung nachgehen. Dies wäre ben vielen in der Höhle alter absterbender Båume, und unter ihren Rinden. Die Weiden, Eichen, Ulmen u. f. w. find ein gewöhnlicher Aufenthalt für viele unter ihnen.

Man muß auf Kräutern und Blumen gleichs falls ihnen nachspüren, so wie auf den Blättern der Båume und Stråucher. 0)

Eß

0) Ohne einige Nebung im Fangen der Juseften wird man oft die schönsten und seltenzien verfehlen. Die

Spring=

 $\Rightarrow$  \*\*

Es giebt indessen noch eine grosse Anzahl von Jusekten, für welche das Gewächstreich keis nen Neit hat: man follte diefe Fleisch fressende nennen; weil sie sich blos von thierischen Subs stanzen z. B. von Fleisch, Kedern, Wolle u. f. w. Man trifft sie ben thierischen Leichnas nåbren. men hin und wieder auf dem Felde an; es giebt unter ihn solche, welche sich nicht scheuen, lebens de Thiere anzufallen. Hierunter zählt man die Bremsen, welche sich in die Haut der Ochsen und Hirsche einnisteln, in die Nasen der Schafe und den After der Pferde kriechen, und ferner folche, welche fich auf die haut der Thiere festsehen und nicht eher loslassen, als bis sie sich voll Blut ges fogen haben. Der Mensch selbst ist, wie man weiß, vor dem Anfall gewisser Insekten nicht sicher.

Einige fressen sich unter einander felbst auf. Diele andre leben in dem Auswurf der Thiere, porzuglich im Kuhmist.

 $\frac{1}{3}$ 

 $\frac{1}{2}$  ,  $\omega$  $\frac{3}{2} + \frac{1}{6}$  Χ

Springfafer (elater) Fallfåfer (Cryptocephalus) und andre, welche auf den Blättern der Pflanzen fich aufhalten, fange man mit beyden Handen, indem man die linke sogleich unter den Alt oder das Blatt, worauf sie sitzen hålt und mit der rechten zugreift. Die Cwindelen fångt man gewöhnlich im Fluge, eben so die meisten Friegen und Wespenarten, Jahren ausst 21. б. 21ев.

 $\sim$   $\sim$   $\sim$ 

 $-x+x-x$ 

Es giebt ferner Insetten, welche nur in ftes hendem Waffer sich aufhalten, worin man sie mit einem Ret von feiner Leinwand fångt. Wir fchließen mit den Worten des oben erwähnten D. Lettfom: ,, Auf der ganzen Oberflåche der Ers de ist fast kein einziger Ort; kaum giebt es einen Baum, Strauch oder ein Kraut, ein Thier, es fen lebend oder todt; fur; , es giebt nichts bis auf den thierischen Auswurf, das nicht irgend einer Infekten Gattung Nahrung gåbe, oder ihrer Fortpflanzung förderlich fen.

## $S. 28.$

Ueber die Art, die Käfer und halbflugler zuzubereiten

Wenn man die Juseften mit ganzen und hals ben Scheideflügeln, oder die Käfer und Halbs flügler, aufbewahren will, fo daß fie ihre ganze Schönheit behalten, und ausgestopft den lebens digen Jufekten doch ganz ahnlich fenn follen, fo barf man fie nicht mit einer Nadel auf den hut heften, wie die meisten Entomologen, wenn sie auf dem Felde find, zu thun pflegen. Diese Ras deln thun nicht nur eine sehr üble Wirkung, ins dem sie die Insekten verstümmeln und entstellen; fondern es trågt fich oft zu, daß daß Thier stirbt und vertrocknet, ehe der Liebhaber von feiner Jagd nach Hause gekommen ist. Es bekommt daben eis

ne

<sup>1</sup> Biodiversity Heritage Library, http:// m://www.biodiversitylihrany.org/

 $\equiv$ \*\* $=$ 

 $I39$ 

ue uble Gestalt: feine Fuße legen fie unter dem Bauche zusammen, und es gehen wohl manche über dem Auseinanderbreiten entzwen.

Sobald man also eins dieser Thierchen ges. fangen hat, so stecke man es sogleich in eine fleine Lute von Seidenpapier, und biege die zwen Enden der Lute mit den Fingern um, damit es darin bleibe und sich nicht bewegen könne. Dies fes so verwahrte Papierchen legt man in ein Kåstchen von Pappe. Auf folche Weise kann man von einer einzigen Jagd eine groffe Anzahl Jafekten mitbringen, ohne daß eins davon die geringste Veränderung leiden könne, und es kommt nur darauf au , wenn man sie ausstopfen will, eins nach dem andern aus den Papieren hervor zu hohlen.

 $130$ 

Die Erhaltung der Jusekten beruht vorzügs lich auf der Wegschaffung der zähen Fruchtigfeit, welche im Bauche dieser kleinen Thiere enthalten ift. Um dieselbe nun wegzubringen, fasse man das Juseft mit dem Zeigefinger und Daumen der linken Hand, und hebe die schuppigten und häutigen Flügel mit einer Stecknadel auf, und halte fie in dieser offnen Stellung mit dem Mitz telfinger. Jest offne man den Leib uber dem Rus chen mit einer sehr feinen Scheere, und nehme mit einem eisernen Håkchen alle Eingeweide heraus. Ift das Thier so ausgeleert, so fährt man mit eis nem

nem fehr kleinen Mahlerpinfel in den bittern geistigen Liquor, deffen oben erwähnt wurde, und bestreicht wiederhohlt die innere Seite des Thiers, damit das Ganze von jenem Liquor recht durchs drungen werde. An das spiße Ende eines Eisens drahts befestige man ein wenig Baumwolle, ins dem man jenen mit den Fingern der rechten hand in der Baumwolle, welche man in den Fingern der linken Hand hålt, herumdreht, und ist dieses Klümpchen Baumwolle mit Naphtha getränkt, so stecke man es in den Körper des Insektes soz weit, daß es bis zum Brustschild reicht. Dieses wiederhohle man fo lange, bis das Thier ganze lich angefüllt ift. Hierauf werden die Flügel wieder, wie sie gewesen, auf einander gelegt, und das Insett wird aufgestellt.

 $\begin{array}{c} \begin{array}{cccccccc} \text{ } & & & & \\ \text{ } & & & & & \\ \text{ } & & & & & \\ \end{array} & \begin{array}{c} \text{ } & & & \\ \text{ } & & & & \\ \text{ } & & & & \\ \end{array} & \begin{array}{c} \text{ } & & & \\ \text{ } & & & \\ \text{ } & & & & \\ \end{array} \end{array}$ 

 $=$ \*\* $=$ 

"Hierzu gebraucht man fleine Kartenblätter, durch welche man in der Mitte einen kleinen Eis fendraht steekt, welcher recht ausgeglüht, und von der Große einer Claviersaite ist. Man befestigt diesen Draht aber an der Karte so, indem man ibn unten hafenformig umbiegt, so daß er in fenkrechter Linie steht. Den Haken befestigt man unten mit einem Stückchen Papier, das man mit Oblaten an die Karte klebt. Jetzt sticht man eine fehr feine Nadel durch den Körper des Thiers und zwar, so nahe wie moglich, am Brustschilde. Wenn man nun mit dem Pinsel dem Eisendraht einen leichten Auftrich von arabischem Gummi in  $\mathfrak{W}$ afe  $35 - 5$ 

© Biodiversity Heritage Library, http://www.biodiversitylibrary.org/: www.zobodat.at

busin.

 $\mathbb{R}^n \times \mathbb{R}^n$ 

 $\int_0^{\pi} 29.$ 

 $=$ \*\*=

141

Waffer aufgelößt, gegeben hat, so steckt man ihn durch das mit der Radel gemachte Loch, und zwar fo, daß die Küße des Thiers auf der Karte ans liegen, und giebt ihnen nun die natürliche Lage mit einem kleinen Drahthaken. Auf die Fußs glieder derfelben trägt man wieder etwas Gums miwaffer, damit sie auf der Karte stille stehn.

What are the same poor

 $\mathcal{O}(\frac{1}{2})$ 

Man hebt hierauf die Freßspitzen in die  $\mathcal{N}$ hohe und breitet die Fühlhörner aus, indem man fleine Stückchen Karte oder Baumwolle darunter legt, und dann das Juseft trocknen låßt. "Jit es aber ganz trocken, so nimmt man diese wieder weg, fchneidet den über den Körper hervorstehens den Draht so nahe, wie möglich , : am Thierchen ab, und beschneidet den Rand der Karte; worauf dasselbe geheftet ist, mit einer Scheere, daß sie eine eyrunde Gestalt, mit der Große des Thiers im Verhältniß, erhält.

Mehrere Juseftologen empfehlen einen leichs ten Anstrich von weißem Weingeist " Firniß den Infekten zu geben; man bemerkte aber daß dies fes manche derfelben veränderte. Nebrigens has ben nicht alle Infekten nothig zu glänzen, will man aber einigen Slanz geben, fo thue man es mit ein wenig Eyweiß, das man in Wasser mit einem fleinen Befen zum Schäumen bringt.

 $S.29.$  $\overline{\mathbf{3}}$  $II \cap \tilde{A}$   $B$  $\mathbf{c}$ 

 $=$   $*$   $*$   $=$ 

1.) Wenn das Juseft, das man aufstellen will, von der größern Art ist z. B. ein Hirschfafer, großer Dungkåfer, Prachtkåfer, Bockkåfer u. f. w., fo muß die Karte, worauf es ruht, ftatt eines Eifendrahts deren zwen haben, wovon der eine wirklich durch den Körper des Thierchens, der andre zwar in den Bauch aber nicht durch die Klügel gebe.

2.) Wenn das Insett aber fehr flein wåre, so ist es nicht möglich, aber auch mehr nöthig, es auszuleeren. p) Es ist genug, wenn man mit

p) Ueberhaupt ließe sich gegen das Ausleeren selbst der arößeren Arten gar Manches einwenden. Die Zeit, welche dieses erfordert, (der Schwürigkeiten bey der Behandlung ungerechnet ) wurde weit besser auf die Verfertigung hermetisch verschloffener Kästchen von Solz oder Pappendeckel, worin man die Insekten ein= schließt, können gewandt werden. Diesen Kästchen giebt man dann eine beliebige Größe, versieht sie vor= ne und hinten mit Glas, damit man die eingeschlos= lenen, und auf ein Stuckhen Kork mit der Nadel befestigte Insetten von allen Seiten gut sehen könne. Die

 $=x*-$ 

143

mit einer feinen Rähnadel einen in den bittern Liquor getauchten Faden durch den ganzen Körs per zieht, so daß man vom Kopfe anfange, und dann die beiden Enden des Fadens mit einer Scheere abschneide.

3.) Will man endlich das Juseft mit auss gebreiteten Flügeln, das heißt, im Zustande des Kluges darstellen, so muß man mit zwen Stecks nadeln die Karte, worauf das Thier sich befins det, auf ein Kortholz feststecken und die schalige ten Flügel in der Luft halten, indem man zwen Eifendrähte darunter und in den Kork fest macht. Diese Dråhte müssen aber so lang seyn als die Flügel hoch find. Man faltet nun die häutigen Flügel auseinander, legt fie auf Baumwolle, um sie an ihrer Stelle während des Trockneus zu ers halten; anstatt aber jest den Leib des Insektes oben auf dem Rücken zu öffnen, muß man diese Deffnung vielmehr unten, und zwar so klein wie möglich machen.

 $S.30.$ 

Die Nadel, welche man durch das Insett sticht, darf nicht zu kurz oder zu dick fenn. Ben Käfern sticht man sie durch den rechten Flügel, da, wo er an das Schildchen (Scutellum) oder den Thorar grenzt, hat man darin erft einige Fertigfeit erlangt, jo wird man selten einen Fuß beym Durchstechen lådiren. Bey den meisten andern Insekten aber wird sie am besten durch den Thorax gesteckt.

21. b. 11eb.

# $=$ \*\*=  $S. 30.$

## Ueber die Zubereitung der halbflugler.

Die Halbflügler, oder Jufekten mit halben Flüs geldecken, werden auf dieselbe Weise, wie die Kåfer, zubereitet; da ihre schaligten Flügel aber nur einen Theil des Körpers bedecken, so muß man unter dem Bauche eine Deffnung machen, um fie auszuleeren, und dann, wenn das Jusekt ausgestopft ist, die Ränder wieder zusammen bringen.

#### $\mathcal{S}$ .  $31.$

Wie die Schmetterlinge, oder Infekten mit bestaubten Flügeln, zubereis tet werden.  $\mathbb{R}$ 

it things

Die schönste Abtheilung der Klaße der Insekten ist ohnstreitig die, welche die Schmetterlinge in fich begreift. Der Reichthum, Glanz und die Lebhaftigkeit ihrer Farben ziehen aller Augen auf fie, und jene machen daher die kostbarste Zierde unstrer Rabinette aus.

Man macht einen Unterschied unter Tage schmetterlingen und Nachtschmetterlingen; letztre theilt man wieder ein in Schwärmer, Phalauen und Motten.

Nichts

 $\mathcal{L} = \mathcal{L} \mathcal{L}$ 

 $=\frac{1}{2}$ 

Nichts ist leichter als sich die Tagpogel zu verschaffen, wohen wir dankbar des Mittels ers wåhnen, das uns der berühmte Niaumur hat fens nen gelehrt. Dieses besteht darin, daß wir sie von Morgens an in den Gårten, Ebenen und lichten Plåtzen der Wälder aufstachen, und im Flus ge mit einem kleinen Retze haschen, das aus eis nem freisrunden Eisendraht und Flor besteht, dess fen Enden am ersteren herumgenäht find. Das Ganze befestigt man an das Ende eines Stabs.

Wenn man mit dem Nese einen folchen Tags vogel erhafcht hat, so drucke man ihm leise die Brust zusammen, bis er erstickt, lege ihm die Klügel zusammen und stecke ihn in eine vavierne Tute, welche man wieder in ein Kästchen von Pappe legt. So bringt man eine sehr grosse Zahl zusammen, welche man auf die noch zu ers wähnende Art zubereitet.

Man bemerke noch, daß man das Net nicht den allen Nachtvögeln gebrauchen kann, z. B. ben Schwärmern und Phalanen. Vergebens wurde man, wenn sich der Tag geneigt hat, mit diesem Instrumente in der Hand ausgehen, um diese Jus fekten zu fangen, felbst wenn man eine Laterne su hulfe nåhme. Wie bald wurde eine solche Jagd, von der man so wenig Vortheil zöge, uns abschrecken! Ein begres Mittel, ihrer habhaft zu werden, ist daher, wenn man ihre Larven, das  $\Omega$ beißt,

heißt, die heraustommenden Raupen ernähret. welche man gemeiniglich überall autrifft. Folgens de Vorsichtsregeln werden, unfrer Meinung nach, das Gelingen derfelben nothwendig befordern. Man muß nämlich mehrere viereckigte Kästchen haben, etwa anderthalb Fuß hoch und acht Zoll breit, denen man feinen Boden låßt, um darüz ber feine Leinwand oder Zeug von Pferdehaaren zu breiten, über welche eine kleine Rahm geht, welche man am Kasten mit einigen Stecknadeln befestigt. Der Deckel des Kastens muß sich mit einem Gelent leicht offnen und schließen lassen. Er wird mit einigen Löchern versehen, damit die Luft hinein dringen fann, man macht jest unten an den Seiten des Deckels und der Leinwand zwen Brettchen fest, um Gartenerde dren bis vier Zoll hoch hinein bringen zu können.

 $\Rightarrow$  \* \*  $\equiv$ 

Wenn alles folcher Gestalt veranstaltet ist, und man findet eine Raupe, so nehme man sich fo viel möglich in acht, sie nicht mit der hand anzugreifen, sonst möchte man fie beschädigen; man bringe fie also auf den Aft der Pflanze, auf dem man sie angetroffen, stecke das Ende des Aftes in den Hals einer mit Waffer angefüllten Klasche, die man in eine Ecke des Kastens stellt, wodurch denn das frische Leben der Pflanze erhals ten, und den Raupen ein angenehmes Futter dargereicht wird.

Menn

 $=$ \*\*=

Wenn man nach Verlauf einiger Zeit bes merkt, daß die Pflanze ist angefressen worden, so nimmt man einen andern Alt, welchen man eben fo in den hals einer mit Waffer gefüllten Flasche bringt, um ihn wieder in eine Ecke des Kastens neben die andre zu stellen. Bald darauf wird die Raupe, durch ein frisches Nahrungsmittel herben gelockt, das alte verlassen, was mit dies fem nicht mehr aleichen Reiz hat. In diesem Que genblicke nehme man auch den angefressenen Aft heraus, um dann wieder einen neuen hineinsteke ten zu können, welches so bis zur Verwandlung der Raupe fortwährt.

Gewisse Raupen leben in Gesellschaft mit andern, welches man wahrnimmt, wenn man mehs rere auf einer Pflanze findet. Diese können aber alle in einen Kasten zusammen gebracht werden.

Dagegen giebt es auch wieder andre, die sich schlagen und verwunden, wenn sie einander nahe fommen. Zu diesen gehören bekanntlich die Cose susraupe, der Gabelschwanz und fast alle Schwärz mer; diese muß man denn einzeln in kleinere Kåsts chen sperren.

Die Naupen find mehrerley Krankheiten uns terworfen, wovon die gewöhnlichste aber auch zu gleicher Zeit gefährlichste eine Art von Durchfall ist, welcher sie matt und fraftlos macht. Man  $\hat{x}$  2 bilft

 $\rightarrow$ 

hilft diesem Uebel dadurch ab, daß man ihnen mehrere Tage lang ein Futter giebt, welches einen Mugenblick der Sonne ausgefeßt war, um ihm etwas überflüßige Säfte zu nehmen. Eine andre Vorsichtsregel wåre die, daß man sorgfältig die zu erziehenden Raupen unterfucht, um zu fehen, ob sie nicht von Raupentödtern (ichneumon) find verwundet oder gestochen worden. Dieses wird man bald gewahr, wenn man acht giebt, ob die Raupe einige nicht parallel laufende Flecken oder Punkte an sich habe, in welchem Fall man sie wegwerfen muß. Denn vergebens würde man fich mit ihrer Erziehung alle Mühe geben, es würde doch nichts daraus.

Sit die Zeit der Verwandlung herben gerüfs ket, oder derjenige Zeitpunkt wo die Larben in den Puppenstand übergehen follen, fo fcheint es fchon jede zu fühlen, denn sie hören auf Nahrung zu sich zu nehmen.

Da erblickt man einige, welche sich eine Huls le spinnen, dort andre, welche das Holz, Haar und Federn benagen, um aus den Ueberbleibseln fich eine Wohnung zu bauen; andre endlich fus chen sich im Schoos der Erde einen bequemen Ort zu ihrer Verwandlung. Der Gang diefer Thiere, fo unregelmäsig er uns auch scheinen mag, muß dennoch von den Liebhabern beachtet werden. Zur glücklichen Erziehung der Schmetterlinge ist

eg

College College

 $\rightarrow$ 

es gar nicht gleichgültig, die Puppen von dem Mase zu nehmen, den die Larve erwählt hat, unt fie unter einen einzigen Gesichtspunkt zu bringen. Oft bricht man, wenn man fie von den Wänden des Kastens losmacht, die doppelte Erdhülle ents zwen, die sich das Insekt gemacht hat, was oft allein das Gelingen verhindert.

Diejenigen, welche, um die Schmetterlinge zu erhalten, vorschlugen, man solle die Pups ven in eine warme Temperatur bringen, geben uns nicht an, wie wenig ihnen das gelungen ist. Dieses beschleunigt zwar den Auzenblick ihrer Seburt, falls fie diefe Probe ausgehalten haben; der größte Theil aber geht zu Grunde, weil, wenn diese Wärme die Wände der Hüllen trifft, fie dieselben austrocknet und so verhärtet, daß das Juseft darin umfommen muß, da es sich nicht mehr durchbrechen fann. Es bleibt dems nach vortheilhafter, die Puppe am Orte ihres Einspinnens auskriechen zu lassen; die einzige Vorsicht in Absicht der Kasten wäre die, daß man sie vor dem Luftzug, vor zu großer Kälte und Wärme zu schützen suchte. q)

 $\hat{\mathcal{R}}$  3

 $Db2$ 

9) Ueber das Erziehen der Schmetterlinge aus Raupen und Puppen verdient besonders nachgelesen zu werden; Borkhausens Naturgeschichte der europäischen Schmets terlinge. Theil 2. Einleitung.

21. b. Ueb.

Obaleich das siebformige Nets, deffen man sich des Nachts ben der Laterne bedient, nicht hinreicht, um sich alle Rachtvogel zu verschaffen, fo darf man dies dennoch nicht ganz vernachläfz figen, da man ben diefer Jagd oft pråchtige Jus fekten fångt, welche man nur mit vieler Mühe auf eine andre Art bekommen würde. Die kleine Laterne wurde man an einem in die Erde gehens den Stabe, ungefähr vier Fuß hoch, aufhängen. Das Licht, das sie verbreitet, zieht die Schmetz terlinge fehr weit herben. Sie flattern um daß felbe herum, und werden dann leicht mit dem Netze erhascht.

 $\rightarrow x \times$ 

## $\sqrt{22}$

## Bon der Art, die Schmetterlinge auszustopfen.

Naft alle Tagvogel, fo wie eine grose Anzahl Whalanen haben einen kleinen und lang gestrecks ten Körper; dieses überhebt uns der Mühe des Ausstopfens. Es ist schon genug, wenn man mit einer langen feinen Nadel einen , durch den bittern geistigen Liquor gezogenen Faden, durch ibren Körper zieht, und zwar vom Kopfe anfängt, und am Ende des Bauchs herausgehen låßt. Die zwen Enden des Fadens schneidet man nun mit einer Scheere ab.

Die

© Biodiversity Heritage Library, http://www.biodiversitylibrary

 $=$ \*\* $=$ 

 $I \subset I$ 

Die so weit fertigen Schmetterlinge spannet man auf Karten, in deren Mittelpunkt man einen Eifendraht fo anbringt, wie wir oben ben den Kåfern angegeben haben. Den Draht låßt man jetzt durch das Brustschild gehen, so daß die Beine des Insetts auf der Karte wie im natürlichen Zustande aufliegen.

Sollten die Beine desselben nicht gehörig ausgestreckt senn, oder noch unter dem Bauche hin liegen, wie dieses sich oft zuträgt, so bringeman fie mit einem kleinen eifernen hafen wieder an ihre Stelle. Auch werden jetzt die Fühlhörs ner mit ein wenig Baumwolle aufgerichtet, wenn fie herab hången. Stehen fie aber zu hoch, oder liegen auf dem Rücken, so kann man sie mit eis nem Korkstopfen der so hoch ist als sie stehen follen, wieder richten. Man stellt nämlich dens felben ganz nahe an den Kopf, fenft die Kühls hörner herab, und beschwert sie mit einem Plätte chen Blen.

Man lege hierauf unter die Flügel und ganz nahe am Körper des Inselts zwen kleine Stücks chen Kork, ungefähr einen Zoll lang, und fieben bis acht Linien breit, und verhältnismäsig dick nach der Höhe, welche man den Flügeln geben will, so daß diejenige Seite des Korks, welche am Körper liegt, nicht so dick als die äuffere Seite ist, um den Flügeln, welche darauf zu liegen

liegen fommen, die Gestalt einer nach dem Körs per hin fich neigenden Ebene zu erhalten. Man fenkt fodann die Flügel mit einem Stifte nieder, legt fie auf den Kork, und darüber wieder eine Bleyplatte damit sie anliegen; mit jenem Stifte aber giebt man ihnen die erforderliche Stellung.

**=\*\*=** 

Mit mehr Vorsicht behandle man die Schwärs mer und dicken Phalauen. Da ihr Körper fehr dick und voller Feuchtigkeiten und Eingeweide ist, fo muß man ihn nothwendiger Weise auss leeren, indem man mit einer feinen Scheere einen Långseinschnitt unter dem Bauche macht, durch welchen man mit einem eifernen Hälchen alles herauszieht. Man stopft nun mit einem Stifts chen Baumwolle, welche wieder mit jenem bittern geistigen Liquor getränkt worden, in den Körper; doch nur immer fehr wenig auf einmal. Nun verfährt man weiter mit diesen, wie ben den Tags schmetterlingen ist gelehrt worden.

> $S. 33.$ 3 u f å & e.

> > $\sqrt{3}$

Da die meisten der grosen Schmetterlinge ein fehr zähes Leben haben, — manche leben noch mehrere Tage, nachdem sie ausgeleert worden fo muß man sie nach diefer Arbeit in einem wohl verschlossenen blechernen Kåstchen einige Zeit in fochens

Biodiversity Heritage Library, http://w

153

 $=$   $*$   $*$   $=$ 

kochendes Waffer halten, um fie zu todten. Ohne diese Maasregel würde man Gefahr laufen, sie ganz zu verlieren, da sie durch das wiederhohls te Schlagen ihrer Flügel gegen die Karte sich ganz verderben. Jenes Mittel, fie zu tödten, bat vor den Schwefeldämpfen Vorzüge, da diefe fast immer den Farben schaden.

Wenn die Schmetterlinge fo weit fertig find, fo beschneidet man die Karten nach Verhälts niß der Größe des Juselts, mit einer Scheere, bringt sie in Rahmen, Schubladen, oder auch in Kåstchen. Will man sie verschicken, fo bringe man fie ganz nahe, eins ans andre, indem man die Karten mit ein wenig Kleister an einander flebt.

Die Schönheit einiger Raupen führte mehres re Naturliebhaber auf den Einfall fie aufzubewahs ren. Hicrüber giebt Mauduit folgende Anweis fung : Gegen den After der Raupe hin mache man einen kleinen Einschnitt, drücke den Körper leife mit den Fingern, damit die Eingeweide hers ausgehen, welche man mit einem Zängelchen wegs bringt. Wenn die Haut ausgeleert ift, fo breis tet man sie durch Aufblasen mit einer Röhre aus, füllt fie dann mit Gand, fo daß man fie mit dem Ropfe nach unten aufhängt. Wenn fie recht trocken ist, schüttet man den Sand wieder aus. r) *Ludre* 

r) Einer andern, obgleich etwas weitläustigern Metho=

be.

 $=\times \times =$ 

Andre sprüßen in die haut eine Mischung aus gleichen Theilen Wachs und Fett, welche, um

de bediente sich Herr D'Antic. Man sebe Lichtens bergs Magazin für Physik und Naturgeschichte B. III. St. II. S. 81 u. f. Kurzer ist die von Sr. Fromagnot be Barrar (Journal de phyf. Septbr. 85.) In einer Kohlpfanne oder in einem Kasserols ofen macht er ein etwas starkes, doch nicht zu heftiges Feuer. Die Larve oder Naupe wird in ein Stud= chen Leinwand gewickelt, so daß der After etwas her= vorsteht, und durch einen Druck mit dem Daumen und Zeigefinger gegen diesen Theil zu die Eingeweide und alle Flüßigkeiten aus dem Körper herausgedrückt. Mit einem glåsernen Blasrohre, dessen Spiße man in den After der Larve stecken kann, blåßt er den lee= ren Balg deffelben auf, nachdem er das Ende deffel= ben mit einem Zwirnfaben am Blasrohre festgebunden bat. Das Aufblasen geschieht aber allemahl  $4-6$ auch wohl 10 - 12 Zoll weit über dem Feuer, je nachdem das zu bereitende Subjekt mehr oder weniger Hiße verträgt. Dieses, welches noch immer wie im Leben, sich windet und nach allen Seiten sich dreht, wird bald schwach werden und ben seinem Verscheiden eine natürliche Stellung behalten. Ben den Larven der Tagvögel, Sågefliegen, Schlupfwespen, Fliegen und Motten währt dieses nur 20 - 30 Secunden; ben größern aber oft gegen 20 Minuten. Das Llufs blasen

**Exter** 

um flußig zu fenn, hinlänglich warm fenn mufs Wir versichern aber, daß dieses Mittel nur fen. ben behaarten Naupen angeht, die glatten aber perlieren ihre Farbe und verändern sich mehr oder weniger.

 $R_{2}$ 

VI.

blasen muß daher bey solchen wie 3. B. bey den Raus pen des grosen Pfauenauges mehrere Mable, ben flei= nern gewöhnlich nur einmal statt finden, indem man dann jedesmal mit der Zunge die Deffnung des Rohrs verschließt, daß die eingeblasene Luft nicht wieder her= ausgeht. Sollte eins und das andre Subjekt aber bes schädigt oder durchlöchert senn, so muß man in Einem fort blasen, bis es sirbt. — hr. de Varrar bedient fich aber dieser Methode nicht nur ben Larven jeder Art, sondern er trocknet auch auf diese Weise Spin= nen, Seuschrecken, Ameisenlöwen zc. ja selbst die Lars ven der Wasserjungfern und Kåfer mit geöffneten Flu= geln gerathen ihm. Daß man über diese, so wie die Raupen lebendig so behandle, bis fie von selbst sterben, ift deswegen nothwendig, weil fie durch jede Todesart, als 3. B. durch Rampfer, Weingeift, heifes Waffer oder Schwefel immer die Farben mehr oder weniger verlieren.

21, b. Meb.

© Biodiversity Heritage Library, http://www.biodiversitylibrary.org/: www

# VI.

#### W3 ur m  $\mathbf{c}$  $r_{\rm A}$

 $S. 34.$ 

Von der Zubereitung der Schalthiere.

 $\mathfrak K$ rabben, Hummern, Seefterne und Seeigel find Schalthiere, welche man am gewöhnlichsten aufs bewahrt. Ben den Krabben nimmt man die bes beckende Schale weg, und zieht aus dieser weiten Deffnung die Eingeweide und fleischigten Theile des Thiers. Wenn man nun über alle inneren Theile jeue seifenartige Salbe gestrichen hat, so legt man die Schale wieder darauf und låßt das Thier, deffen Beinen man übrigens die erforderlis che Stellung gegeben hat, trocknen.

Die hummern theilt man in zwen Stücke, indem man den Schwanz derselben vom Körper trennt; man leeret hierauf beyde Theile mit eis nem eifernen Haken und einem langen Ohrlöffels chen
liversity Heritage Library, http://www.biodiversitylibrary.org/:

 $=\times \times =$ 

chen aus, und thut wieder von der feifenartigen Salbe hinein. Man füllet fie nun mit Baums wolle, verbindet mit etwas starkem Leim die bene den getrennten Theile, giebt den Beinen wieder ibre Lage, und låßt alles trocken werden.

Da die Geesterne und Geeigel nur aus eis ner gallertartigen Substanz bestehen, welche die Ausdünstung allein gröstentheils fortschaft, so feze ze man sie nur, um sie auszutrocknen, der Sons ne oder einem måßigen Ofenfeuer aus. s)

 $$35.$ 

157

s) Thunberg giebt uns eine Beschreibung, wie das Me= busenhaupt (Afterias caput Medufae L.) fo wie andre Seefterne und Seeigel zubereitet werden, (Man fehe Lichtenbergs Magazin B. III. St. IV. S. 85.) Will man das erstre schön und unbeschädigt haben, so muß es von den Fischern weit vom Lande mit groser Behutsamkeit gefangen werden, daß kein Glied zers brochen oder verbogen werde. Nach dem Absterben def= felben werden alle Zweige in einem weiten Gefässe fo stark ausgebreitet, als mandas Thier groß zu haben wünte schet. Sodann trocknet man das Thier so geschwind als möglich, weder im Sonnenschein, damit es nicht zerfließe, noch im zu starken Schatten, damit es nicht verfaule. Um besten wechselt man seine Stelle oft im Sonnenschein und läßt es in dem Schatten, wo ein freyer Luftzug ist, etwas stehen. Ueber dies *fem* 

## $=$ \*\*=

## $$35.$

## Von der Zubereitung der Würmer.

Th zåhle hieher drey Arten; erstlich, Würmer mit nacktem Körper; zwentens folche, welche fich Röhren bauen; drittens diejenigen, welche Schas len bewohnen.

Zu den nackten Würmern gehören die Schnes cken, Regenwürmer, Vandwürmer, Blutigel u. f. m. Alle diese Thiere konnen nur in einem Lis quor aufbewahrt werden, der aus zwen Theilen reinem Waffer, einem Theil Alfohol und zwen Uns

> fem Trocknen gehen oft mehrere Tage hin. Man ver: fahre hierben immer mit der größten Behutsamkeit, um nichts zu zerbrechen.

Ist es vållig trocken, so lege man es wegen seiner grosen Zerbrechlichkeit in eine mit Baumwolle ausge= fütterte Kapsel, um es zu versenden.

Kann man es nicht gleich trocknen, so lege man es einstweilen in Brandtewein, welches nachher das Trocknen noch erleichtert.

Auf dieselbe Art werden auch die Seesterne und Seeigel aufbereitet, besonders ift allemal das vorhe= rige Legen in Brandtewein sehr zu empfehlen, damit das Thier während des Trocknens nicht faule.

 $2l_a$   $\delta_a$   $11elb_a$ 

 $\pm\ast\ast=$ 

Unzen gemeinen Alauns auf eine Kanne Waffer besteht, worin sie sich ziemlich gut erhalten.

Was nun die Würmer mit Röhren und Schas len betrifft, so sucht man nur ihre Hüllen zu bes kommen. Wenn man sich diese entweder durch Uns tertauchen ins Meerwaffer oder durch eine Art Net, das man auf dem Grunde des Meeres und an den Klippen hin låßt streichen, verschaft hat, so focht man fie in sußem Waffer, damit die Würmer darin umfommen. Diese nimmt man nun entweder mit einem hölzernen Stäbchen oder eifernen hafen, oft mit blosen Fingern, aus ihrer Wohnung heraus, und wenn Röhre und Schale recht ausgewaschen worden, fo faun man sie aufbewahren. In diesem Zustande aber besitzen vorzüglich die Schalen doch nicht mehr so ganz ihren Glanz, ihr lebhaftes Cos loritund Politur. Noch find fie mit einer fehr matten håutigen Substanz (drap marin) uberdeckt, mos von man sie mittelft eines mit etwas Salvetersäure vermischten Wassers befrept und sie dann polirt.

© Biodiversity Heritage Library, http://www.biodiversitylibrary.org/; www.zobodat.at

 $\sim$   $\sim$   $\sim$   $\sim$ 

t in 19

and the company of the Company of the Company of the Company of

the company of the second company

The Committee of the Committee of the Committee of

the contract of the contract of the contract of the contract of the contract of

and the contract of the contract of the contract of the contract of the contract of the property of the control of the control of the control of the control of and the contract of the contract of the state of the state of the state of the state  $\lambda$ 

# $\mathfrak{M}$  ethode

 $b$  e  $s$  h  $s$  e r r n

Hofintendant Schaumburg,

 $\delta$  i e

Thiere verschiedner Klaßen auszustopfen und aufzubewahren.

 $\mathbb{Z}$ 

© Biodiversity Heritage Library, http://www.biodi

**B- T H H 1 4 95** 

 $\label{eq:4} \begin{array}{l} \mathcal{L}_{\mathcal{A}}(\mathcal{A}) = \mathcal{L}_{\mathcal{A}}(\mathcal{A}) \mathcal{L}_{\mathcal{A}}(\mathcal{A}) \mathcal{L}_{\mathcal{A}}(\mathcal{A}) \mathcal{L}_{\mathcal{A}}(\mathcal{A}) \mathcal{L}_{\mathcal{A}}(\mathcal{A}) \mathcal{L}_{\mathcal{A}}(\mathcal{A}) \mathcal{L}_{\mathcal{A}}(\mathcal{A}) \mathcal{L}_{\mathcal{A}}(\mathcal{A}) \mathcal{L}_{\mathcal{A}}(\mathcal{A}) \mathcal{L}_{\mathcal{A}}(\mathcal{A}) \mathcal{L}_{\$ 

 $x \in [0, \delta, 0, 0]$   $\phi_i \in M\mathfrak{g}(A, \mathfrak{g})$  in Lag

 $+16$ 

 $1 - \frac{1}{2}$  (11) 11

ı,

**Contract** 

well not be

## Ueber das Ausstopfen der Vögel.

#### $S_{\star}$   $I_{\star}$

Zum Ausstopfen nothige Dinge.

1. Cin etwas scharfes Mefferchen, welches ein gewöhnliches Federmesser seyn darf.

2. Ein Napf mit Waffer.

3. Sogenannte Kollererde. (wie man fie gewöhnlich zum Färben lederner Beinfleider kauft.) Sie wird fein gerieben und in einem Gefäße mit Wasser zu einem etwas harten Teis ge angemacht.

4. Eine Parthie Werg und Baum wolle.

5. Ein fleiner Vorrath wohlgeglühten Eis fendrahts, von der Dicke einer gewöhnlichen haarnadel und drüber.

6. Gine

 $\overline{\mathbf{4}}$ 

6. Eine Auzahl guter Stecknabeln und haarnadeln.

 $=$ \*\*=

7. Ein eisernes oder knochernes Ohrlofs felchen.

g. Eine Kneipzange, eine Scheere, und ein Pfriemen.

9. Ein fleiner Schraubstock nebst einer Keile, um den Draht spitzen zu können.

10. Ein Nagelbohrer und ein Hölzchen zum Fußgestelle.

II. Pulverifirter Alaun.

12. Ein fleiner Vorrath von Gummi Traganth und Copalfirnis, so wie einige Delfarben.

13. Künstliche Augen. Man fann sie auf verschiedne Urt erhalten. Entweder man faßt ein wenig erwärmtes schwarzes Siegellak mit eis ner Nadel auf, bringt es ins Licht und dreht es so lange, bis es von einer Seite die erforderlis che Nunde hat, und fährt dann damit schnell in das Waffer, um es abzutühlen. Man bricht jest fo viel davon als man nothig hat. Diese Augen find die wohlfeilsten, aber nicht immer die pas fendsten. Oder man kaufe fich eine Parthie Glass corallen, welche man mit einer Kueipzange fo fpaltet, daß daraus zwen halbkugeln entstehen.  $\mathfrak{Die}$ 

 $\tilde{\mathbf{y}}$ 

 $=$ \*\*=

Die dritte Art fünstlicher Augen besteht aus hele len, reinen, planconveren Gläsern, wie man sie ben Vijoutiers faufen fann. Um colorirte Que gen darzustellen, ist diese Arteunentbehrlich. Man macht mit Oelfarbe zuerst den Augenstern auf die convere Seite, und tragt, wenn diefer trocken ist, die farbige Regenbogenhaut auf. Wenn, wie z. . B. ben den Eulen der Fall ift, vom Augenftern an divergirende Strahlen über die Regenbogens haut ausgehen, so werden diese beym fünstlichen Quge auf der trocknen Oelfarbe eingerißt.

Das Ausbalgen der Vögel.

 $S. 2.$ 

Nicht alle getobteten Bogel find zum Que= stopfen gleich gut.

liejenigen , welche mit der Flinte gefchoffen worden find, dürfen keine zu starke Verletzungen mitbringen, welche schwer zu verbergen find. Man nehme daher nur im Nothfalle, oder wenn das Exemplar selten wåre, solche Subjeckte auf. Eher noch dürfen die Füße als der Schnabel bes schädigt seyn.

Die

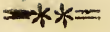

Die beste Art, einen lebendigen Vogel zu tobten ist die; daß man mit dem Daumen und Zeigefinger ihm die Brust bis in die Gegend der Flügeleinlenfung fo lange zusammendrückt, bis ihm der Athem ausgeht. Da hier der Sit der Lungen ift, fo erreicht man feinen Zweck fehr bald.

## $S.3.$

### Beit des Ausstopfens.

Ohne Zweifel am besten im Fråhjahr , zur Zeit der Liebe, wo ihr farbiges Geffeder am lebhaftes sten, ihre Federn am festesten find.

Der Bala des zum Ausstopfen tauglichen Vogels darf nicht hart oder fpröde fenn. Diefes ift gleich nach dem Tode der Fall, woben derfels be erstarrt und steif wird. Man låßt daher den Vogel fo lange liegen, bis er wieder weich und zåhe, folglich leichter zu behandlen ist. Dieses geschieht an einem fühlen Orte, etwa im Keller, ein Paar Tage lang; jedoch allemahl im Winter långer, als im Sommer.

### $S.4.$

Am besten ist es für den Liebhaber des Ausbals gens, wenn er diesem Geschäfte ein eignes kleines Zimmer widmen fann. Wenn man erft mit Mus be

 $=\times \times =$ 

he alle Materialien und Justrumente, (S. 1.) welche man dazu nothig hat, hervorsuchen und herbeyhohlen muß, fo geht gar oft Zeit und Lust veriohren. Findet man dagegen das Alles gleich vorråthig, fo darf man sich nur hinsetzen, und es müßten befondre Urfachen da fenn, wenn man ben einiger Uebung mit einem kleinen Vogel långer als eine halbe Stunde brauchte, um ihn ganz auszus Kopfen.

## $S - 5$

Wenn man also alles bey der Hand hat, mas man braucht, fo breite man einen Bogen Schreibs papier vor sich auf dem Tifche aus, lege den Bos gel fo darauf hin, daß man Schwanz und Beis ne nach sich zu, den Schnabel von sich abwärts gekehrt halte. Man nehme jetzt einen geglühten Draht, messe damit vom Ohre bis zur Wurzel des Schwanzes, und kneipe den Draht hier ab.

## $S<sub>0</sub>$  6.

Mit dem Daumen und Zeigefinger werden die Federn des Bauches so auseinander gelegt, daß man vom Brustknochen bis durch den After mit dem Mefferchen einen Einschaitt machen kann. Ehe man dieses aber vornimmt, stecke man dem Vogel ein zusammengedrehtes Stückchen Löschpas pier in den Schnabel, damit Blut und Lymphe, durch

 $\frac{Q}{C}$ 

 $0.344$ 

durch das Ausfliessen an dieser Stelle, die Fe? dern nicht verunreinigen.

 $\Rightarrow$   $\ast \times$ 

## $S. 7.$

Wenn die Haut des Bauchs auf jene Art ist aufgeschnitten worden, fo halte man den Vogel in die Höhe, kehre ihn um, und hohle mit jes nem Mefferchen alle Eingeweide des Bauchs so heraus, daß diese auf ein zu dem Ende auf den Tifch gelegtes Stuck Papier fallen. Wenn man hierben nur ein weuig vorsichtig zu Werke geht, und die Federn am Einschnitte gehörig zusammen faßt und auswärts biegt, so werden sie nicht bes schmutzt werden. Kleinere Vogel halt man nur mit der linken Hand, so daß die Finger am Eins schnitte ruhen, und arbeitet mit der Rechten ; groß fere aber låßt man sich am besten von Jemanden halten. Ben großen Vogeln hat man nach dem Aufschneiden der Haut nicht nothig, den Bauch aufzuschneiden, um die Eingeweide desselben hers auszuhohlen. Daher wird vom Brustknochen bis dicht um den After herum ein leichter Einschnitt gemacht; man hute sich aber das Zwergfall zu durchschneiden. Hierauf trenne man mit dem Meffer die Haut vom Körper, und verfahre wie ben fleinen Bögeln.

 $S. 8.$ 

 $=\times \times =$ 

## $S_8$   $S_8$

 $5.3 - 0.5$ 

birt 1

Während diefer Operation muß man den Rand des Einschnitts mit pulverisirtem Alaun bestreuen; ie fetter nun die Vogel sind, desto mehr vers tragen fie davon. Manche Vögel find mit fo vies lem fette versehen, daß man nicht genug Alaun darauf streuen kann; dieses macht die Arbeit leichs ter. Der Alaun beizt das Fleifch weg, und macht daß das Ganze bald trocken werde, und sich auch besser conservire.

Ift nun alles Eingeweide aus der Bauchs hoble herausgenommen, so wird diese eben so forafältig mit jenem Alaunpulver verfehen.

## $\hat{\mathbb{S}}$ . 9.

Netzt nimmt das eigentliche Ausbalgen des Fleische forvers seinen Aufang. Man trenne an beiden Seiten des Einschnittes die Haut von Muskeln und Knochen, streue hin und wieder Alaun dars auf, welches ben fetten Vögeln immer nothiger wird, und wenn man auf diese Art bis zur Schwanzwurzel gekommen ist, so durchschneide man vorsichtig den Schwanzknochen und sehe wohl zu, daß die Haut nicht verletzt werde. Die loss getrennte Haut fasse man fo, daß man jest weis ter nach vorne zu, theils mit dem Meffer und theils mit den Fingern, das Abbalgen fortsetst.  $\mathfrak{D}$ a,

 $\ddot{\mathbf{y}}$ 

Reclama

Da, wo der Schenfelfnochen an das Schienbein eingelenkt ist, wird er abgeschnitten, und forgs fåltig mit Löschpapier umwunden, so wie dieses auch ben dem übrigen losgetrennten Rumpfe ges schehen muß.

 $=$ \*\* $=$ 

#### $\mathbf{\hat{S}}$ .  $IO.$

Man ergreife ferner mit der einen Hand den Brustknochen, und drücke mit dem Daumen der andern hand die haut nach dem halfe zurück. Eben das thue man am Arm und Ellnbogen des Flügels, und schneide hier den Flügelfnochen ab. Allaun wird fortgesetzt eingerieben.

## $S.$  II.

Leichter wird nun am Halfe der Balg, deffen Kedern nach innen zu wie in einem Sacke liegen, übergestülpt. Vorsichtiger muß man aber fenn, wo es ans Ueberziehen der haut über den Kopf geht. Man arbeite und ziehe hier, bald auf der einen, bald auf der andern Seite, und fehe mohl zu, daß die haut des halfes an dem dicken Kos pfe mancher Vogel nicht platze. Daß sie hier durchaus weich und nicht sprode fen, versteht sich, sonst ware es nicht möglich, sie glücklich durche zuziehen. Ehe man weiter gehet, wird jest der Rumpf vom Kopfe, und zwar da getrennt, wo Die ersten halswirbel am hinterhauptsloch anlies

gen.

gen. Sorgfältig wird jest der Rumpf zu einem andern Zwecke auf dem Tische, oder vielmehr auf dem darauf liegenden Bogen Papier ausgebreitet.

# $S. I2.$

Bey der Behandlung des Kopfes wird fowohl ben, als nach dem Ueberstreifen des Balas einis ge Vorsicht erfordert. Das erste, worauf man stößt, sind die Ohren. Der auffere Gebörgang wird ganz und mit Sorgfalt herausgezogen. Ven einiger U.bung geht dieses mit blosen Fingern fchon recht gut von statten. Das zwente sind die Augen. Man nehme dieselbe ganz heraus, und sehe sich wohl vor, die Augenlieder nicht zu durchs fchneiden. Nachdem man ein wenig Alaun in die Höhle gesteckt hat, fülle man sie mit einer Kugel aus jeuem Teige von Kollererde aus. Solz len die Augen nun schwarz werden, so låßt man in dieser Erde so viel Raum, als das Stuck Glascoralle oder was man für ein Auge gewählt hat, einnimmt, und setze das Auge ein. Die colorirten Llugen werden erst dann, wenn der Wogel ganz ausgestopft ist, eingesetzt.

## $S. I3.$

Indeffen ist am Kopfe noch nicht alle Arbeit ges than. Wenn man mit dem Abstreifen der Haut bis zum Schenkel gekommen ist, so erweitere man bas "

das hinterhauptsloch (foramen occipitale.) und hohle mit einem Ohrlöffelchen alles Gehirn aus feiner Höhle. 3ft der Schädel ausgeleert, so wird er ebenfalls mit etwas Alaun, dann aber vollends mit jenem Teige aus Kollererde ausges füllt. Da, wo noch feine fünstlichen Augen eins gesetzt waren, wird nach übergestülpter Haut in den Augenhöhlen so viel von jeuer Erde wieder herausgenommen, daß ein zu dem Ende aus Baumwolle gedrehter Stöpfel darin Plat hat, welchen man bis zu Ende der ganzen Arbeit dars in låßt.

 $=$   $*$   $*$   $=$ 

#### $\int_{\epsilon}$   $I4$ .

Senes (S. 6.) abgemeffene Stuck Draht, wels ches dem neuen Vogelkörper zur Stütze dienen foll, wird, nachdem es zuvor an feinen Enden mittelft einer Feile an einem Schraubstock spitzig gemacht worden, jest feiner ganzen Långe nach bis auf einen Viertel Zoll beider Enden mit Werg fo weit umwickelt, als es die natürliche Dicke des Vogelhalfes erforderte. Der aus seis nem Balge genommene (S. 12.) Rumpf wird lehren, wie viel von jenem Draht auf den Hals des vorliegenden Vogels komme. Die Haupts sache oder vielmehr das, was den Anfängern der Ausstopftunst am meisten Schwürigkeiten machen wird, ist, an jeuem Drahte da, wo der Hals aufs hòren soll, Brust und Bauch aus Werg gehörig darzustellen.

Schwerlich werden Versuche von der Art, wie jetst einer beschrieben werden soll, gleich anfangs fo ausfallen, daß man damit zufrieden senn könz ne. Man lasse sich nur dadurch nicht irre mas chen, oder gar abschrecken, denn ein wenig Ges schick und Lust müssen uns bald auf den rechten Weg bringen.

 $=$ \*\* $=$  $\int_0^1$  15.

## S. 16.

Man fehe vor allen Dingen jenen herausgenoms menen Rumpf wohl an, merke sich feine Länge, Dicke und überhaupt feine Form recht, und nehe me wohl und fein gezupftes Werg, das nicht zu furt fenn darf. Män umwickle diesen Draht von einem Ende zum andern, indem man ihn beständig zwischen den Fingern dreht, so lange bis die Dicke des Halfes herauskommt. Da, mo aber Brust und Bauch am Drahte dargestellt werden follen, umwickle man ihn wieder fo lans ge, bis auch hier das rechte Verhältniß da ist, und benetze auch das Ganze. Man winde es aber nicht zu schlaff, sondern so fest als möglich, und fehe daben oft den abgestreiften natürlichen Körper au, gebe darnach dem fünstlichen eben dieselbe Vertiefung vorne, und nach unten durch Drücken und Formen die Gestalt eines Schiffliels, fo daß er oben ganz platt ; jedoch der hals in  $rac{1}{2}$ geras

IA.

=\*\*=

gerader Richtung mit dem Rücken, laufe. Geras de dieses wird aber manchem sehr schwer vorkoms men, weil das Werg überall, fowohl oben als unten hinfam. Durch einen einzigen Druck ges gen den Hals wird dieser in die Höhe gerichtet. Am besten legt man jetzt den noch nicht geforms ten Wergkörper mit der Rückenstäche an das Ens de eines Tisches, so daß der Hals an demselben neben herabhängt und giebt der Brust u. f. m. mit dem Daumen und Zeigefluger der rechten hand die gehörige Gestalt, indeß man mit der Linken das Ganze festhält. Hat man dieses als les so am künstlichen Wergkörper hervorgebracht, wie der natürliche Fleischkörper auswe st, daß 1. B. an jenem eben die Stelle, wo an diesem die Brustknochen sich befinden, erhöht dargestellt wird, fo beneße man das Ganze fleißig mit Was fer, um es noch fester machen zu tonnen.

## $S. 17.$

Man wundre sich nur nicht, ich wiederhohle es, wenn dieses so eben beschriebene Verfahren anfangs nicht gleich gelingen will, so wie, wenn ben der Bildung des Rumpfs etwas viel Werg darauf geht. Der künstliche Wergkörper darf nicht kleiner, sondern eher um etwas weniger gröffer und dicker als der natürliche Fleischforper fenn. Man bedenke nur, wie fo viele Gefäße nach dem Tode des Thiers erschlaffen, und das Ganze

 $=$ \*\* $=$ 

Gante eher zusammenfällt als sich ausdehnt, und man wird den Grund davon leicht einsehen, was rum ben Darstellung des natürlichen Körpers am fünstlichen so verfahren werden müsse.

## $S.$  18.

Wenn der fünstliche Wergkörper soweit fertig ist, fo nehme man das eine Ende, welches den hals vorstellt, und stecke die Spiße des Drahts in das Huterhauptsloch, nachdem man soviel pon der darin befindlichen Kollererde hinwegges nommen hat, als nòthig ist. Die Haut des hals fes und des Rumpfs wird fofort über diese Theis le gezogen, und das andre Ende des Drahts mit feiner Spite in den Schwauz gesteckt.

## S. 19.

Co unformlich auch bis dahin das Ganze noch aussieht, so wundre man sich darüber nur nicht; denn noch ist nicht alle Arbeit gethan.

Man stecke jetzt einen Draht (ben kleinen Vogeln z. B. Meisen, Finken, ist eine Haarnadel fchon stark genug) durch die Kußsohlen des Vogels, daß er hinter dem Kaochen des Schiens beins und durch den Schenkel herauf bis in den Wergkörper hinein gehe, so daß aber noch ein Theil desselben an der Fußsohle hervorsteht. Hiers nach

 $\Rightarrow$ \*\*

 $1.100$ 

nach låßt sich leicht die Größe des ganzen Drahts beurtheilen. Sollte der Vogel etwas dicke Schenz fel haben, so muffen diese durch künstliche dars gestellt werden. Man umwickelt den Draht der zurückgestreiften Schenkelhaut fo lange mit Werg, bis die natürliche Form herauskommt, und steckt jest das Bein in den Wergförper fest, indeß man die haut wieder darüber gezogen hat. Man gebe den Füßen die natürliche Stellung, eben fo dem Körper, deffen Draht sich beliebig biegen läßt. Es lassen sich hierüber im Allgemeinen keine Res geln angeben, da die Art, wie man den Körper und feine Theile zu biegen und zu formen hat, blos und allein von der Natur abhängt, und das her ben den verschiednen Vögeln auch verschieden ausfallen muß. Noch wird vielleicht hin und wieder der Balg nicht recht, angezogen fenn. So liegt gewöhnlich die haut des halfes zuviel nach dem Kopfe, die Gegend um die Flügel zu fehr nach unten: ist dieses der Fall, so ziehe und ords ne man alles, wie sichs gehört.

Durch das Zurücksteifen der Haut waren auch die Febern an manchen Orten in Unordnung gerathen; diese können mit der Spitze einer Stecks nadel wieder in ihre vorige Lage gebracht werden.

 $S. 20.$ 

 $=$ \*\*=

 $S. 22.$ 

# $\int_{20}^{20}$

Die beiden Theile der Haut, wo der Einschnitt war gemacht worden, bringe man jest einander fo nahe, wie möglich und lege die Bauchfedern dars über, daß diese den Einschnitt völlig bedecken. Es wurde ganz überslüßig fenn, wenn man dies fen noch zunähen wollte, wodurch man das Ganz ze mehr verderben als gut machen würde. Die haut des halfes wird benm Ueberziehen über den Kopf fleisig mit Wasser benett, damit sie ben der Ausdehnung desto leichter nachgiebt. Das Struppigte der Federn, das Verdrehte der Augen, so wie das von jener Erde beschmußte Gefieder wird durch einige leichte Handgriffe wieder vers bessert und geordnet, und so dem Balge sein nas türliches Aussehen wieder hergestellt.

## $\int_{1}^{2} 2I_{1}$

Pluf ein kleines Brettchen bohre man ein Paar Löcher in der Entfernung, wie etwa die Füße zu stehen kommen, stelle die Drahte der Füße in dies fe Löcher, und mache sie mit ein Paar dazwischen gesteckten Hölzchen darauf fest. Man lege nun noch die letzte Hand ans Werk, und gebe dem Vogel diejenige Stellung und Haltung, welche er im natürlichen Zustande zu haben pflegt.

## $=$ \*\*=  $6.22.$

Jest ziehe man die Flügel, von ihrer Einfügung am Körper an, etwas nach dem Schnabel zu, lege sie zusammen, wie sie natürlich am Körper anliegen, stecke eine Nadel mitten durch in den Wergforper, um fie am Leibe fest zu halten. Uns terhalb dieser auf beiden Seiten angesteckten Nas deln binde man einen langen Streifen Werg um beide Flügel, daß sie am Körper fest anliegen. Erst dann, wenn der ganze Vogel getrocknet ift, macht man diesen wieder los, und steckt die Nas deln ganz hinein, daß der Kopf derselben zwar noch die Flügel halte, aber doch schon unter die Federn zu liegen komme. Ferner stopfe man durch die Mundoffnung in den Hals etwas Baumwolle, indem man zuvor die Zunge aus dem hals wegs genommen bat.

## $S. 23.$

Diesen in gewisser Rückstchen rertigen Vos gel bringe man nun an einen warmen Ort, ents weder in die Sonnenwärme oder auch an einen warmen Ofen, und laffe ihn fo einige Tage lang stehen. Hierauf fett man ihn entweder auf eine Stange, einen Uft, oder wenn er feiner Ratur nach mehr auf der Erde lebt, auf ein Brett, in einen Kasten. Die colorirten Augen werden, wie schon oben (§. 15.) erinnert worden, zuletzt eins gesetzt.

 $=$ \*\*=

gesetzt. Man hohle nämlich jenen Stöpfel von Baumwolle ganz aus dem Auge, thue statt dese fen ein wenig andre Baumwolle hinein und fles be mit Gummi Traganth jenes künstliche Auge darauf. Ueber diese Augen ziehe man oben die Augendeckel.

### Anmerfungen zu dem bisherigen.

1) Es fommen gar oft Vögel vor, deren Kopf, gegen den hals gehalten, überaus dick ist. Hier wärde das Durchziehen des erstern durch den letztern nicht angehen. Daher begnüge man sich blos, wenn man beym Abstreifen bis ans Huters hauptsloch gekommen ist, trenne den hals hier vom Kopf, leere den Schädel, nehme die Augen durch ihre Oeffnung an der Haut heraus und vers fahre ubrigens, wie oben (§. 13. u. 14.) ist ges zeigt worden.

2) Will man einen Vogel mit ausgebreiteten. Flügeln darstellen, fo hat man weiter nicht nös thig, den weggebrachten Flügelknochen künstlich darzustellen. Man stecke nur einen zugespißten Draht da, wo die ersten Schwungfedern im Fleis fche fisen, hinein, daß er an der Stelle des Flüs gelknochens bis in den Wergkörper dringe, breite die Federn allemahl fo aus, wie fie in diesem Fals le in der Natur stehen, und unterstütze sie nothie aen

gen Ralls noch durch einen andern, unterhalb dies fer Federn in den Wergkörper gesteckten, Drabt. Diese Drahte laffen sich , wenn alles am Vogel trocken geworden, wieder herausziehen, ohne die Flügel aus der Richtung, welche sie genommen haben, zu bringen. Frenlich muß dann, wenn der Vogel fliegend hingestellt wird, auch alles übrige an feinem Körper mit diefer Stellung übers einstimmen. Ganz anders sieht ein aus der Luft herabsliegender und anders ein in die Höhe steis gender, und wieder anders ein gerade aus fliegens der Vogel aus.

 $=$ \*\*=

3) Die verschiedenen und manigfaltigen Stels lungen, welche der Liebhaber feinen Thieren zu ges ben wünscht, erfordern auch wieder eigne hands griffe, welche sich jedoch meist durch Jeachdenken von selbst ergeben. So wird es z. B. nicht schwer fenn, ben Eulen ein struppigtes Gefieder hervors zubringen, wenn man ihre Federn gleich nach dem Ausstopfen in die Höhe richtet. Sie nehmen, wenn die haut noch weich und nachgebend ist, gerne jede beliebige Richtung an und bleiben dars in, wenn Alles trocken geworden.

Ueber

 $2<sub>1</sub>$ 

 $=$ \*\* $=$ 

# Ueber das Ausstopfen der Såuathiere.

 $S. 24.$ 

Wer das Ausstopfen der Bögel einiger Mass fen zur Fertigkeit gebracht, und sich darin schon einige Uebung erworben hat, der wird ben Såugs thieren, die zwar immer etwas schwerer zu bez handeln sind, schon weniger Schwürigkeiten zu überwinden haben.

Man messe eben so wie ben jenem vom Obre bis zur Schwanzwurzel den Draht, der die Rüfs fensäule bilden foll, indem man das Thier den langen Weg vor fich hingelegt hat. Daß die Dike fe des Drahts mit der Größe des Thiers im Vers håltniß stehe, und daß derfelbe auch wohl im Keuer geglüht sem muße, versteht sich von selbst.

 $S.25.$ 

## $S. 25.$

 $***=$ 

 $\mathfrak{M}$ an mache einen Einfchnitt vom After bis zum Anfange des Brustbeins, schlage die Haut an dies fem Einschnitte etwas zurücke und hohle mit dem Meffer, während man das Thier mit dem Bauche nach dem Tifche zu umkehrt, alles Eingeweide der Bauchhöhle heraus.

Hierauf gehe man ans Abstreifen der haut felbst, und fange mit dem Schwanze zuerst an. Man wird ohne befondre Mühe den Balg leicht abziehen können. Juzwischen streue man wieder fleißig Alaunpulver auf die inwendige Seite und vergesse nicht, dem Thiere etwas Löschpapier in den Mund zu stopfen.

## $S. 26.$

Wenn die Beine aus ihrer Haut heraus find, fo schneide man sie am Kniegelenke ab, reinige den an der Haut zurückbleibenden Fußknochen, fo viel wie möglich, von dem daran hångenden Fleische und ftreue wieder Alaunpulver auf.

Ben Behandlung des Kopfes wird wieder fo verfahren, wie bereits oben (§. 12. 13. 14.) ben den Vögeln ist gelehrt worden; in die Höhe len der Augen, des Schädels immer erst Alaun gestreut, ebe man die Kollererde hineinbringt.  $S: 27.$ 

Biodiversity Heritage Library, http://www.biodiversitylibrary.org/; www.zo

# $x^*$

 $\mathfrak{B}$ enn man den natůrlichen Fleifchförper, wie ben den Vögeln geschahe, am hinterhauptsloche vom Kopfe getrennt hat, so lege man ihn wies der vor sich hin, und fange an, den abgemesses nen Draht (S. 25.) mit Werg zu umwickeln. Dieses geschieht so, daß der Hals des Thiers in der erforderlichen Dicke, der übrige Theil des Rumpfs aber überall ganz egal gemacht wird, daß der Bauch fürs erste nicht dicker umwickelt wird, als die Brust ist. Wenn dieses geschehen ist, so stecke man durch die Füße Drähte, welche fomohl oben, mo fie in den Wergkörper eindrinz gen sollen, als auch unten, hervorstehen muffen. Diese umwickle man gleichfalls mit Werg, bis die naturliche Form der Schenkel und Beine heraus: fommt und stecke sie in den Werakörper ein: Bis jetzt ist das Thier an feinem Rumpfe noch ohne eigentliche Gestalt.

## $\int. \int. 28.$

 $\mathfrak{A}_{\mathfrak{m}}$  Schåbel , wo alles Fleifch war weggenoms men worden, erfetze man dieses durch Baumwolle oder Werg. Eben fo verfahre man am übrigen Körper, wo im naturlichen Zustande sich Erhös hungen befanden, z. B. am Buge, am Bauche 2c. und helfe so viel als möglich dadurch einer allens falsigen Steifigfeit ab, die ohne dieses nothwens dig entstehen mußte,

 $S.29.$ 

 $24.$ 

# $S. 29.$

 $=$ \*\*=

 $\mathfrak{M}$ an gebe nun den Thieren entweder eine aufges richtete oder fitzende oder liegende Stellung, fo muffen die Beine und andre Theile die nothwens dige Biegung und Richtung erhalten.

Mit dem Schwanze verfahre man, wie mit den Beinen. Nachdem man den Knochen deffels ben heraus gearbeitet hat, ersetze man ihn durch einen Draht, welcher in der erforderlichen Dicke mit Werg umwickelt und mit feiner vorne hervors ragenden Spike in den Wergkörper des Numpfs eingesteckt wird.

## $S = 30.$

Die Ohren des so weit fertigen Thieres werden mit einer Stecknabel, um welche ein Stück Kars tenblatt herum gebogen wird, aufgerichtet erhals, ten und befestiget. In die Nasenlöcher wird ets mas Baumwolle gesteckt; eben fo in den Mund.

Wenn man die Deffnung, wo der Einschnitt ist gemacht worden, wieder mit Stecknadeln, welche gerade in den Wergkörper eindringen, zugesteckt hat, fo stelle man das Thier mit den Drahtspitzen der Küße auf ein Brett, und gebe ihm eine nas türliche Stellung.

diversity Heritage Library, http://www.biodiversitylibrary.org/

 $25$ 

 $=$   $\times$   $\times$   $=$ 

# Ueber das Zubereiten der Frösche, Fische und Raupen.

 $\mathbb{S}$ .  $3I<sub>o</sub>$ 

 $\mathbf{\mathfrak{D}}$ er einfachere Körperbau diefer Thiere låßt fchon auf eine leichtere Art der Behandlung ben ihrer Zubereitung schliessen. Auffer den oben (S. 1.) genannten Dingen würden hier noch einige Mates rialien erfordert, und diese sind:

1.) feiner Zinnsand.

2.) ein kleiner Vorrath von Siegellak : Une gen. Am dienlichsten ist das schwarze Siegellaf. Das Auge wird nachher, wo es nothig ift, mit Delfarbe gemahlt.

 $S.32.$ 

 $\rightarrow x$ 

## $S. 32.$

Den lebendigen Frosch oder Kröte faffe man mit der einen Hand fo, daß man mit der andern mittelft eines Federmessers ihm in den Mund fabe ret, Knochen und Fleisch von der sie umgebenden haut lostrennt und so wie dieses geschehen, die Haut zurückschlägt. Nach Bearbeitung des Kos pfes zieht man, und zwar ohne fonderliche Mühe, auch die Beine aus ihrer Haut und schneidet fie am Fußgelenke ab , daß sie am Rumpfe hången bleiben. Eben das geschieht ben den hinterbeis nen, und auf folche Art wird bald die haut gångs lich abgezogen feyn. Der Grund, warum diefe Thiere lebendig muffen abgebalgt werden, liegt darin, daß sie nach dem Tode die Schönheit und Lebhaftigfeit ihres Kleides verlieren, welche man ihnen doch, so forgfåltig als möglich, zu erhalz ten suchen muß.

## $S. 33.$

Diefe fo weit abgezogene Haut füllet man mit jenem Zinnfand, indem man ihre Theile durch die Mundoffnung des Thiers immer zuvor recht aufs bläßt und den Sand nachlaufen läßt. Die nas türlichen Augen, welche man fchon zuvor herauss genommen, erfeße n. 2n durch fünstliche von schwars zem Siegellak und ziehe das Augenlied etwas dars aber. Sind alle Theile so vollgefüllt, wie sie im natürs

 $=$ \*\* $=$ 

natürlichen Zustande zu senn pflegen, so wird der Mund jest mit Nadeln zugesteckt, daß nichts auslaufe. Man fann, um letzteres noch mehr zu verhüten, etwas Baumwolle hinter die Nadeln und vor den Sand legen.

## $S. 34.$

Man nehme diefes mit Sand gefüllte Thiers breite es auf ein Brettchen aus, und stelle feine Kuße und Körper fo, wie im natürlichen Zustanz de. Die Beine des Frosches werden also mehr an den Körper herbengezogen; die Haut, welche die Zehen mit einander verbindet, aufgespannt, und mit einer Stecknadel in dieser Richtung auf dem Brettchen festgesteckt. Die Brust und den Kopf unterstütze man mit ein wenig Werg, daß sie in die Höhe gerichtet werden. Hierauf setze man das Ganze der Wärme der Sonne oder des Ofens aus.

## $S. 35.$

Nach Verlauf einiger Stunden wird das Thier schon so weit trocken senu, daß man mit einem, in Copalfirniß getauchten, Pinsel über die Obers flåche des Körpers hinfahren fann. Die Betrachs tung des natürlichen Auges wird ferner lehren, ob und mit welcher Farbe der Qugenring gemablt werden muffe.

Wenn

 $=$ \*\* $=$ 

Wenn endlich die Haut ganz ausgetrocknet ift, fo macht man fie vom Brettchen los, öffnet den Mund - låßt allen Sand herauslaufen, und wenn ubris gens alles nach der gegebenen Vorschrift genau bes folgt worden ist, so wird dieser fünstlich zubereis tete Thierkörper vom natürlichen kaum zu unters scheiden senn.

## $\int_{\mathbb{S}^*} 36.$

Mit den Fifchen wird auf dieselbe Weise, wie mit den Fröschen verfahren, nur mit dem Unters fchiede, daß der Fleischkörper derfelben an einem, an der Seite gemachten, Einschnitte ganzlich hers ausgenommen wird. Auf diefer Seite wird, wenn die ganze Arbeit beendigt ist, der Fisch auf ein Brettchen geleimt. Weitere Vorschrift ware hier für den denkenden Arbeiter überflüßig, weil sie gewissermassen schon in dem bisher Erwähnten enthalten iff.

## $S. 37.$

 $\mathfrak{D}% _{k}$ a bie Behandlung ber Naupen äufferft einfach ist, und sich meistens auf das in diesen letzten S. S. Gesagte gründet, so wird hier nur das Abmeis chende dieser von den bisherigen Methoden erwähnt.

Man

 $=$ \*\* $=$ 

29

Man nehme die Raupe, sie fen behaart oder glatt, lege fie zwischen ein zusammen gelegtes Stückchen Papier, fasse fie mittelft desselben am Kopfe und drücke mit dem Daumen und Zeigefins ger der andern hand allen Unrath fo wie alles, mas im Körver enthalten ist, durch den After hers aus, daß die bloße Haut übrig bleibt. Durch eben diese Deffnung wird, nachdem der Balg aufz geblasen ist, Sand hineingeschüttet, hierauf das Sanze getrocknet, jener Sand wieder herausges lassen, und so ist alles fertig. Oder - was noch besser ist - man stecke in den After der ausges leerten Raupe eine feine Röhre, und binde hinter dem letzten Paar Füße ihren Körper um diese Röhre mit einem feinen Faden, blafe jetzt, ins dem man das Thier über ein Kohlfeuer hält, ihm die haut auf, bis diese getrocknet ist. Man nehs me jet Röhre und Faden weg.

 $x e b e x$ 

二水水二

 $30$ 

# Ueber das Aufbewahren der ausgez stopften Thiere.

## $S. 38.$

Die mancherlen Fett: und Fleischtheile, insbes fondre die erstern, welche man trotz aller Sorgs falt und Behutsamkeit nicht so weit wegzuschafz fen vermag, daß gar feine Witterung für Raubs insetten übrig bliebe, machen es durchaus nothe wendig, daß man wegen der Erhaltung feiner Stücke nicht so sorglos verfahre. Was bilft es, wenn nach ein oder zwen Jahren unfre Samms lung ausgestopfter Thicre nach vielem Geld oder Zeitaufwand ein Naub der Jufekten wird? Was nůste es, sie angelegt zu haben?

Es fonnen hier zwen Fälle Statt finden; entweder man verwahrt die Stücke in hermetisch verschlossenen Kästchen, oder man thut dieses nicht und låßt sie fren stehen.

 $S.39.$ 

Im erftern Fall låßt man fich Kåftchen von vers schiedner Größe machen. Damit sie nicht zu fostivielia werden, nehme man trocknes Lannens holz dazu. Sie müssen überall wohl verschlossen und die Seitentheile gut in einander gefügt senn; nur vorne find sie offen, und mit einer Kalze vers feben, worin ein Glas geküttet wird. Diefer Kütt kommt dem gewöhnlichen Kensterkütt aleich; er wird aus Kreide und Kienruß, einem Theile Leinol und zwen Theilen Hammelfett bereitet. Letzteres dient dazu, daß er nicht zu fest, sondern fo weich werde, daß er ohne viel Mühe wieder weggenommen werden fann, wenn man das Glas heraus haben will. Erft dann, wenn das zubes reitete Thier hineingefetst worden, wird alles vers fchloffen. Ehe man es hinein bringt, wird man forgfältig untersuchen muffen, ob es nicht schon den Keim seiner Zerstörung ben sich führe. Man laffe es daher einige Zeit in einem warmen Backs ofen stehen, um die allenfallsige Jusektenbrut zu vertilgen. Um das Holz gegen Sprünge zu vers wahren, welche eine große Erockenheit dennoch bisweilen verursacht, und wodurch den Insekten

 $=$   $*$   $*$   $=$ 

 $S. 39.$ 

zugleich das Eindringen in dieselben möglich wird, so überziehe man diese Kåstchen von aussen und innen mit weißem Papier, welches mit Stärkes fleister aufgetragen wird.

 $S.40.$ 

## $=$ \*\*=  $S.40.$

Diefe Kåstchen fönnen natürlich nicht von einers len Größe senn, wenn man nicht mehr als von jeder Thierspecies ein Paar hineinbringen will. Gefeßt, die kleinsten wären 6 Zoll hoch und eben fo breit, so fonnte man andre zwar von dersels ben Breite, aber etwa 8 - 10 Zoll Höhe machen lassen, so daß, wenn man sie umlegte, sie nicht höher als jene würden. Das Umlegen wird z. B. ben Vögeln der Fall fenn fönnen, welche nicht auf einem Aste zu sitzen psiegen, sondern immer auf der Erde bleiben. Auf folche Weise werden nun die Kåstchen, welche wieder höher als die porbergehenden fenn müssen, doch diesen darin åhnlich senn, daß ihre Breite mit der Höhe jes ner aleich komme. Welcher Vortheil benm Aufz einanderstellen derfelben daraus entsteht, ergiebt sich von felbsten. Will man aber feine Kästchen zum Aufbewahren haben, fondern die Thiere fren hinstellen, so fann man nicht fleißig genug nach ihnen fehen, den Staub abkehren, sie jährlich wenigstens einmahl in einen warmen Backofen bringen, um ihre Erhaltung zu sichern.

## $S. 4I.$

Hiermit wird sich frenlich mancher Liebhaber noch nicht begnügen wollen. Er wird die Ratur nicht blos in dem ausgestopften Thiere, fondern  $aud -$
© Biodiversity Heritage Library, http://www.biodiversitylibrary.org/; ww

=\*\*=

auch in Nebensachen nachzuahmen suchen, um die Täuschung zu erhöhen.

Zu dem Eude wird er den Boden des Kas stens, worin er fein Thier stellt, gerne mit Gans de oder Moos bestreuen. Um diese Dinge aber zu befestigen, wird zuvor in Wasser aufgelößtes arabisches Gummi auf den Boden gestrichen.

Schwer ist die Bereitung fünstlicher Blätter für die Aeste und Zweige, worauf die Vögel size zen. Bwar ist diese Zierde ganz entbehrlich; doch fönnte Manchem ein Gefallen geschehen, wenn er hier die Bereitungsart der Blätter beschrieben fånde. Man schneide zuvor dieselben von Papier aus, bezeichne durch einen leichten Eindruck in daffelbe die Adern, welche am natürlichen Blatte sichtbar find. Am besten wird es f. yn mit bes stäudigem Rückblicke auf letzteres zu arbeiten. Die eine Seite des ausgeschnittenen Papierchens überfahre man mit einer grünen Wasserfarbe. Dieses stellt nämlich immer die obere Seite des Biattes vor. Hierauf nehme man eine Claviers faite oder einen ähnlichen dünnen Draht, und befestige ihn an dasjenige Ende, wo der Blatts stiel hinfommt, indem man die Spise dieses Drahts einmahl durch das Blatt unten steckt, und das hervorgehende Ende umbient. Man fonnte nun schon alles am Aste befestigen, wenn nicht noch dasjenige am papiernen Blatte mußte

 $\overline{a}$ 

porges

porgenommen werden, was ihm erst das Ansehen eines natürlichen geben muß. Man tauche also jenes in geschmolzenes Wachs, das mit Gummi gutt. und Berliner Blau gefärbt worden. Jes mehr man von letzterem Farbestoff zu dieser Miz fchung hinzu thut, desto dunkler wird das Grün, je weniger aber, desto heller.

 $=$ \*\* $=$ 

# Nachtrag. Aufgelegte Wögel.

### $S.42.$

Moch giebt es eine Art des Zubereitens der Wogel, welche hier einer Erwähnung verdient. Man fest nämlich einen Vogel aus feinen Febern zusammen, indem man diese in der natürlichen Richtung auf einander legt und auf ein Papier flebt, Schnabel, Füße und Augen aber dazu mahlt. Es giebt dergleichen Stücke, welche übers aus aut gerathen find, und daher den Richtfenner und Liebhaber leicht verführen. Sie haben vor wirklich ausgestopften Vögeln das voraus, daß fie beffer vor der Zerstörung geschützt find. Aber find fie auch wohlfeiler, natürlicher, instructiver als diese?

Man schneidet zuerst den Körper des aufzus legenden Vogels aus einem Stücke Papier, ents weder

二米米二

weder nach der natürlichen Größe desselben, oder im verjüngten Maasstabe. Hierauf fange man am Schwanze zuerst an, und gehe von da mit dem Auflegen bis zum Kopfe fort, Eine aufzules gende Feder wird allemahl in der Mitte quer durch geschnitten, das hintere Ende auf der uns tern Seite mit Gummi Traganth bestrichen, und auf das Papier gelegt. So wird eine Feder nach der andern aufgetragen; doch muffen immer die nåchstfolgenden auf die vorhergehenden fo zu lies gen fommen, daß diese jedesmahl gehörig hers vorstehen. Schwüriger wird aber die Wahl der Federn aus dem vorliegenden Haufen, wenn der Vogel mit verschiedenen in einander fließenden Fachen prangt. Daher wird der Kollrabe leiche ter aufzulegen feyn, als die Kriekente u. f. f.

Macht indessen diese Methode mehr ihr Gluck als das eigentliche Ausstopfen, so ist dies ein Beweis, daß es der guten Ausstopfer nicht Viele giebt.

Anhang.

 $36$ 

# $\mathfrak A$ nhang.

=\*\*=

Der größte Theil des vorliegenden Werks war fchon gedruckt, als ich von einer neuen Mes thode des Zubereitens der Thiere hörte, welche bereits hin und wieder diele Anhänger und Freunde gefunden hat. Ihr Erfinder heißt Hoffe mann. Das Eigenthümliche derfelben ist Einfachs heit; sowohl in dieser Hinstcht als in mancher andern verdient sie einer Erwähnung. Die wes nigen Notizen, welche ich, zwar aus sichrer Quels le, von derfelben erhalten fonnte, reichen zu eis ner etwas vollständigen und umständlichen Bes fcbreibung noch nicht hin; allein fie find doch von der Art, daß sie zu dem Bisherigen keinen uns wichtigen Bentrag abgeben. Jch werde daher nur das Abweichende diefer Methode von der des herrn Schaumburg anführen, weil beide fehr Bieles mit einander gemein haben.

 $C_{2}$   $I_{3}$ 

Library, http://www.biodiversitylibrary.org/; www. © Biodiversity Heritage

 $37$ 

 $=$ \*\*=

# S. I.

 $\mathfrak{M}_{\mathfrak{an}}$  fchneide bey den Såugthieren die haut an einer Seite so auf, daß der Einschnitt hinter den Vorderfüßen anfange und bis dahin fortgesetzt werde, wo die Hinterfüße entspringen. Wenn man nun hier, eben fo, wie oben angeges ben wurde, die Haut vom Kleische etwas losaetreunt hat, so wird sich der ganze Körper leicht an dies fer Seite heraus drucken lassen. Da, wo der hals am Rumpfe hångt, wird er abgeschnitten, der herausgenommene Numpf aber auf den Tisch ausgebreitet. Durch die Halshaut wird jest auch der Hals und Kopf hervorgehohlt, indem man erstre über lettre Theile zurückstreift.

# $S.2.$

 $\mathfrak{B}_{\operatorname{\mathsf{ep}}}$  diefer ganzen Behandlung hat man nicht nöthig, beståndig Alaun einzustreuen; statt dessen nimmt man Löschpapier, welches in Waffer eine geweicht und wieder ausgedruckt worden, und legt davon einzelne Streifen zwischen die losges trennte haut und Fleisch. Dieses wird Blut, Lymphe und was souft noch den Balg verunreisnigen fann, an sich ziehen.

Wenn man mit dem Abstreifen der Haut bis in die Gegend des Mundes gekommen ist, fo wird das Ganze - also hals und Kopf hier

 $\Rightarrow$   $\ast\ast$ 

hier an den Kinnladen abgeschnitten oder abges fågt, daß nur noch diejenigen Theile bleiben. mo die haut feststet, und das sind die benden Kinns laden. Auch dieses losgetrennte Stück wird zu fernerem Gebrauche hingelegt. Kolgende Beize wird auf die inwendige Seite der Haut eingerieben.

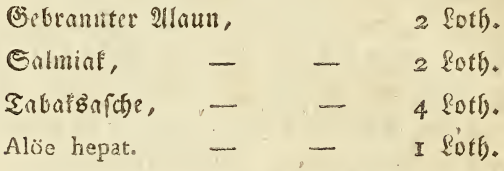

Diese Substanzen werden, mit einander vers mischt, aufgetragen.

# $S.3.$

Wan suche fich jetzt eine Parthie Werg aus, und forme daraus einen fünstlichen Körper, dem porlies genden Rumpfe gleich. Derfelbe darf aber nicht locker, fondern muß fest und dicht senn, und wird zuleßt mit Bindfaden umwickelt. Nach Verfers tigung des künstlichen Rumpfs wird auch der hals und Kopf aus einem Stücke von Werg auf diefelbe Art gebildet, und dann mit Bindfaden gebunden.

Wenn man hierauf den fünstlichen Kopf und Hals an die Stelle des natürlichen in den Balg gebracht, und die fünstlichen Augen an ihre Stels

le

ww.biodiversitylibrary.org/! www.zobodat.at

 $x$   $\frac{1}{2}$ 

 $\overline{\ell}$ 

le eingesetzt hat, so wird nun auch der fünstliche Rumpf durch die Seitenöffnung hineingesteckt. Durch die Fußsohlen des Thiers werden jest uns geglühte Drähte, die eine verhältnismäßge Dicke und Långe haben, neben dem Knochen des Schiens beins hin, und durch die Schenkel durchgestossen. Daß diese Dråhte zugespitzt worden, versteht sich. Ehe man dieselben in den Wergkörper des Rumpfs hineinsteckt, werden sie, nach der Dicke des nas türlichen Schenkels, mit Werg umwickelt. Der Schwanz befommt seinen besondern Draht. Ein andrer ungeglühter Draht wird mit der Spitze oben durch den Kopf gestossen, daß er durch das Werg in den hals geht und endlich in dem Rumpf fest stehe.

Anmerk. Der ungeglühte Draht hat zwar den Vor= theil, daß man ihn leichter durch ein andres Medium stoßen und treiben fann, als den durchgeglühten, der sich beständig biegt; allein dafür bricht er auch, wenn er etlichemahl an einer Stelle ist gebogen worden. Sollte es daher nicht beffer senn, ihn zuvor nur ein wenig ins Feuer zu legen?

Die durch die Schenkel gestoßenen Drähte muffen aber auch nach der Dicke jener Theile mit Werg umwickelt, und dyes offectt werden. #<br>in den Wergförper fest eingestectt werden. # Werg umwickelt, und ihre hervorstehende Spiße

40

Zu Verfertigung der fünftlichen Augen dient folgendes:

=\*\*=

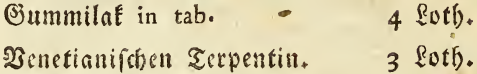

Ben gelindem Feuer aufgelößt, giebt eine braune, und wenn man Frankfurter Schwärze dazu thut, eine schwarze Masse. Ist dieselbe hart geworden, so låßt sie sich beym Lichte wies der schmelzen. An die umgebogene Spiße eines Eifendrahts befestige man fo viel von der ers wärmten Masse, als das Volum des Auges bes trågt, fahre damit ins Licht und laffe es schmels zen. Hierauf wird es schnell so lange hin und her, fo wie auf und nieder bewegt, bis die Form des Auges erreicht wird. Hinter dem Auge kneis pe man den Draht so ab, daß noch eine Spitze zurückbleibt, um damit das Auge in der Augens hoble befestigen zu können.

## $S.4.$

Erft wenn diefe Augen eingefetzt und die Augens lieder darüber gezogen find, giebt man ihnen durch folgenden Lack Glanz und Haltbarkeit:

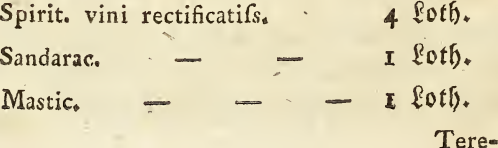

© Biodiversity Heritage Librar p://www.biodiversitylibrary.org/

 $=$ \*\* $=$ 

Terebinth. venet. Camphor.

r Loth.

3. Gran.

 $4<sub>r</sub>$ 

Diese Theile werden mit einander vermischt und im einem Glase aufbewahrt. Mit einem faubern Pinfel wird derfelbe eins oder etilchemal aufgetragen.

 $S.5.$ 

Die Zubereitung und Ausstopfung der Bögel ist nach demselben Arbeiter im Wesentlichen von der Behandlung der Såugthiere nicht verschieden. Die Bereitung der fünstlichen Augen und des das zu gehörigen Lacks gehören auch hieher. Das Uebrige besteht etwa in Folgendem:

# $S. 6.$

Dem Bogel wird vor allen Dingen das erfte Flůs gelgelenk mit einer Drahtzange von auffen durchs brochen, fo daß der Flügel gleichsam ganz lahm wird. Dieses erleichtert das Abziehen der Haut ungemein.

Ferner wird ben Bögeln mit dickem Kopfe, wo fich die Halshaut nicht über diesen zurückstreis fen ließe, der hintere, im Kopfe befindliche Theil des Unterkiefers zusammengedrückt, daß er bricht. Man

© Biodiversity Heritage Library, http://www.biodiversitylibrary.org/: www.zo

 $42$ 

 $=$   $*$   $*$ 

Man hate sich nur, daß man nicht den Schädel zugleich mit diesem breche, welches gar nicht schwer zu vermeiden ist. Ben grosen Vögeln z. B. Ens ten zc. kaun man das Zusammendrücken nicht mit blofen Fingern verrichten, fondern man nimmt einen harten Körper und schlägt damit auf dies fen Theil.

# $S.7.$

Um den Vögeln die Haut abzuziehen, mache man einen Einschnitt vom Anfange des Brustbeins bis zu deffen Ende. Dieser Einschnitt findet aber nur ben allen folchen Bögeln Statt, welche feine Sumpf soder Waffervogel (Grallae et Anseres L.) find; denn ben diefen geschieht derfelbe, diefer Stelle gegen über, auf dem Rücken. Der Vors theil, den diese Methode hierin gewährt, ist der, daß der Wergkörper nachher um so fester, und an feinen Enden nach dem halfe und After hin wie in zwen Sacken, stecke.

Die Haut wird nun auf eben die Weise, wie ben den Säugthieren, vom Fleische getrennt, und zwischen Haut und Fleisch feuchtes Löschpas pier gelegt. Der Hals wird am Rumpfe getrennt; indem man nämlich den Kopf nach innen zu drüft, beschreibt der hals einen Bogenund fommt an der Bruft hervor. Uebrigens werden die Flügel und Beine fo behandelt, wie ben der Schaumburgschen Wethor

© Biodiversity Heritage Library, http://www.biodiversitylibrary.org/; www

 $=\times \times =$ 

 $43$ 

Methode gezeigt wurde. Zuletzt wird mit leichs ter Mühe auch der Schwanz mit feinen Knochen vom Rumpfe abgeschnitten.

Man streift ferner die haut des halfes über diesen Theil und den Kopf zuruck, bis man zur Wurzel des Schnabels gekommen.

S. 8.

**Ret man fo weit gefommen, fo fchneidet man** Knochen und Fleisch des Kopfes weg, und läßt nur noch die obere Hålfte des Schädels allein stes hen. Dadurch ist man der Mühe überhoben, das Kleisch abzukraßen und den Schädel auszufüllen.

 $S.9.$ 

Man hat jett wieder zwen Wergförper zu fors miren. Der erstre soll den Kopf und Hals vorz stellen, und darf nur aus einem Stücke bestehen. Wenn man das Werg nach dem Verhältniß und der Dicke der vorliegenden Theile gebildet hat, fo wird es fest gewickelt und darf alsdann nicht dünner noch fürzer feyn als die natürlichen Theile.

Der fünstliche Rumpf wird ebenfalls gebils det, indem man eine Parthie Werg zusammenbals let und, wenn man ihm die erforderliche Größe und Gestalt gegeben hat, man ihn mit Bindfaden umbins

 $=$ \*\* $=$ 

 $44$ 

umbindet. Das Ganze wird aber nicht locker, fondern fest seyn, sonst haften die Dråhte, welz che noch hineinfommen, nicht genug. Da, wo die Brusthöhle sich befindet, muß der Wergkörper des Rumpfs eine Vertiefung erhalten, welche man ihm durch einen starten Fingerdruck giebt. In dieselbe kommt nämlich der fünstliche Hals zu stes hen, der jetzt zuerst und zwar mit dem Kopftheis le unter die übrig gebliebene Schädelfläche ges bracht und, nachdem die fünstlichen Augen an ihre Stelle gesetzt worden, nun weiter in die Kopfe und Halshaut getrieben wird. Hierauf bringe man den Rumpf an seine Stelle und nåhe, wenn der Einschnitt auf dem Rücken gemacht ist, dens felben forgfältig wieder zu.

# $S.$  IO.

Daß man bey den Bögeln fich derfelben Beize bediene, welche oben (§. 2.) ben den Säugthies ren angegeben ward, versteht sich. Auch ben jes nen wird zulett ein zugespitzter Draht durch den Kopf, Schädel und Wergkörper des Halses bis in den Rumpf getrieben, daß er darin fest stehe, worauf man ihn am Kopfe abfneipt. Ein ahns licher Draht wird von auffen durch den Schwanze knochen in den Rumpf eingesteckt, wodurch der Schwanz jeder beliebigen Stellung fåbig gemacht wird.

Wenn

 $45$ 

 $=$ \*\*=

Wenn man zuletst die Beine in die gehörie ge Lage gerichtet und gestreckt hat, so stößt man durch die Kußsohlen einen spißen Draht in die Beine, daß er bis in das Werg des Rumpfes gelange. Ift das geschehen, so låßt man noch fo viel Draht an der Fußsohle hervorstehen, um den Vogel auf ein Gestell stecken zu können; das Uebrige wird abgeschnitten.

### $\mathcal{S}$ . II.

Gemahlte Glasaugen find immer die besten fünste lichen, welche man sich verschaffen kann; im Roths falle fann man jedoch auch von jener ( S. 2.) angegebenen Maffe Gebrauch machen. Der Llus genring wird nåmlich nach der Farbe, die er has ben muß, darauf gemahlt. Oder, man übers streicht mit diefer Farbe das ganze schwarze Que ge, und fragt nachher so viel in der Mitte wies der von diefer Farbe hinweg, als die Gröfe des Quaensterns betrågt. Zuletst fommt der Lack darauf.

#### S. 12.

Man merke sich nöch folgendes in Rücksicht der Stellung der Füße ben den Bögeln. Ben fleineren Singvogeln z. B. Sperlingen, Maisen zc. stehen die Füße Einen Finger (Zeigefinger) breit ausz einander; ben Vögeln von der Grösse der Drose feln,

© Biodiversity Heritage Library, http

46

feln, Staaren zc. zwen Finger breit; ben Enten - 2c. drep Finger breit und so fort in steigendem oder abnehmendem Verhältnisse. Hat man dieses recht inne, so fann man jedesmahl fogleich die nothigen Löcher auf dem Brette oder der Stange für die Fußdrähte bohren.

=\*\*=

Jch erwähne nur noch des zum Abbalgen dienlichen Justruments, dessen sich Herr Hoffmann bedient. Es ist ein Messer mit etwas breiter Klinge, deffen Schärfe aber nach der Spiße zu ziemlich gebogen ist, und sich also von einem ges wöhnlichen Stalpel nicht viel unt richeidet. Benm Abstreifen der Haut darf man dessen Schärfe nicht gerade aus kehren, sondern man nuß dies felbe immer von der Haut abwärts halten, um Diese nicht zu verletzen.

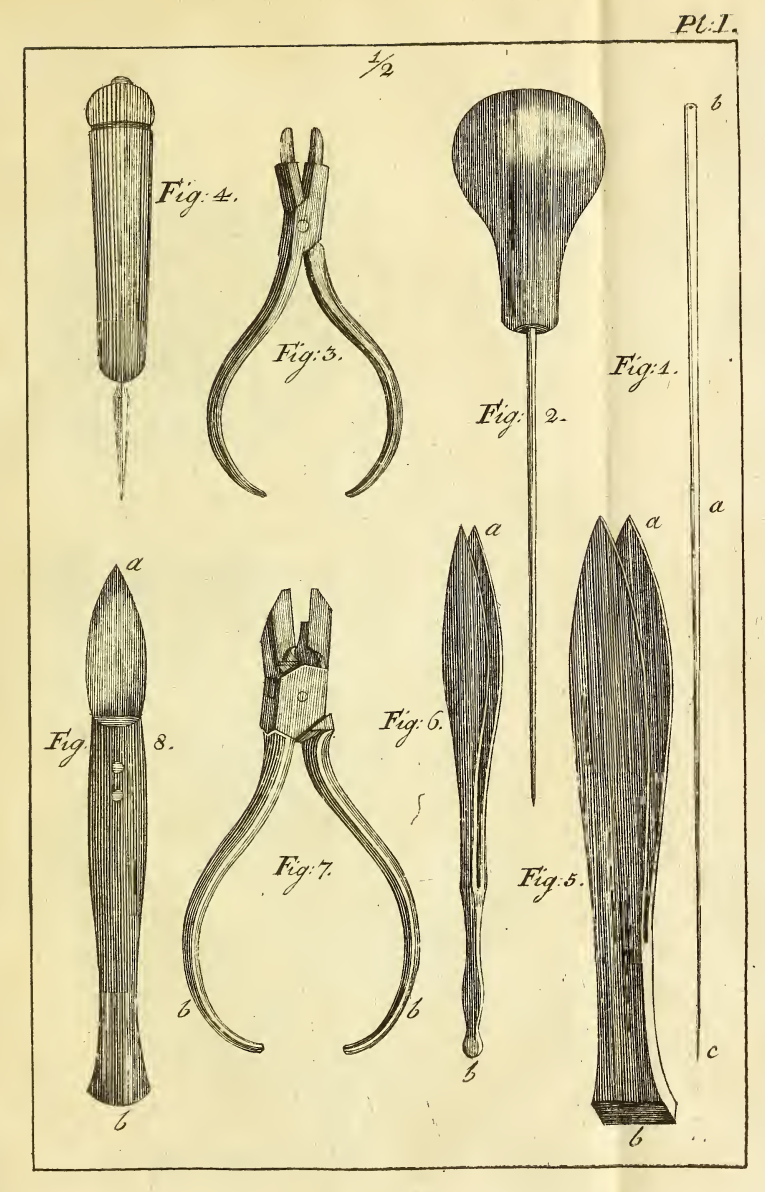

© Biodiversity Heritage Library, http://www.biodiversitylibrary.org/; www.zobodat.at

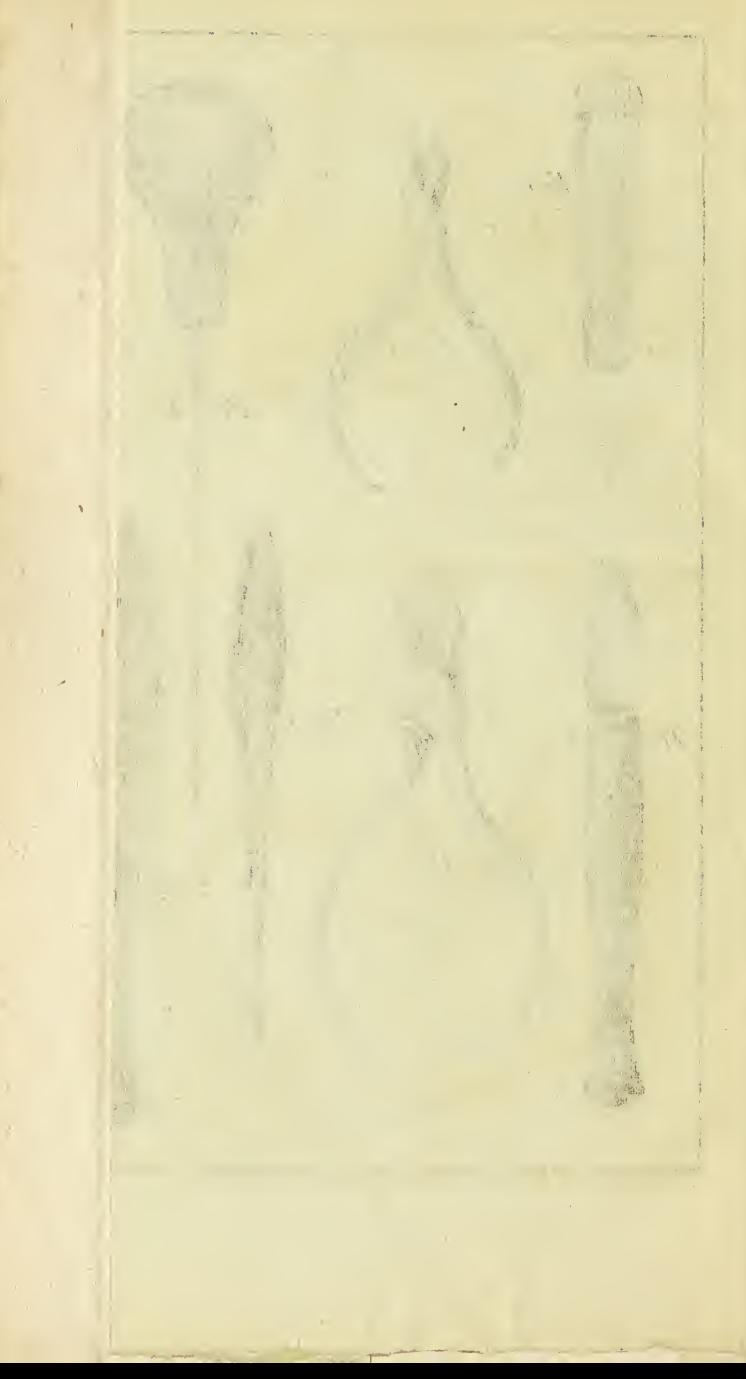

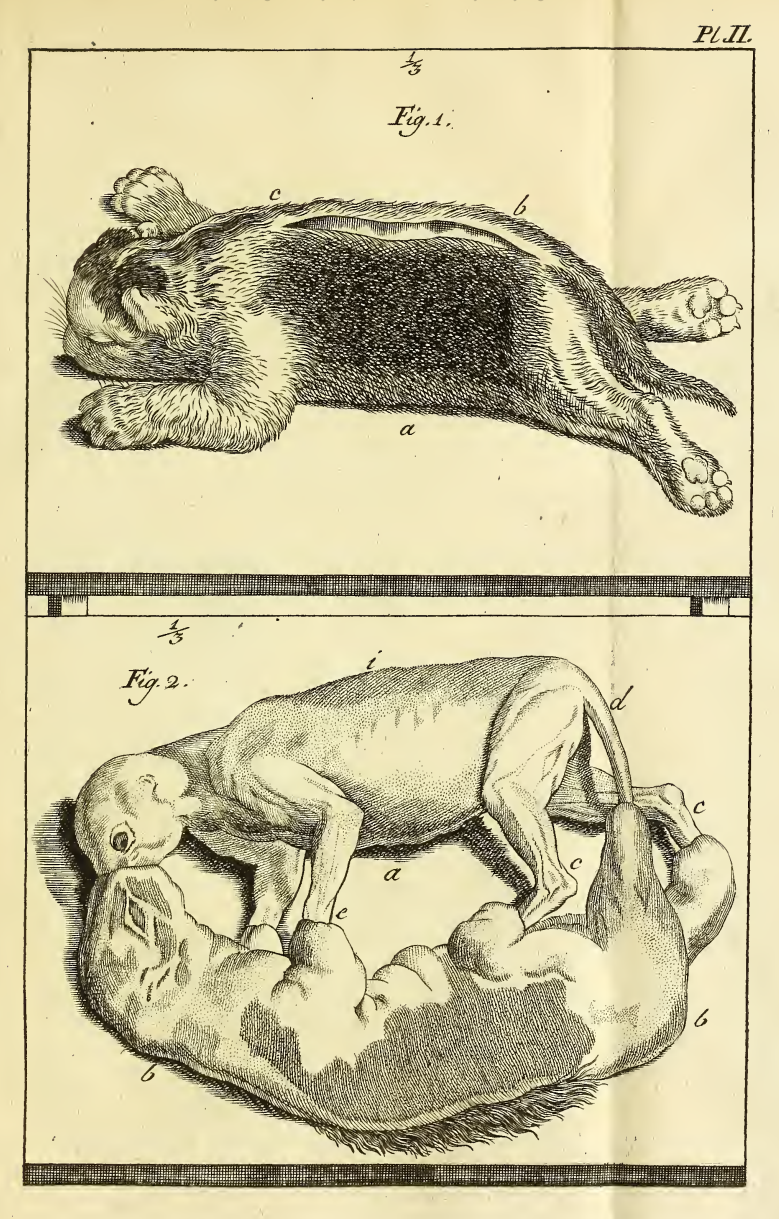

 $\mathcal{A}$  $\overline{t}$ × (图) 7-15),223  $\bar{y}$ 

© Biodiversity Heritage Library, http://www.biodiversitylibrary.org/; www.zobodat.at

 $\chi_1 = 1.001$ 

 $\lambda$ 

 $\epsilon$ 

© Biodiversity Heritage Library, http://www.biodiversitylibrary.org/; www.zobodat.at

ý,

 $\alpha$  .

ł,

'n

Į

ł

#### des Werks. Inhalt

# Methode des Bürgers Nicolas, die Thiere aller Klassen zum Aufbewahren zu= zubereiten.

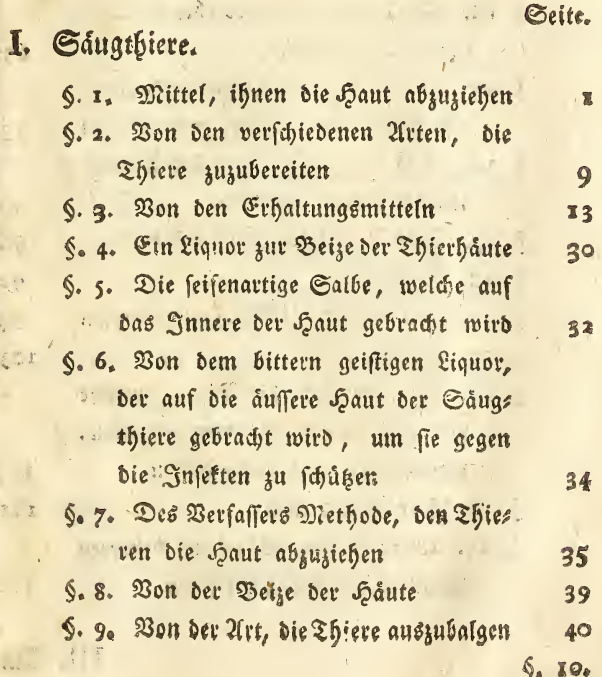

§. 10. Der gen Liqu

II. Von den

§. 12. Nebe stopfen §. 13. Met Vögel stopfen

balgen §. 15. Der

5. 18. Zust §. 19. 23on

§. 21. Vor

zuzube §, 22, Der §. 23. Ueb Stůc<sup>®</sup>  $\mathbb{M}^{\mathbb{N}}$  , with  $\mathbb{A}$ 

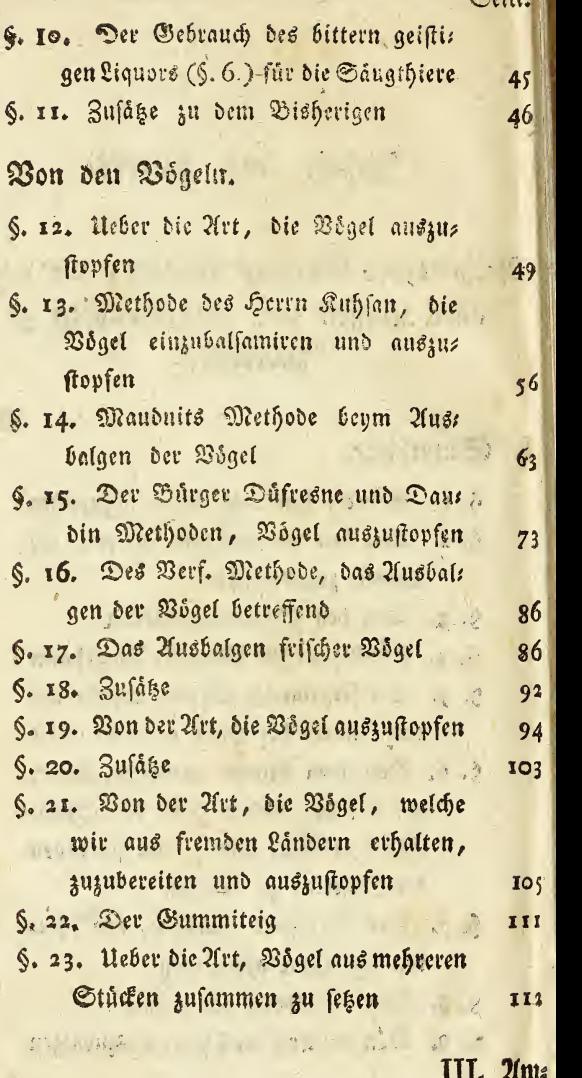

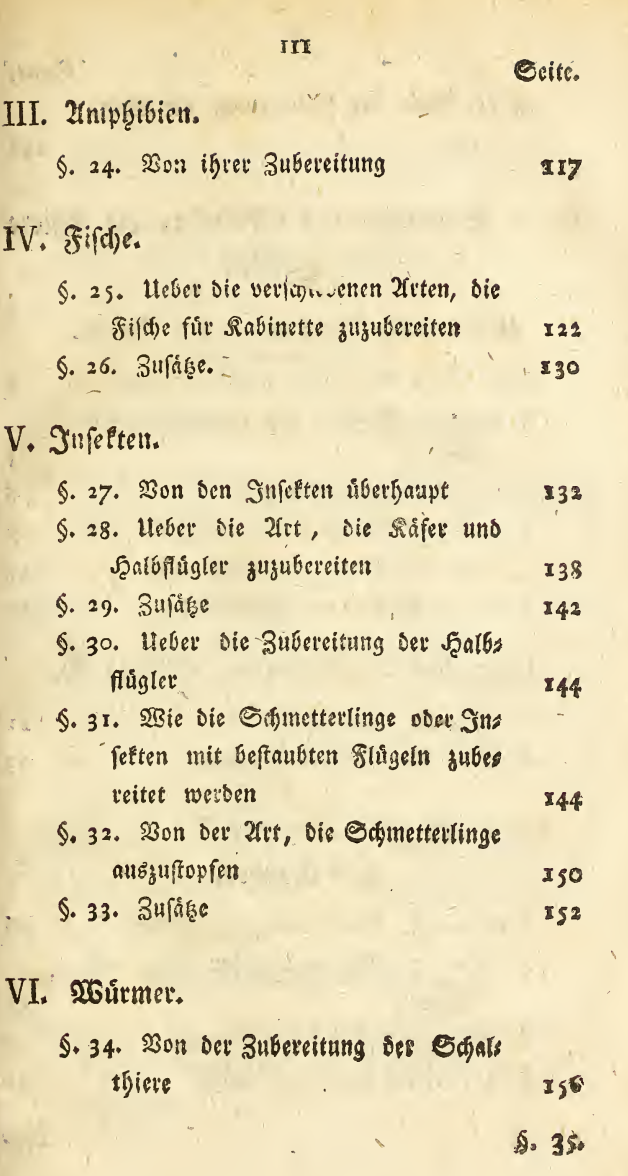

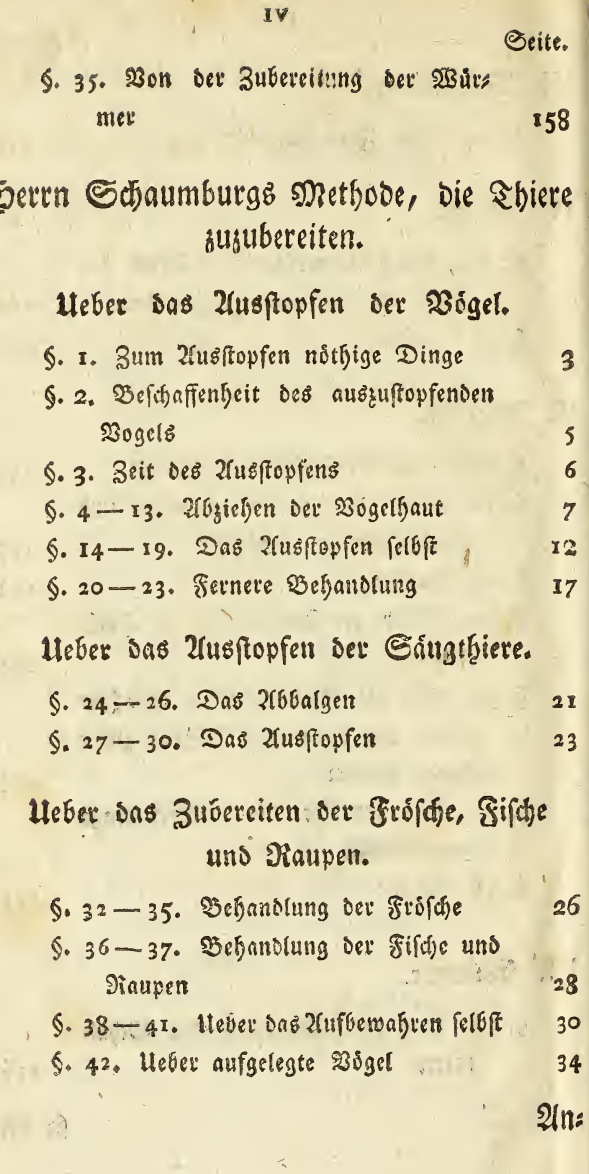

 $\overline{U}$ 

 $\overline{1}$  $\mathbf{r}$ 

.

 $\bar{t}$ 

j,

ø

© Biodiversity Heritage Library, http://www.biodiversitylibrary.org/; www.zobodat.al

Seite.

# $21$  n b a n g.

 $\mathbf{v}$ :

Methode des Herrn Hoffmann. 6. 1-4. Behandlung der Säugthiere  $37$ 6. 5-12. Behandlung der Bögel in dies fer Hinficht 4L

# Erkläruna der Kupfertafeln.

Unm. Diese beziehen sich zwar vorzugsweise auf die Methode des Bürgers Nicolas ; sie können jedoch<br>auch zum Berstehen der andern nützlich werden.

## $\Sigma$ afel  $I$ .

- Figur 1. bac ein stählernes Stilet, dessen eines. Ende b ein kleines, vier dis fünf Linien tiefes, Loch hat, um die Spige eines Drahts hinein: zustecken, den man durch den Kopf des Thiers in den Hals stoßen will. Zu dieser Absicht muß das Ende c'ugespitzt sehn.
- Figur 2. Eine Art Pfriemen, um die Füße der Wogel zu durchbohren, wenn man die Drahte hineinstecken will.

Figur 3. Eine gewöhnliche Drahtzange.

Figur 4. Eine Art Pfriemen mit dreyschneidiger Spitze, womit man die Fußgestelle der Thiere durchsticht.

Fig. 5.

- Figur 5. Eine Pincette, deren unterer Theil b dazu dient, um die an den Flügelknochen festfisenden Federn loszustoßen.
- Figur 6. Eine ähnliche; der hintere Theil b ift wie ein Ohrlöffelchen gestaltet, damit man ihn zum Ausleeren des Schadels gebrauchen konne.

Kigur 7. Eine Kneipzange.

Kigur 8. a b eine Skalpel, oder anatomisches Mess serchen.

## $2a$  fel 2.

- Figur r. Eine junge Katze, in der Lage, wo sie abgebalgt wird. ab der Einschnitt auf dem Růcken.
- Kigur 2. a i der von feiner Haut entkleidete Fleisch: körper dieses Thiers.
	- b b der abgestreifte und wie ein handschuh umgekehrte Balg.
	- cccc die vier Beine, welche, so wie der Schwanz d ven der Haut entbloßt find.

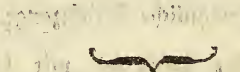

 $\label{eq:3.1} \begin{array}{rcl} \mathbb{P} & = & \mathbb{P}^1_{\mathbb{R}^3} \cup \mathbb{P}^2_{\mathbb{R}^3} \cup \mathbb{P}^3_{\mathbb{R}^3} \cup \mathbb{P}^3_{\mathbb{R}^3} \end{array} \begin{array}{ll} \mathbb{P}^1_{\mathbb{R}^3} & = & \mathbb{P}^1_{\mathbb{R}^3} \cup \mathbb{P}^3_{\mathbb{R}^3} \cup \mathbb{P}^3_{\mathbb{R}^3} \end{array}$ 

## Biodiversity Heritage Library, http://www.biodiversitylibrary.org/; www.zobodat.at

## Druckfehler:

wegen Entfernung des Druckorts schlichen sich meh: rere, besonders Interpunktionsfehler, ein; diese wird der geneigte Leser leicht berichtigen. Von andern find die Bedeutendsten folgende:

Seite 3 von unten Zeile 5 statt Kienbacken lies Kinnbacken  $\frac{1}{1}$  8 von unren - 13 - zehen Tag 1 zehn Tage -ai von oben - 4 - dienten l. diente -- 22 von oben - 9 und 13 - Terpentinvel I, Yes netianischen Terventin. -- 22 von unten - xt - Tifchpinfel I. Fifchpinfel  $-$  23 pon oben  $-$  4  $-$  bie unter I, der unter<br> $-$  23 pon oben  $-$  4  $-$  Jafesten I. Justefren<br> $-$  31 pon oben  $-$  14  $-$  paffenden I. paffende  $-$  32 von oben  $-$  19  $-$  bereitenden l. bereiteten  $-$  42 von unten  $-$  2  $-$  einem Halstreis 1. einen Saibfreis  $-$  66 von oben  $-$  8  $-$  feft I. fonft -78 von unten - 8 - Schenfelfnochens !. Schädels —— 92 ven unten — 10 — fonchichte l. knochichte  $-$  122 von unten  $7$   $-$  feine 1. feinen  $-$  133 von unten  $-$  7  $-$  Degner 1. Degeer  $-$  137 von unten  $-$  2  $-$  Cloindelen I. Etcindelen<br> $-$  154 von oben  $-$  6  $-$  Fromagnot de Varray  $\mathbf{f}$ Fromageot de Berrax  $-$  155 von unten  $-$  6  $-$  uber I, aber

#### Im zweiten Theile

Seite 9 von oben Zeile 13 - Ausbalgen I. Abbalgen  $-$  14 von unten  $-$  4  $-$  weniger 1. Weniges  $-$  33 von oben  $-$  8  $-$  (comer 1. schwerer.

瘀